# **PLANIFICACIÓN DE ACTIVIDADES SILVÍCOLAS EN PLANTACIONES FORESTALES USANDO PROGRAMACIÓN LINEAL ENTERA MIXTA.**

ANDRÉS GOYENECHE ENCISO

Directora: Eliana Mirledy Toro Ocampo, Ph.D. Codirector: Alberto Uribe Gartner, MSc.

FACULTAD DE CIENCIAS EMPRESARIALES MAESTRÍA EN INVESTIGACIÓN DE OPERACIONES Y ESTADÍSTICA UNIVERSIDAD TECNOLÓGICA DE PEREIRA PEREIRA, RISARALDA

2022

### **Información general**

**Título:** Planificación de actividades silvícolas en plantaciones forestales usando programación lineal entera mixta.

**Temas de Interés:** Secuenciación de operaciones de silvicultura con *Job Scheduling*, Programación lineal entera mixta

**Tema amplio:** Implementación de la técnica *Job Scheduling* (Programación lineal entera mixta) para la planificación de cuadrillas de trabajo en la realización de diferentes actividades silvícolas en plantaciones forestales comerciales de pino y eucalipto.

**Director:** Eliana Mirledy Toro Ocampo. Ing. Industrial, Magíster en Ingeniería Eléctrica en la línea de Investigación operativa, Magíster en Investigación de Operaciones y estadística y ph.D. en Ingeniería. Profesora Titular, Facultad de ingeniería industrial. Universidad Tecnológica de Pereira. E-mail: [elianam@utp.edu.co](mailto:elianam@utp.edu.co)

**Codirector:** Alberto Uribe Gartner. Ingeniero Forestal Facultad de Agronomía, Universidad Nacional de Colombia. Especialista en Programa de Especialización en Geomática; Magíster Ingeniería de Sistemas, Departamento de Producción e Investigación de Operaciones; Facultad de Ingeniería Universidad del Valle. E-mail: [Alberto.uribe@correounivalle.edu.co](mailto:Alberto.uribe@correounivalle.edu.co)

# Tabla de Contenido

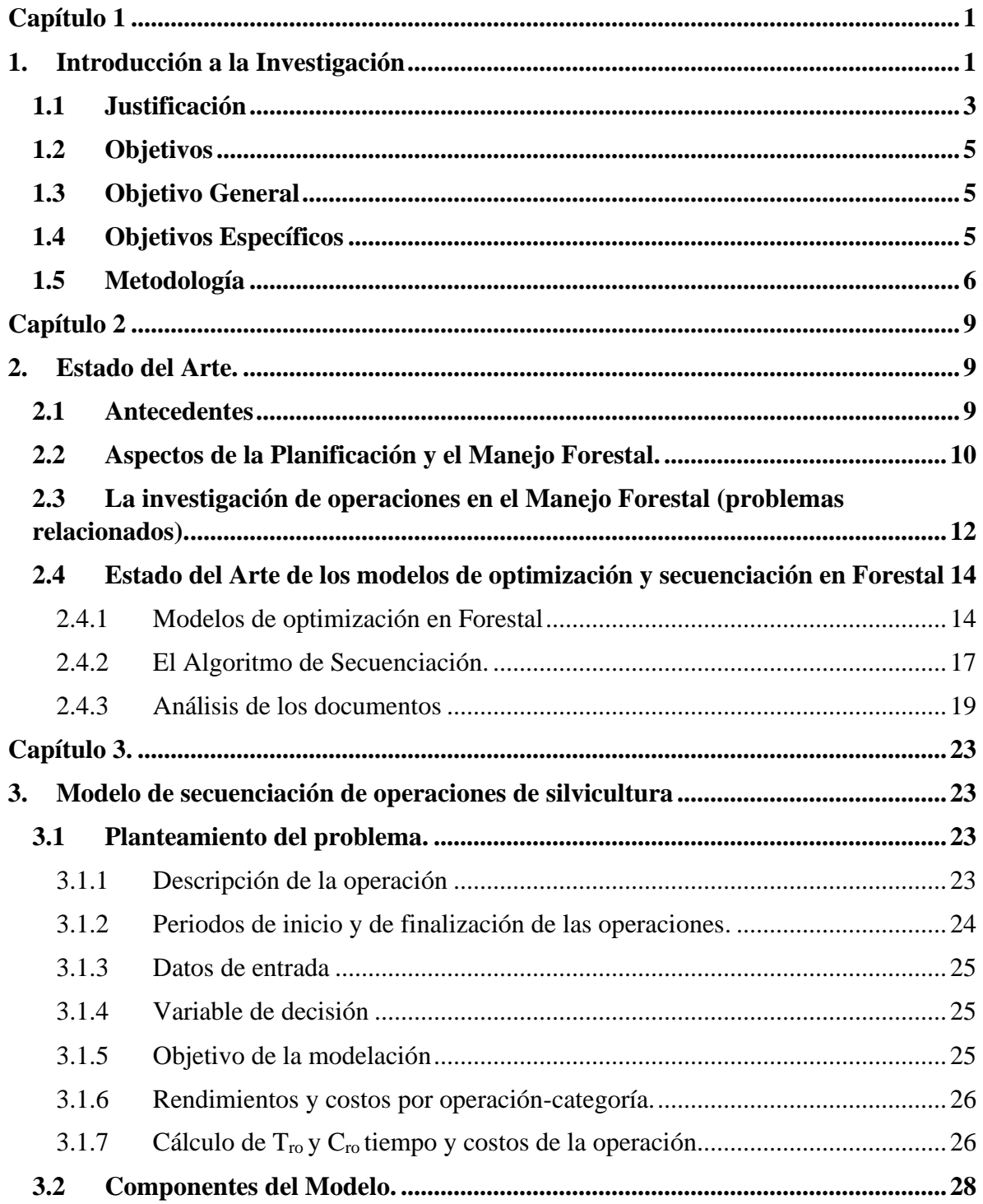

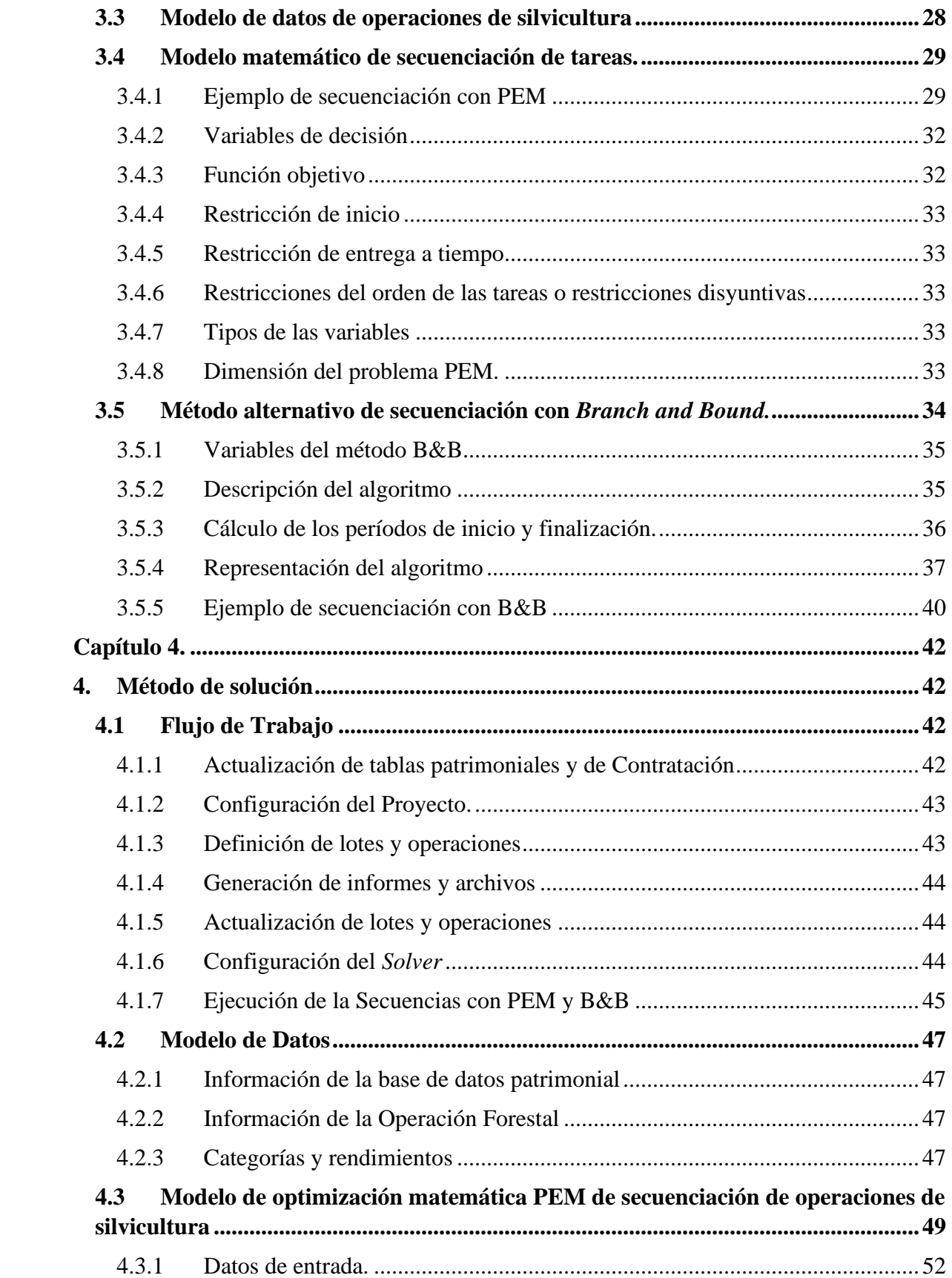

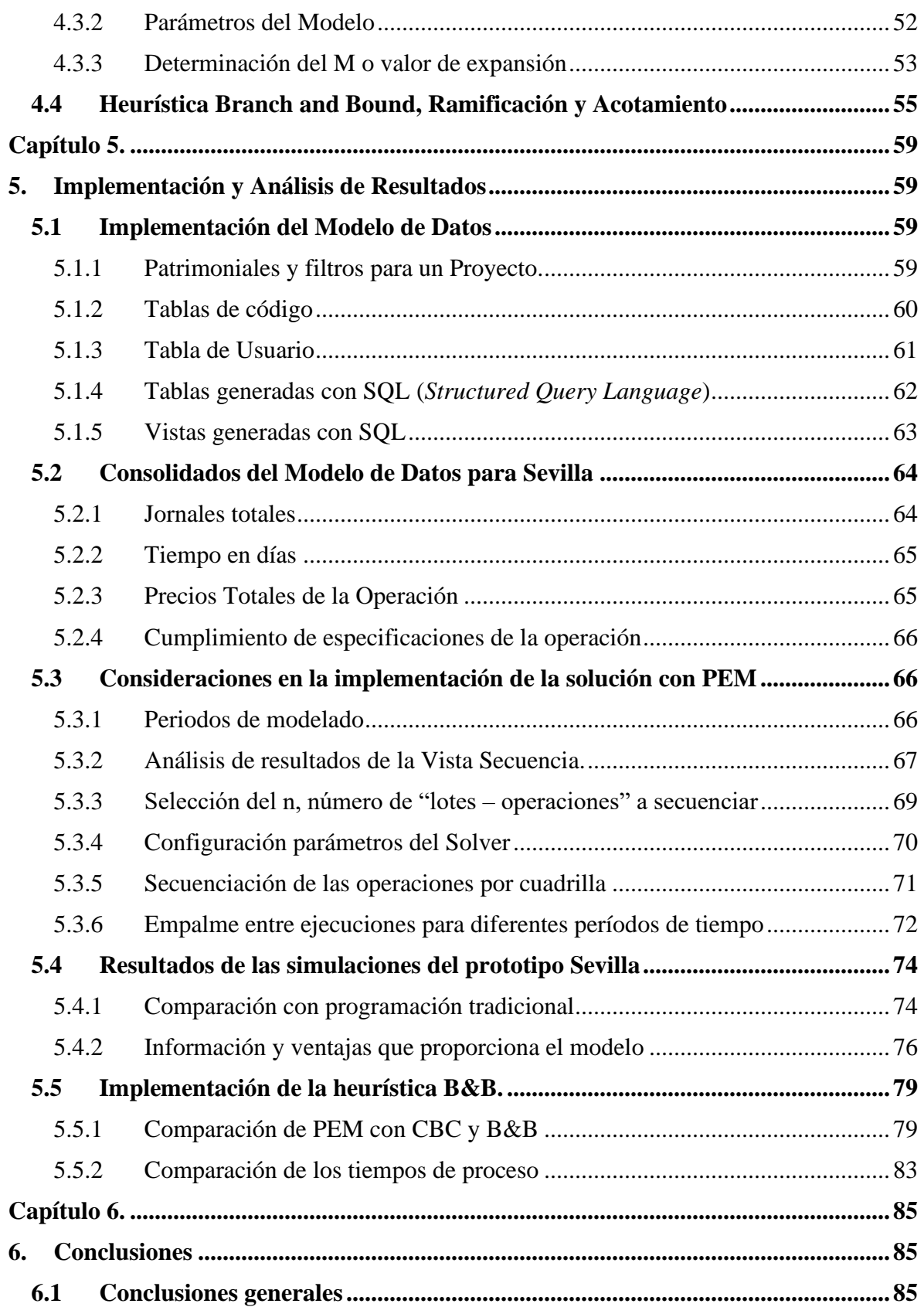

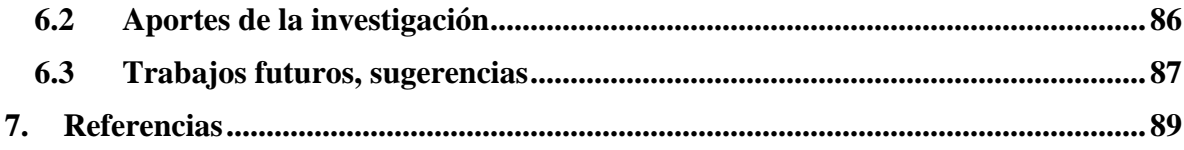

# **Índice de figuras**

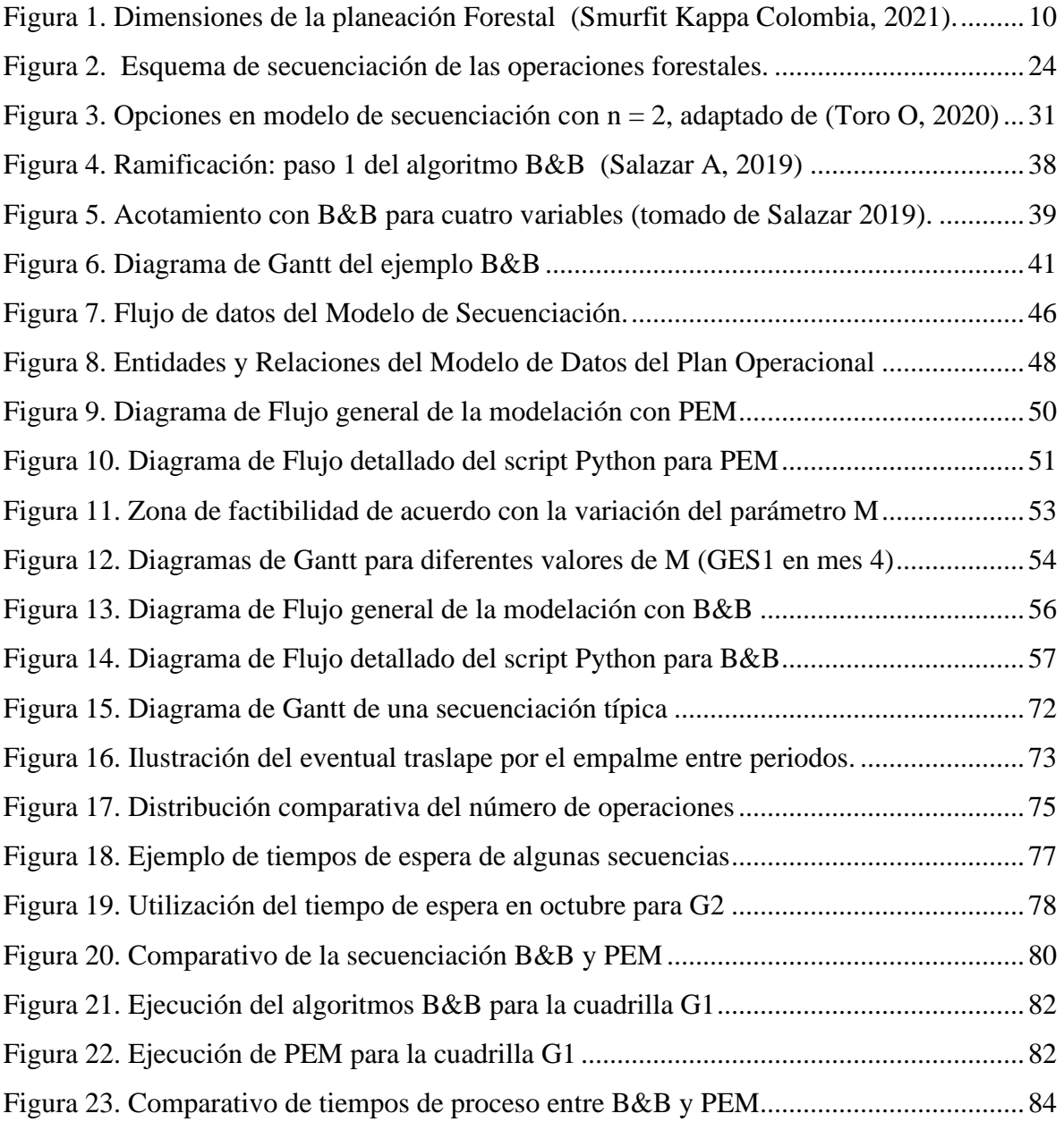

# **Índice de tablas**

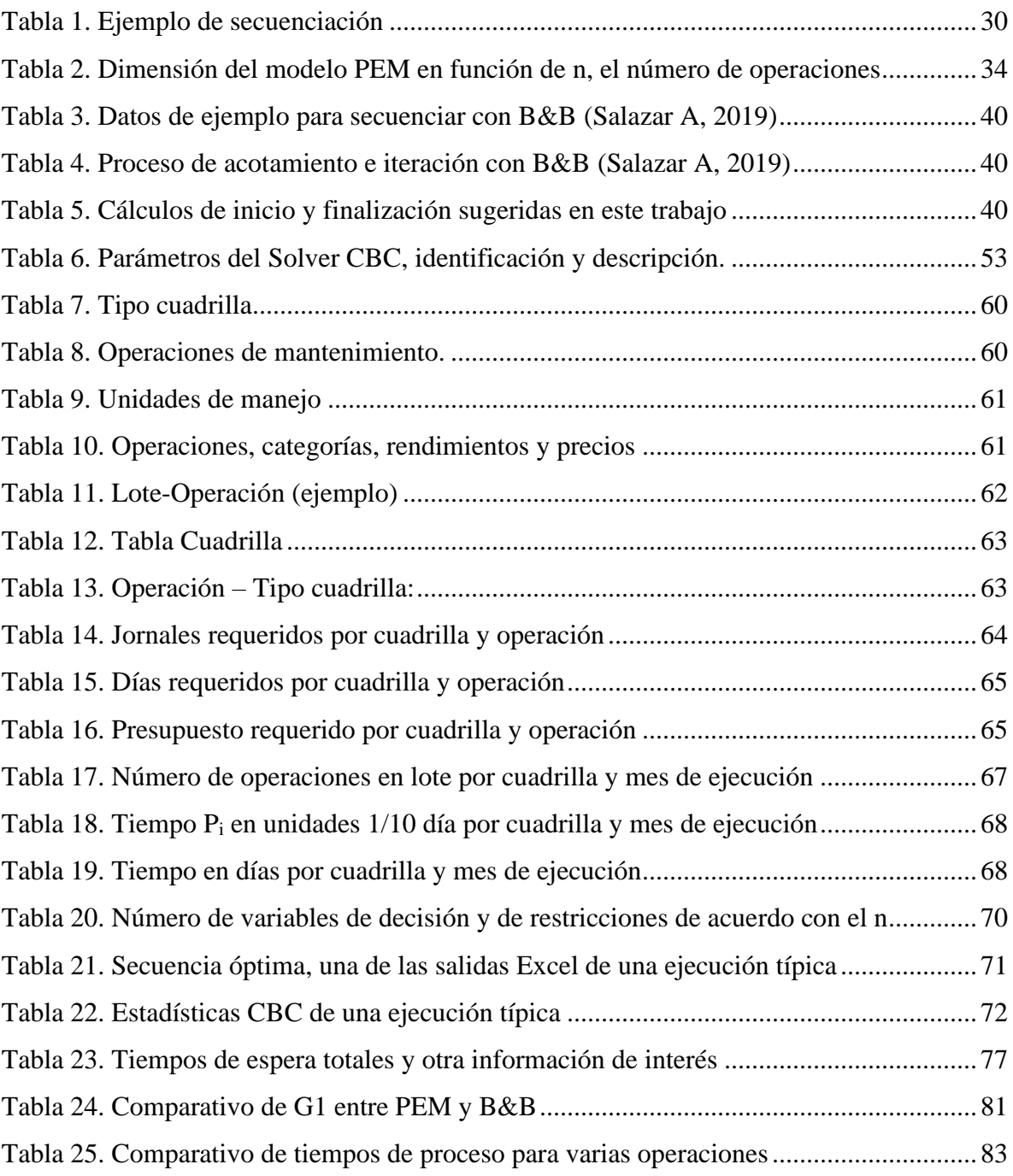

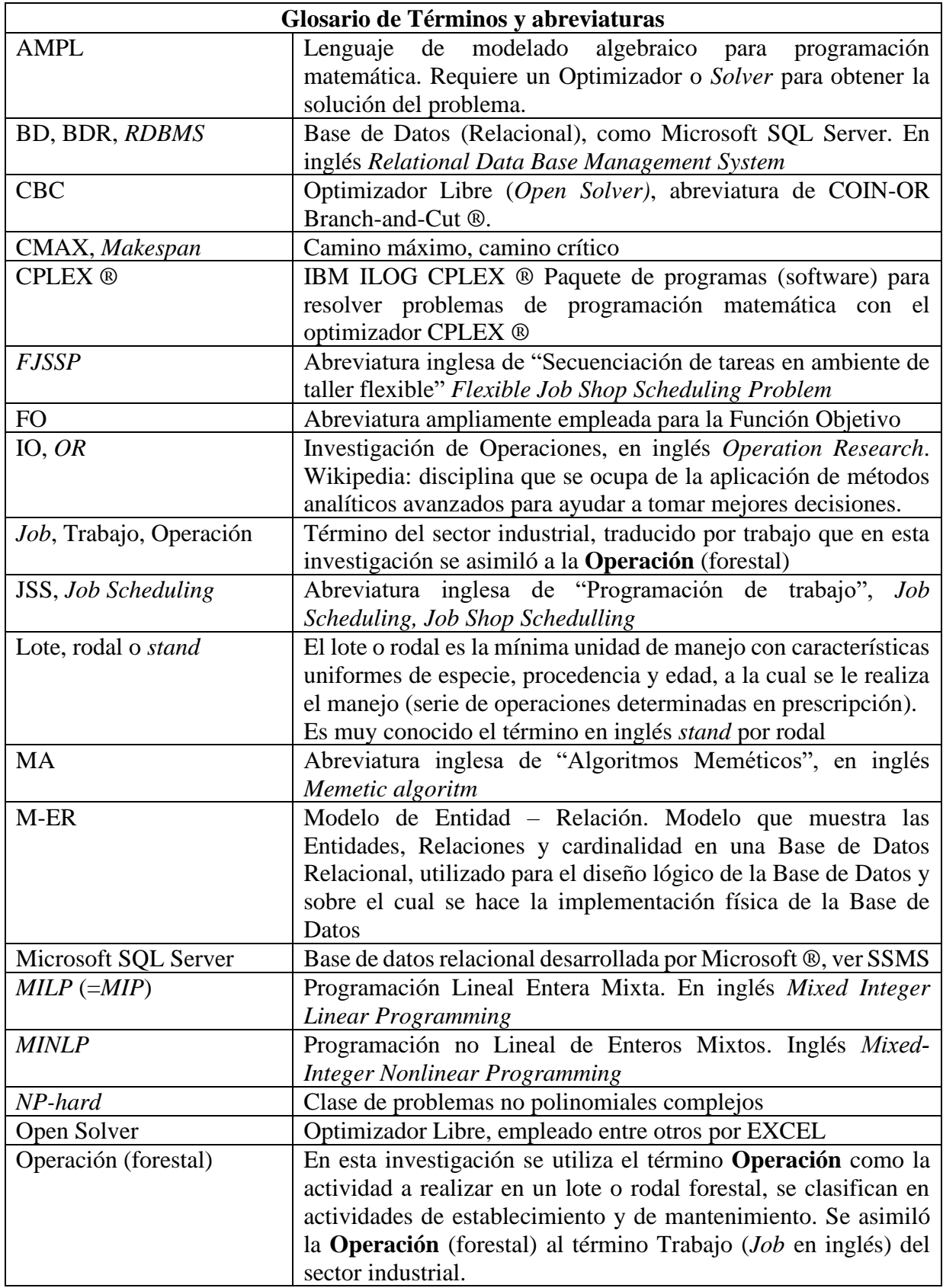

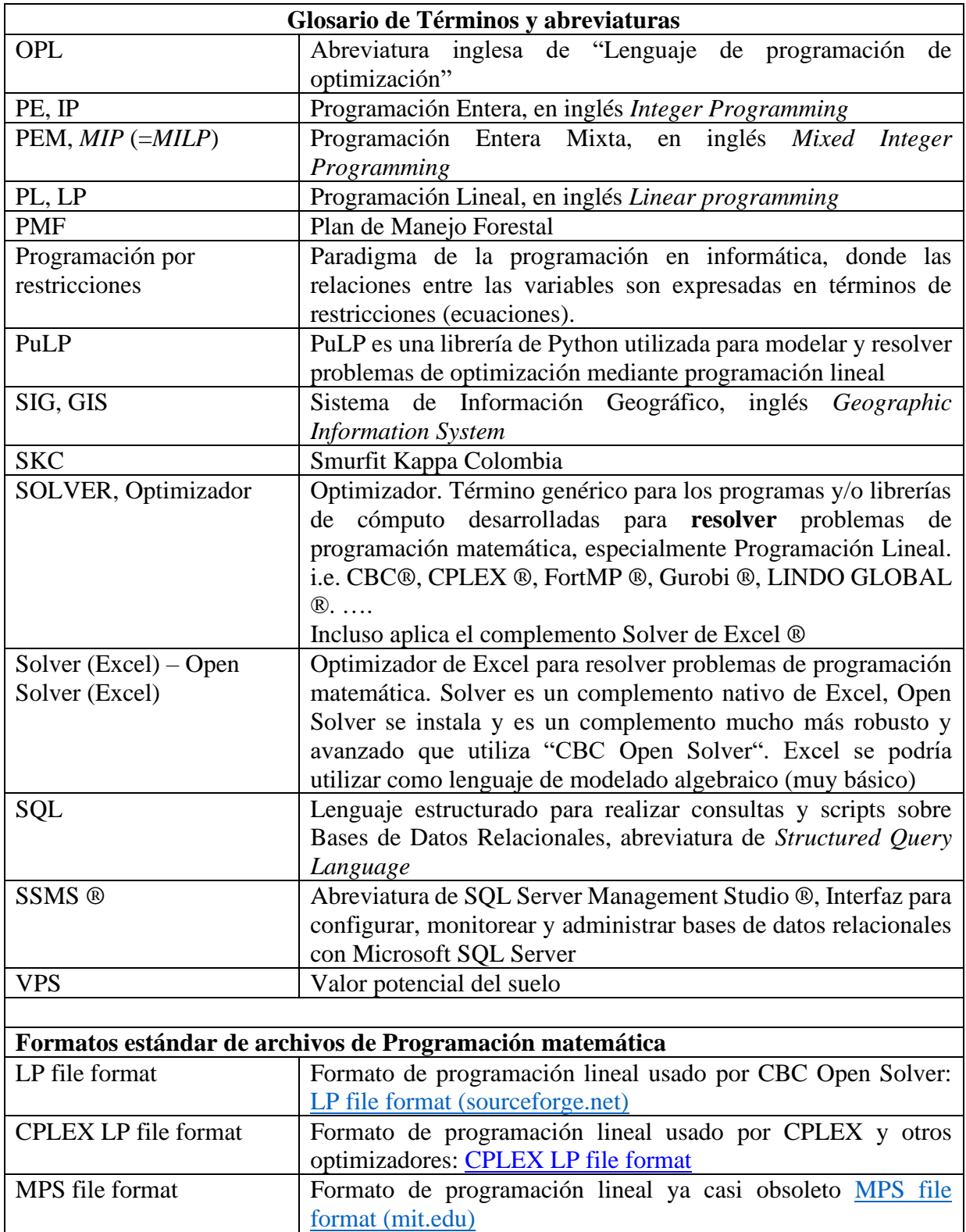

# **Agradecimientos**

Quiero agradecer a Dios por sus bendiciones en cada una de las cosas que hago, a mi familia por el apoyo incondicional y a las personas que, directa o indirectamente aportaron su granito de arena para el desarrollo de mi trabajo de grado.

#### **RESUMEN**

En la presente investigación se plantea un problema de planeación operativa desde la organización de cuadrillas de trabajo hasta la toma de decisiones en un horizonte operativo en cuanto a qué actividades realizar, dónde y cuándo realizarlas. Para esta investigación, se utilizará la metodología de secuenciación o *Job Scheduling* que permite la asignación de recursos para realizar un conjunto de tareas en un horizonte de tiempo determinado y así optimizar el recurso.

Las actividades forestales en Colombia, especialmente en silvicultura, no tienen un manejo desde la Investigación de Operaciones IO. Generalmente son actividades planeadas desde la experiencia y conocimiento de Supervisores, Técnicos e Ingenieros. Es por ello por lo que en este trabajo se plantea un modelo de Programación Lineal Entera que permita planear las actividades silvícolas y tomar las mejores decisiones. Esta planeación permitirá maximizar la eficiencia de las operaciones y minimizar los costos en el corto plazo.

Para el desarrollo de la investigación, se planteó como objetivo la implementación de un modelo que permita secuenciar las operaciones silvícolas, optimizando los tiempos de las cuadrillas de trabajo. Seguido de 4 objetivos específicos que se pensaron para el enfoque de la investigación. En este sentido se estructuró un modelo conceptual con dos componentes, el primero es un modelo de datos implementado en una base de datos relacional, el cual proporciona toda la información que requiere el segundo componente, el modelo de secuenciación de las operaciones silvícolas. En el segundo componente se evaluaron dos modelos de secuenciación, el primero con programación entera mixta o PEM y el segundo el algoritmo de ramificación y acotamiento más conocido por sus siglas en inglés *Branch and Bound*, ambos métodos de solución cumplieron los objetivos planteados en la investigación.

#### **ABSTRACT**

In the following research we outline a problem in the operative planning system from the organization of work crews to the decision making in an operational horizon as to what activities to perform, when to perform them and at what time to perform them. For this research, the sequencing or Job Scheduling methodology will be used, which allows the allocation of resources to perform a set of tasks in each period and thus optimize the resource.

Forestry activities in Colombia, especially in Silviculture, are not managed from Operations Research OR. Generally, these activities are planned from the experience and knowledge of Supervisors, Technicians and Engineers. That is why this work proposes an Integer Linear Programming model that allows planning forestry activities and making the best decisions. This planning will maximize the efficiency of operations and minimize costs in the short term.

For the development of the research, the objective was the implementation of a model that allows sequencing the silvicultural operations, optimizing the time of the work crews. Followed by 4 specific objectives that were designed for the research approach. In this sense, a conceptual model was structured with two components, the first is a data model implemented in a relational database, which provides all the information required by the second component, the sequencing model of silvicultural operations. In the second component, two sequencing methods were evaluated, the first one with mixed integer programming with a solver or PEM and the second one with the Branch and Bound heuristic, both methods met the objectives of the investigation.

# <span id="page-15-0"></span>**Capítulo 1**

## <span id="page-15-1"></span>**1. Introducción a la Investigación**

En las actividades silvícolas es importante tener en cuenta una gran cantidad de variables que influyen directamente en el desarrollo de las plantaciones forestales comerciales. Las variables biológicas son las que directamente van en función del desarrollo de los árboles, agua, luz, y nutrientes principalmente. La comprensión de estas variables, las limitaciones del sitio y las interacciones con tratamientos operativos es fundamental para determinar el manejo óptimo y minimizar el impacto de las condiciones extremas en la fase de establecimiento de plantaciones forestales comerciales, a fin de favorecer el buen desarrollo de los árboles hasta el cierre de copas (Zapata Duque & Castaño, 2020). Existen otras variables asociadas a la operación forestal que están ligadas a la optimización de los recursos; personas, insumos, transporte, distancias, planeación de las actividades y otras que pueden ser más restrictivas, como el medio ambiente (Clutter, Forston, Pienaar, Brister, & Bailey, 1983).

El Manejo Forestal es el arte y la ciencia de la toma de decisiones con relación a la organización, uso y conservación de los bosques, y requieren de métodos y modelos matemáticos cuantitativos para predecir los efectos de las diferentes acciones sobre el patrimonio manejado y optimizar los recursos disponibles a través de diversas técnicas de Investigación de Operaciones y ciencias afines de modelación y simulación (Clutter, Forston, Pienaar, Brister, & Bailey, 1983), (Buongiorno & Gilless, 1987), (Weintraub, Romero, Bjørndal, & Epstein, 2007), (Rönnqvist & al, 2015)

La toma de decisiones del Manejo Forestal se debe hacer en tres niveles, Estratégico, Táctico y Operativo. Estratégico con un horizonte mayor a 5 años, Táctico de 1 a 5 años, y operativo de días – semanas - meses (Weintraub, Romero, Bjørndal, & Epstein, 2007), (Rönnqvist & al, 2015), (Smurfit Kappa Colombia, 2021). Si bien los distintos tipos de decisiones tienen un horizonte de planeación diferente, se busca la integración de estos niveles y de las distintas aplicaciones de IO en el Manejo Forestal (Bouchard M. et al, 2016), (Brenda Binoti & et al,

2014). Igualmente se busca el **Manejo Forestal Sostenible** a través de la programación multiobjetivo, donde a la par de un mayor retorno económico se busque la utilización responsable de los recursos naturales y la promoción de la equidad social. (Diaz-Balteiro & Romero, 2011), (Smurfit Kappa Colombia, 2021).

Los tres niveles del Manejo Forestal guardan una relación estrecha con la cadena de suministro al interior de una empresa en el largo, mediano y corto plazo: las decisiones operativas de secuenciación o *Scheduling* han sido ampliamente estudiadas en el ámbito industrial como un proceso de gestión en el corto plazo donde se deben asignar recursos a lo largo del tiempo para realizar un conjunto de tareas (Salazar A, 2019), con este símil con la operación industrial, donde se van a considerar las tareas como operaciones de establecimiento y las máquinas como las cuadrillas especializadas de trabajo, en la presente investigación se va a adaptar el problema de la secuenciación industrial para las distintas operaciones de silvicultura de plantaciones en el corto plazo, de un gran impacto en el largo plazo.

La programación de las actividades de plantación se realiza en un horizonte de días – semanas – meses, y se hace buscando cumplir con una función multiobjetivo que pretende minimizar una serie de tiempos, lo cual directamente minimiza los costos en el corto plazo (Salazar A, 2019). Estos costos se verán reflejados en una mejor calidad en el largo plazo, que en el caso de las plantaciones forestales de *Pinus sp* y *Eucalyptus sp* tienen turnos de corta de 18 y 7 años respectivamente. (Smurfit Kappa Colombia, 2021).

Las técnicas de secuenciación plantean un problema adicional por su naturaleza combinatorial, ya que son problemas que se vuelven "intratables" cuando se consideran muchas variables por las restricciones disyuntivas que se generan, a tal punto de ser catalogados como NP\_*Hard* (NP-difíciles o NP-Complejos por su complejidad computacional) (Mailing, 2003), (Quintero, M. A., Jerez, M., & Ablan, M., 2011), (Laroze, Pinto, & Muñoz, 2013), (Herrán Manrique & Osorio Álvarez, 2019), (Salazar A, 2019). *NPhard* también se presenta para optimizar el plan de cosecha forestal cuando se tienen restricciones espaciales (Zapata Cuartas, 2019). En la literatura los problemas de secuenciación se resuelven usando técnicas exactas o de optimización, y una larga lista de técnicas aproximadas o heurísticas y metaheurísticas, con algoritmos como IA-Inteligencia artificial, AG-algoritmos genéticos, ANN-redes neuronales artificiales, etc.) (Salazar A, 2019, pág. 35), (Herrán Manrique & Osorio Álvarez, 2019, pág. 48). Considerando que en el proceso de programación de las cuadrillas está enfocado en sectores de mediano tamaño, que se consideran relativamente cortos períodos de tiempo y el aumento de la eficiencia de los algoritmos del software de optimización como CBC (Gambini Santos, 2017), en la presente investigación se van a emplear los métodos clasificados como técnicas exactas, de optimización o enumerativas que permiten obtener el óptimo exacto (Salazar A, 2019, pág. 35), (Herrán Manrique & Osorio Álvarez, 2019, pág. 48). Con estas consideraciones adicionales se plantea construir los modelos de Secuenciación de las operaciones de plantación de silvicultura con PEM (Programación de Enteros o Programación Entera Mixta) con el optimizador libre "*Open Solver*" CBC: "CBC: COIN-OR Branch-and-Cut" y programar el algoritmo B&B (*Branch and Cut*) descrito en detalle en (Herrán Manrique & Osorio Álvarez, 2019, pág. 86), (Salazar A, 2019, pág. 46).

#### <span id="page-17-0"></span>**1.1 Justificación**

La oportuna aplicación de las distintas operaciones de silvicultura en diferentes condiciones de sitio, especialmente la preparación del sitio, fertilización y eliminación de competencias, han sido ampliamente aplicadas como estrategia de manejo para mantener o aumentar la productividad y buen desarrollo de los árboles; igualmente la respuesta de las plantaciones a estas prácticas han sido exhaustivamente estudiadas, por citar algunos ejemplos: varios en (Forest Productivity Cooperative FPC, 2020), (Zapata Duque & Castaño, 2020), (Zapata, Giraldo, García, Giraldo, & Mora, 2020). Una correcta programación de estas actividades, considerando simultáneamente aspectos de costo (Tapia Toro & Cepeda Junemann, 2005), estabilidad laboral (Laroze, Pinto, & Muñoz, 2013), y protección del medio ambiente (Rönnqvist & al, 2015), asegurará no solo minimizar los costos en el corto plazo, sino que serán social y ambientalmente benéficas (Smurfit Kappa Colombia, 2021).

Desde el punto de vista metodológico, la óptima programación de las operaciones en el corto plazo tiene como objetivo maximizar la eficiencia de la operación y reducir los costos (Salazar A, 2019), que repercutirán en el largo plazo; más aún en el sector forestal, considerando que todas las inversiones se verán reflejadas al final del turno de corta en cada rodal, siendo ésta una inversión a largo plazo (Banco Central de Chile, 2012). Se espera continuar con el conocimiento del estado del arte de la secuenciación al que han contribuido algunos investigadores como (Mailing, 2003), (Herrán Manrique & Osorio Álvarez, 2019) y (Salazar A, 2019). Igualmente se reseñan pocos, si no ningún trabajo con la técnica de secuenciación en la planificación de las actividades de mantenimiento en silvicultura. En la presente investigación se plantea trabajar en la planeación de las actividades silvícolas en 1 año, implementando la técnica de planificación *Job Scheduling*, con la cual se espera planificar las actividades a realizar por cuadrillas, teniendo en cuenta los rendimientos de las cuadrillas de trabajo, su distribución geográfica, el mantenimiento oportuno de las plantaciones forestales y así poder mejorar en la planeación de las actividades a desarrollar optimizando los recursos.

Como se documenta en los antecedentes, en la actualidad en Colombia no se encuentran propuestas o trabajos enfocados en la optimización de recursos para las actividades silvícolas de establecimiento y mantenimiento de plantaciones forestales comerciales hasta el turno de aprovechamiento o programación de cortas, cuya planeación está dada por la experiencia en campo. E incluso, a nivel mundial, la planeación de las operaciones de silvicultura es escasa; sin embargo, se acude a documentos de interés que plantean soluciones de optimización para la toma de decisiones, como es el caso de Chile, país en donde se encuentran trabajos relacionados a las faenas silvícolas, dado que ha sido de gran interés el sector forestal debido a su gran crecimiento en las últimas décadas (Laroze, Pinto, & Muñoz, 2013), (Tapia Toro & Cepeda Junemann, 2005), (Quintero, Jerez, & Ablan, 2011). También se encuentran escasos trabajos en otros países como por ejemplo en Brasil (Belavenutti Martins da Silva & et al, 2016) y Cuba (Castillo Edua & Aguirre Mendoza, 2018).

Otra ventaja importante del Modelo de planificación operativo que se desarrolló en la presente investigación, consiste en definir la estructura de la información y los flujos de trabajo a nivel de fincas y lotes necesarios para ejecutar la secuenciación, lo que va a permitir estructurar y automatizar las operaciones de todo el Proyecto a partir de la Base de Datos Patrimonial y las prescripciones silvícolas contempladas en el Plan de Manejo Forestal (PMF) y los Procedimientos del Proyecto Forestal de Smurfit Kappa para el Proceso de Silvicultura. Esto representa unas ventajas enormes y facilitaría las actividades de Administración como Presupuesto, Contratación y Estimados, y las distintas actividades de Planificación, Ejecución y Control de la Operación Forestal como tal: programación, actividades y operaciones en lotes. Actualmente éstas se tienen en archivos dispersos de forma no estructurada y el proceso en general que se hace de un modo muy empírico y sin flujos de trabajo claros especialmente en el Corto Plazo.

Por último, pero no lo menos importante, se espera mejorar la contribución de la silvicultura a nivel País. Como comparación, el sector forestal chileno contribuye con aproximadamente el 3% del PIB nacional y durante el 2019 sus exportaciones se valoraron en US\$ 5.662 millones, ubicándose como el segundo sector exportador basado en recursos naturales después de la minería. Para el 2018, Chile contaba con 2,3 millones de hectáreas plantadas entre Pino y Eucalipto (INFOR y MinAgricultrua de Chile, 2020), mientras que, en Colombia el sector forestal representa el 0,2% del PIB, genera 41780 empleos directos, 101413 empleos indirectos y tiene plantadas 450.000 hectáreas (Ministerio de Agricultura y Desarrollo Rural, 2019)

#### <span id="page-19-0"></span>**1.2 Objetivos**

#### <span id="page-19-1"></span>**1.3 Objetivo General**

Implementar modelo que permita secuenciar las operaciones silvícolas, optimizando los tiempos de las cuadrillas de trabajo de un núcleo forestal.

#### <span id="page-19-2"></span>**1.4 Objetivos Específicos**

Elaborar los modelos conceptuales, lógicos y físicos de la secuenciación de las operaciones silvícolas.

Plantear, implementar y evaluar modelos de secuenciación de las actividades silvícolas con cuadrillas forestales especializadas.

Elaborar el código o scripts para automatizar la secuenciación de las operaciones.

Planear la asignación de cuadrillas forestales en un núcleo forestal de la compañía Smurfit Kappa, para optimizar los recursos de las actividades silvícolas.

#### <span id="page-20-0"></span>**1.5 Metodología**

Implementación de la técnica *Job Scheduling* (Programación Lineal Entera Mixta) para la planificación de cuadrillas de trabajo en la realización de diferentes actividades silvícolas en plantaciones forestales comerciales de pino y eucalipto. Esta secuenciación se hace teniendo en cuenta la distribución geográfica de los grupos, la cantidad de personas que conforman cada cuadrilla, los rendimientos de cada cuadrilla y el mantenimiento oportuno de las plantaciones forestales comerciales.

Para el desarrollo de la investigación se identificaron cinco fases para el logro de los objetivos planteados que se describen a continuación.

Fase 1. Exhaustiva revisión de literatura y del estado del arte: revisión de las técnicas de IO en silvicultura, las aplicaciones con técnicas de IO en el Manejo Forestal y los niveles donde se implementan de acuerdo con sus objetivos estratégico, táctico y operativo. Igualmente, los distintos modelos y opciones de secuenciación propuestos en el estado del arte, sus implementaciones en la Industria y específicamente en silvicultura, y cómo se integra la secuenciación de las actividades y operaciones de silvicultura dentro del Manejo Forestal Sostenible.

Fase 2. Análisis y selección de los modelos planteados en el estado del arte de la secuenciación. Igualmente se establece la función objetivo y las restricciones de los modelos matemáticos seleccionados, los algoritmos de solución, los distintos SOLVER's y las estrategias de solución.

Fase 3. Modelamiento. Se analizaron los Flujos de Información y se estableció el Modelo de Datos de acuerdo con los requerimientos de los modelos analizados y seleccionados en las Fases uno y dos.

Fase 4. Implementación de los modelos (desarrollo-validación). Para esto se hizo la programación de los respectivos scripts que incluyen la generación de los diagramas de Gantt, y se hicieron las pruebas y validaciones haciendo las distintas corridas con diferentes escenarios, diferentes números de variables o restricciones y de los valores de los parámetros.

Fase 5. Para la implementación de los modelos en productivo, se realiza la secuenciación completa sobre el núcleo piloto. En esta fase se hace la revisión, comparación y análisis de los resultados de los distintos modelos.

# <span id="page-23-0"></span>**Capítulo 2**

### <span id="page-23-1"></span>**2. Estado del Arte.**

#### <span id="page-23-2"></span>**2.1 Antecedentes**

La primera premisa es que la silvicultura ha contribuido con muchos modelos para la IO (Investigación de Operaciones), y a su vez, IO ha desarrollado muchos modelos y métodos de solución para uso en silvicultura (Rönnqvist & al, 2015). Otra premisa importante es que las aplicaciones de los modelos de IO no solo se utilizan para obtener la solución óptima al problema planteado, sino que aportan valiosa información económica y de todo tipo dentro del Manejo Forestal, como el análisis de sensibilidad del modelo (problema dual), precios sombra, análisis de inversión, predicción de demandas y precios, etc. (Hillier & Lieberman, 2010), (Buongiorno & Gilless, 1987), (González Valdés, 2007), y facilitan el cumplimiento de muchos objetivos de ordenamiento del patrimonio para garantizar el suministro oportuno de madera y otros objetivos dentro del Desarrollo Sostenible (Smurfit Kappa Colombia, 2021).

Las primeras aplicaciones prácticas con técnicas de investigación de Operaciones (IO u OR por sus siglas en inglés) datan desde mediados del siglo pasado, con el desarrollo de las capacidades de cómputo necesarias para resolver los algoritmos con los conceptos de Dantzig<sup>1</sup> de programación lineal (PL) y los procedimientos matemáticos para resolver estos problemas con el método simplex con las múltiples variables y restricciones del manejo Forestal (Vargas Suárez, Cano Robles, & Ríos Mercado, 2004), (Clutter, Forston, Pienaar, Brister, & Bailey, 1983). Entre ellas se destacan dos enfoques generales de aplicaciones en EE. UU. con PL: *Timber* RAM (*Resource allocation model*) y MAX-MILLION ampliamente utilizados, y otros modelos en Australia, Canadá y otros países como MASH, CARP y otros sistemas, todos enfocados en la planeación de la Cosecha (*Harvest scheduling*) (Clutter,

 $<sup>1</sup>$  Dantzig, G.B 1951. Maximization of a linear function of variables subject to linear inequalities. In T.C.</sup> Koopmans (ed.). *Activity Analysis of production and allocation*. Wiley, New York

Forston, Pienaar, Brister, & Bailey, 1983). Se destaca el gran desarrollo que se dio en Chile por empresas privadas y varias universidades (Universidad Austral, Universidad de Chile), donde se desarrollaron modelos de optimización que han permitido competir a las empresas forestales en una economía globalizada (Vargas Suárez, Cano Robles, & Ríos Mercado, 2004), (González Valdés, 2007)

Recientemente se ha extendido el uso de los métodos de investigación de operaciones, (Hillier & Lieberman,  $2010$ )<sup>2</sup> de los cuales la programación lineal es la que tiene mayor aplicación en la planificación de manejo forestal (González Valdés, 2007), (Rönnqvist & al, 2015)

#### <span id="page-24-0"></span>**2.2 Aspectos de la Planificación y el Manejo Forestal.**

En una empresa forestal se manejan varias instancias de la Planeación y el Manejo Forestal como se ilustra en la figura 1, tomada del Plan de Manejo Forestal SKC 2022-2026 (Smurfit Kappa Colombia, 2021).

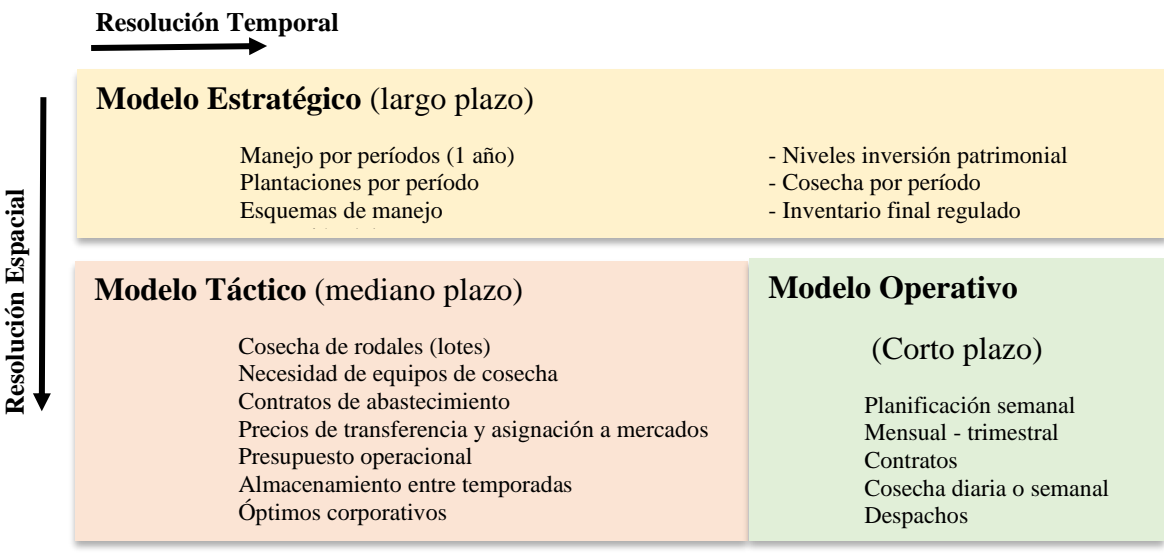

<span id="page-24-1"></span>Figura 1. Dimensiones de la planeación Forestal (Smurfit Kappa Colombia, 2021). En el largo plazo, con una alta resolución temporal que puede ir hasta los 30-50 años, y una baja resolución espacial, se elabora el Modelo Estratégico que garantiza la sostenibilidad del

<sup>&</sup>lt;sup>2</sup> [Introduction to Operations Research Information Center: \(mheducation.com\)](http://highered.mheducation.com/sites/0073523453/information_center_view0/index.html)

negocio. Como tiene que ver más con la visión a largo plazo se toman decisiones del tipo *Qué*, ejemplos: qué especies se van a establecer para garantizar el suministro adecuado de la demanda, sus esquemas de manejo, oferta no decreciente y el inventario final regulado por núcleo, ampliación de nuevas áreas al proyecto, compras de madera a terceros, niveles de inversión, y demás. Se requiere analizar todo el Patrimonio Forestal simultáneamente, pero espacialmente no se requiere mucho detalle, más bien y de acuerdo con la oferta ambiental de cada núcleo, en estos se establecen las especies y los manejos que en global garantizarán el suministro de la materia prima. Hoy en día es ampliamente aceptado que la ordenación forestal significa la ordenación sostenible de los bosques relacionada con la conservación de la biodiversidad, el suelo, el agua, los ecosistemas y la productividad, así también como cuestiones sociales (Rönnqvist & al, 2015, págs. 21-23), (Smurfit Kappa Colombia, 2021), (Diaz-Balteiro & Romero, 2011).

En el mediano plazo se establece un "puente" entre las decisiones estratégicas del largo plazo y la operación forestal en el corto plazo. Con una resolución temporal más baja, una ventana de los 5 primeros años del modelo estratégico, y una resolución espacial más alta, se elabora el Modelo Táctico que toma decisiones del tipo *Cómo*: construcción y/o mantenimiento de vías, equipos y sistemas de cosecha (algunas veces en Operativo). Generalmente se analiza el Táctico para cada una de las zonas forestales y luego se obtiene el óptimo global dado que en cada zona se tienen los equipos de cosecha y vías que se deben distribuir para los distintos lotes a aprovechar en cada una de las zonas (Rönnqvist & al, 2015, págs. 18-19), (Smurfit Kappa Colombia, 2021).

Por último, en el Corto Plazo las decisiones tienen mucho que ver con el *Cuándo* porque ya se habla de la Operación Forestal del día a día. Es el lote que se va a cosechar y cuya madera va a abastecer los Molinos, es el lote que se va a establecer o se va a mantener con todas las operaciones que esto implica (silvicultura); afectación de fuentes de agua, aspectos sociales, y otros relacionados. Tanto en el Largo Plazo como en el Mediano Plazo la Planificación de las empresas se realiza muy enfocada en la cosecha forestal y los procesos relacionados como vías, equipos y transporte de madera, y la silvicultura dependerá de los lotes cosechados los cuales se renovarán con nuevas plantaciones. Por lo tanto, la Planificación Operativa se debe realizar tanto para la cosecha como para silvicultura de manera independiente: los lotes que se van a cosechar, preparar, establecer o mantener. Entonces los modelos de asignación (por ejemplo, de equipos a lotes de cosecha) y los modelos de secuenciación de las operaciones forestales de cosecha y silvicultura no se requieren correr para grandes zonas con muchas variables; al contrario, estos modelos deben estar enfocados en fincas y lotes específicos en muy cortos períodos de tiempo (Rönnqvist & al, 2015), (Smurfit Kappa Colombia, 2021). Sin embargo, no todo es blanco o negro; por ejemplo, una aplicación para la construcción de vías y definición de sistema de cosecha ampliamente empleado en empresas forestales, incluido SKC es PLANEX que sirve de apoyo a toma decisiones Tácticas (construcción de vías) y Operativas (Equipos de cosecha) (Epstein, Sessions, & et al, PLANEX A System to Identify Landing Locations and Access, 2001), (Rönnqvist & al, 2015)

#### <span id="page-26-0"></span>**2.3 La investigación de operaciones en el Manejo Forestal (problemas relacionados).**

Debido a la gran variedad de problemas a resolver en la Planeación y el Manejo Forestal, se han desarrollado y aplicado diversas técnicas de Investigación de Operaciones y ciencias afines de modelación y simulación, principalmente Programación Lineal - PL y relacionados: problemas de transporte, problema de asignación de recursos, modelos de optimización de redes, programación dinámica -PD, Programación entera -PE y entera mixta - PEM, programación no lineal, cadenas de Markov y diversas heurísticas y metaheurísticas (Hillier & Lieberman, 2010), (Sessions, Bettinger, & Murphy, 2007), (Buongiorno & Gilless, 1987).

La aplicación de los modelos matemáticos a nivel estratégico, táctico y operativo para la optimización del Manejo Forestal se ha enfocado principalmente en la Planeación de la Cosecha y de la Producción (*Harvest scheduling*) (Clutter, Forston, Pienaar, Brister, & Bailey, 1983), (Buongiorno & Gilless, 1987), (Daigneault & et al, 2007), (Bertomeu, Diaz-Balteiro, & Giménez, 2009), (Quintero, Jerez, & Ablan, 2011), (Belavenutti Martins da Silva & et al, 2016). Son aplicaciones enfocadas en cada uno de los niveles estratégico, táctico u operativo, o modelos que buscan la integración de estos niveles (Bouchard M. et al, 2016) o la integración con otras aplicaciones como la red vial (Belavenutti Martins da Silva & et al, 2016).

Entre otras aplicaciones de la IO en el Manejo Forestal se pueden mencionar los Modelos de Transporte aplicando el Problema de Asignación de Recursos (Epstein, Rönnqvist, & Weintraub, *Forest Transportation*, 2007), Heurísticas para Diseño de la red vial (Epstein, Sessions, & et al, PLANEX *A System to Identify Landing Locations and Access*, 2001). Aplicaciones específicas como manejo de vida silvestre (Rönnqvist & al, 2015, págs. 23-26); Predicción, prevención, detección y control de incendios (Daigneault & et al, 2007) (Weintraub, Romero, Bjørndal, & Epstein, 2007, págs. 487-507), (Rönnqvist & al, 2015, págs. 26-30); análisis de inversión y otros análisis económicos (Buongiorno & Gilless, 1987), (Rönnqvist & al, 2015). Algoritmo de optimización de redes *Floyd-Warshall* (Belavenutti Martins da Silva & et al, 2016). Para el Problema de Asignación de Recursos se citan aplicaciones forestales con el algoritmo clásico (Buongiorno & Gilless, 1987), pero se debe considerar que hoy en día se dispone de heurísticas modernas para realizar una eficiente Asignación de Recursos no implementadas en silvicultura (Toro Ocampo, Granada Echeverry, & Romero, 2005). Optimizador de Cortas - OPTICORT en planeación operativa a corto plazo (Vargas Suárez, Cano Robles, & Ríos Mercado, 2004). Programación Dinámica (Buongiorno & Gilless, 1987, págs. 169-186). Programación no lineal (Guignard-Spielberg, 2011)

Una aplicación práctica de metaheurística a nivel operativo desarrollada en Colombia establece el procedimiento matemático para permitir cuantificar las dosis de fertilizantes necesarias y corregir los desbalances nutricionales de plantaciones de *Eucalyptus grandis*. (Giraldo Jiménez, 2015). Con base en este procedimiento y otros estudios, en Smurfit Kappa Colombia se elaboró la aplicación SMURFERC ® que determina las dosis de fertilizantes que deben ser aplicadas al sitio de acuerdo con las características químicas de los suelos y los requerimientos nutricionales, tanto de plantaciones de eucalipto (establecimiento y refertilización) como para la re-fertilización de varias especies de pinos, (Zapata Duque & Castaño, 2020), (Zapata, Giraldo, García, Giraldo, & Mora, 2020)

Se ha visto que la toma de decisiones en el Manejo Forestal es un problema complejo donde se evalúan múltiples criterios, por lo que el enfoque de una sola función objetivo se ha venido replanteando ampliamente hacia la Programación por Metas "*Goal Programing*", Programación multiobjetivo "*multiple objectives*" y modelos con incertidumbre "*treatment*  *of uncertainty*". En este sentido se podrían citar varios trabajos en silvicultura (Bertomeu, Diaz-Balteiro, & Giménez, 2009), (Weintraub & Romero, 2006), (Gomez & et al, 2006), (Nuray & Mehmet, 2007), (Weintraub, Romero, Bjørndal, & Epstein, 2007, págs. 473-486)

Igualmente, con el desarrollo de los SIG (Sistema de Información Geográfico), se han adicionado restricciones espaciales y se busca la integración de las diversas técnicas de modelación, por citar solo algunos ejemplos de los múltiples que se pueden encontrar en la literatura: (Lau, Vandenberg, & Willig, 1996), (Borges & et al, 2011), (Manning & McDill, 2012), (Brenda Binoti & et al, 2014), (Zapata Cuartas, 2019), (Belavenutti Martins da Silva & et al, 2016)

A continuación, se presenta una revisión del estado del arte para el problema planteado.

#### <span id="page-28-0"></span>**2.4 Estado del Arte de los modelos de optimización y secuenciación en Forestal**

#### <span id="page-28-1"></span>2.4.1 **Modelos de optimización en Forestal**

### **Evaluación de diferentes modelos de optimización para la planificación de faenas silvícolas** (Laroze, Pinto, & Muñoz, 2013)

"Actualmente en Chile las faenas forestales con mayor inestabilidad laboral son las intervenciones silvícolas. Debido a su temporalidad y corta duración generan una continua rotación de mano de obra con bajo nivel de especialización. Para aminorar esta situación es necesario dimensionar con la debida anticipación las jornadas requeridas para ejecutar tales actividades, considerando simultáneamente aspectos de costo y estabilidad laboral. El objetivo de este estudio fue desarrollar y comparar diferentes modelos matemáticos para resolver el problema de planificación de las faenas silvícolas de una empresa forestal. Para interpretar adecuadamente las distintas exigencias planteadas por la empresa se formularon modelos con diferentes funciones objetivo y conjuntos de restricciones. Los resultados obtenidos indican que los modelos analizados permiten planificar en forma más eficiente las faenas silvícolas a nivel operativo."

### **Sistema de apoyo a la toma de decisiones de establecimiento de plantaciones forestales.**  (Tapia Toro & Cepeda Junemann, 2005)

"Las empresas forestales invierten fuertes sumas de dinero en establecimiento de plantaciones, en la ejecución de una serie de intervenciones silvícolas que agregan costos a la plantación y, si éstas son adecuadas al sitio, generarán un aumento de los ingresos a obtener al momento de la cosecha del bosque. En este contexto, las decisiones que se tomen son determinantes en la rentabilidad del negocio forestal. Debido a esto y a la existencia de restricciones económicas, es necesario hacer una buena asignación de los recursos disponibles para lograr una mejora en la rentabilidad, para un conjunto de rodales con características propias de productividad, localización y agrupamiento. Con el objetivo de mejorar la rentabilidad del negocio forestal, se desarrolló un sistema de apoyo a la toma de decisiones de establecimiento de plantaciones (PROYMAN). Mediante el empleo de este modelo, se comparó una solución sin intervenciones de establecimiento versus una decisión silvicultural actual y una obtenida por el sistema. En general, PROYMAN obtuvo mejores soluciones en términos de Valor Potencial del Suelo (VPS). Es importante destacar que la parametrización de variables claves en el proceso de establecimiento es una característica necesaria y muy importante para un sistema de apoyo a la toma de decisiones, ya que de un adecuado manejo de éstas dependerá la bondad de las soluciones que genere".

## **Modelación del raleo mediante el uso de la programación lineal en plantaciones de**  *Pinus caribaea* **Morelet, Cuba.** (Castillo Edua & Aguirre Mendoza, 2018)

"La investigación tuvo como propósito modelar el raleo en plantaciones de *Pinus caribaea* Morelet var. *caribaea* Barret y Golfari, utilizando la programación lineal como herramienta matemática y considerando como restricciones económicas el presupuesto y el combustible asignado a la empresa. Para ello se trabajó con datos obtenidos del Proyecto de Ordenación de la Unidad silvícola San Juan y Martínez, perteneciente a la Empresa Agroforestal Pinar del Río. La muestra se seleccionó a partir de los rodales que tenían manejo recomendado. El modelo matemático obtenido planifica los raleos en un total de 30 meses con las cantidades óptimas de combustible y presupuesto a emplear para ello, de modo que se maximice el número de rodales a ralear en la unidad silvícola. Considerando los resultados del modelo, la actividad se realizaría en dos años y seis meses, con un consumo total de 973,2 litros de combustible y \$ 298 708,74 de presupuesto. Además, ordena los rodales que debe recibir el tratamiento silvicultural, mostrando el tipo de raleo y el orden de este, de modo que se optimice la actividad forestal."

# **Evaluación de tres técnicas heurísticas para resolver un modelo de planificación del aprovechamiento en plantaciones forestales industriales.** (Quintero, Jerez, & Ablan, 2011)

"Se desarrollaron tres modelos para resolver un problema de planificación del aprovechamiento forestal que consiste en obtener una secuencia de cortas para 20 rodales, en un período de planificación de siete años, tal que los costos de aprovechamiento sean mínimos y se satisfaga la demanda anual de madera de una fábrica de pulpa para papel. A fin de evaluar el desempeño de las técnicas heurísticas utilizadas y hacer comparaciones, el problema también fue resuelto utilizando una técnica de programación matemática (programación entera binaria) que permitió obtener la solución óptima. Se realizaron 100 corridas de los algoritmos heurísticos y se calcularon estadísticas básicas para las variables: valor objetivo, error relativo respecto a la solución óptima, iteración en que se consigue la mejor solución, y tiempo de computación utilizado. Las tres técnicas mostraron buen desempeño para resolver el problema planteado; su efectividad para encontrar la solución fue 94,7% en Recocido Simulado, 91,0% para Algoritmos Genéticos y 86,2% en Búsqueda Tabú.

Todos los algoritmos heurísticos emplearon tiempos de computación considerablemente menores que el requerido por la programación entera binaria. Debido a su capacidad para encontrar buenas soluciones en tiempos de computación razonables, las técnicas heurísticas representan un enfoque que puede ser utilizado en la resolución de problemas de planificación forestal, especialmente aquellos difíciles de resolver mediante técnicas de programación matemática clásicas por ser complejos o requerir tiempos de cómputo muy elevados."

#### <span id="page-31-0"></span>2.4.2 **El Algoritmo de Secuenciación**.

### **Estado del arte del problema de secuenciación de tareas implementando reglas de despacho.** (Salazar A, 2019).

"Este proyecto de investigación es un estado del arte que busca ampliar la información sobre el problema de secuenciación de tareas, teniendo en cuenta las distintas medidas de desempeño y las reglas de despacho usadas actualmente y también a lo largo de las décadas. Con el pasar del tiempo se ve como la tecnología y las teorías frente a la producción evolucionan, cada día se buscan nuevas maneras de optimizar los procesos y mejorar cada una de las áreas que conforman una organización. Este proyecto busca darle una cobertura amplia al problema de secuenciación de tareas usando reglas de despacho, que pueden ser aplicadas mediante distintos métodos como heurísticas y algoritmos, todos ellos encaminados a la optimización de distintos recursos como por ejemplo el tiempo y el costo. La optimización del proceso de producción es una tarea importante que debe resolverse en la planificación estratégica y/u operativa de cada empresa industrial. Todo este concepto lleva a la toma de decisiones, que es vital en cualquier compañía ya que de esta manera se vincula la parte productiva a la gerencial como se evidencia en este proyecto.

Las decisiones van ligadas de la mano de distintas áreas para lograr la optimización."

### **Estado del arte del problema de secuenciación de tareas en un ambiente de taller flexible.** (Herrán Manrique & Osorio Álvarez, 2019)

"En los últimos 25 años, se ha llevado a cabo una intensiva investigación sobre el problema de secuenciación de tareas en ambiente de taller flexible (FJSSP). El FJSSP es un problema operativo que aparece en los ambientes de taller cuando la secuencia de producción de cada producto (lote) es diferente y se cuenta con varias máquinas de la misma naturaleza, (tornos, máquinas fresadoras, etc.), la gestión eficiente de estos recursos impacta directamente la eficiencia y eficacia de las organizaciones y así mismo, esto se ve reflejado de manera directa en los costos operativos de la organización y, por ende, en el costo final de los bienes terminados.

Es por ello, que se ha dado una gran relevancia al estudio de este problema por parte de la comunidad académica y empresarial que buscan alternativas que permitan mejorar la gestión de la producción. Por esta razón se considera relevante la realización de un estado del arte sobre el estudio del JSS que permita identificar modelos matemáticos, técnicas de solución y aplicaciones, donde se visualicen líneas de investigación con lo cual, se pueda realizar un previo diagnóstico de las situaciones específicas y con ello, se pueda apropiar las metodologías de solución propuestas en diferentes sectores productivos.

Con este trabajo, se pretende realizar un estado del arte que incluye el estudio y análisis de todos los documentos más relevantes, en un horizonte de tiempo comprendido entre los años de 1990 a 2018. El documento tiene como objetivo presentar el desarrollo del problema de secuenciación de tareas en ambiente de taller flexible (JSS) y consolidar el estudio de varias técnicas que se han empleado desde 1990 para resolver el problema. Este documento comprende el estudio y el análisis de diferentes publicaciones y métodos utilizados en diversos trabajados de investigación que comprenden el tema específicamente abordado. Finalmente, se pretende identificar líneas de investigación que permitan proponer trabajos finales de grado a nivel de pregrado, maestría y tesis doctorales en la temática"

#### **Algoritmos heurísticos y el problema de** *job shop scheduling* (Mailing, 2003)

"Este texto aborda la problemática de la optimización combinatoria. Esta es una rama de la matemática discreta orientada a la resolución de problemas de la vida real que involucren hallar un óptimo de una función de costo sobre un conjunto discreto.

La optimización combinatoria, nacida a mediados del siglo XX, se ha desarrollado enormemente hasta la actualidad y hoy tiene importantes aplicaciones en el nivel industrial, informático, científico, etc. y en todos los ámbitos en que se presenten situaciones en que se requiera minimizar costos, demoras, recorridos, etc.

El estudio de los problemas de optimización combinatoria se centra indudablemente en hallar métodos o algoritmos que procuren la resolución efectiva de los mismos. Pero surge inmediatamente la pregunta ¿es siempre posible encontrar algoritmos que en circunstancias del mundo real, en el aquí y ahora, posean la facultad de concedernos soluciones óptimas?

La respuesta no es muy alentadora, muchos problemas de optimización combinatoria se encuentran contenidos en la clase *NP-hard* o problemas en los que el tiempo de cómputo necesario para resolverlos crece desproporcionadamente conforme aumenta el tamaño del problema. Para hacernos una idea acerca de este comportamiento, diremos que se traduce en inconvenientes severos a la hora de conciliar el tratamiento de problemas de mediana envergadura y la aspiración de conocer la solución en el término de nuestra vida natural.

Esto nos obliga a buscar un nuevo ángulo para el tratamiento y el que se presenta como más satisfactorio es aquel que parece venir inspirado en una analogía con el problema de hallar raíces de polinomios. Como es sabido, hallar raíces exactas es harto laborioso pero aproximarlas puede hacerse mucho más sencillamente mediante procedimientos iterativos.

La idea entonces es comprometer la calidad de las soluciones aspirando a soluciones cuasióptimas en pos de asegurar la posibilidad de alcanzarlas en intervalos de tiempo admisibles. Por lo tanto, reformulamos la pregunta anterior de la siguiente manera, ¿es posible encontrar algoritmos que en circunstancias reales, encuentren "buenas" soluciones?

Aquí, la respuesta es afirmativa. En primer lugar, debemos destacar que este nuevo enfoque que hemos ensayado se ha consolidado como campo de estudio científico bajo el nombre de heurística y ha traído aparejado el desarrollo de nuevos, potentes y más sofisticados algoritmos y a la vez, de nuevas herramientas que posibilitasen medir y analizar los parámetros emanados de esos últimos".

#### <span id="page-33-0"></span>2.4.3 **Análisis de los documentos**

Con relación a los modelos de optimización en la planificación de las labores silviculturales, se puede evidenciar que todos los trabajos con aplicaciones en Forestal comparten la necesidad de que los Administradores y quienes se encargan de tomar las decisiones dispongan de modelos y herramientas computacionales que les permitan tomar las mejores decisiones, y que estas decisiones sean informadas al poder analizar todas las variables y restricciones implícitas en el manejo Forestal (Tapia Toro & Cepeda Junemann, 2005), (Laroze, Pinto, & Muñoz, 2013), (Quintero, Jerez, & Ablan, 2011), (Castillo Edua & Aguirre Mendoza, 2018). Esto con relación a los documentos del "Estado del Arte", pero si se revisan los antecedentes, todas las aplicaciones silviculturales y de manejo forestal comparten esta filosofía.

La presente investigación está enfocada en la silvicultura de plantaciones forestales comerciales a nivel operativo, lo cual comparte con los tres trabajos de (Laroze, Pinto, & Muñoz, 2013), (Tapia Toro & Cepeda Junemann, 2005) en Chile y (Castillo Edua & Aguirre Mendoza, 2018) en Cuba. Los dos primeros trabajos se hicieron en Chile, un país pionero en este tipo de aplicaciones, muy similar en su silvicultura a la colombiana, se comparte el idioma (igual con Castillo y Aguirre) y del cual se han realizado otras transferencias de tecnología. Por citar solo tres ejemplos, los modelos de planificación estratégica y táctica de SKC se realizaron con base en las aplicaciones "Austral" y "Táctico" de la Universidad Austral de Chile (Smurfit Kappa Colombia, 2021) y SKC construyó gran parte de su infraestructura vial con PLANEX (Epstein, Sessions, & et al, PLANEX A System to Identify Landing Locations and Access, 2001). Sin embargo, existen diferencias metodológicas y en los objetivos de los trabajos como se ve a continuación.

Las operaciones de silvicultura de plantaciones se clasifican en dos grupos, Establecimiento y Mantenimiento. La presente investigación está enfocada en el Mantenimiento, a partir del momento en que los lotes quedan totalmente plantados y fertilizados, la plantación se considera "Establecida", y donde la decisión de qué operaciones realizar oportunamente en qué lotes, **es más crítica**. Considerando que son muchos más lotes, son muchas más operaciones, y la decisión depende de muchas variables (la secuenciación). En (Laroze, Pinto, & Muñoz, 2013) también se obtienen la programación de las actividades silviculturales, pero con otro enfoque: en la modelación se evalúan diferentes modelos de PL, con diferentes funciones objetivos y restricciones. En la presente investigación, la función objetivo y las restricciones presupuestales de costos, rendimientos, cumplimiento de faenas y demás variables están implícitas en el Modelo de Datos, donde se consideran todas estas restricciones y se priorizan las operaciones más críticas. Lo cual también es una novedad importante y un aporte al Estado del Arte del Manejo Forestal.

El trabajo de Castillo y Aguirre (Castillo Edua & Aguirre Mendoza, 2018), fue realizada para el raleo, una operación silvicultural de Mantenimiento donde se eliminan los árboles suprimidos para mejorar la calidad del producto al final del turno (la madera para aserrío y otros productos); así, el objetivo de este trabajo era aplicar PL para maximizar la cantidad de lotes con raleo, sujeto a restricciones presupuestales y de combustibles, tal vez porque en Chile están muy enfocados en la calidad de la madera. El objetivo de la presente investigación es diferente, y por lo tanto la modelación también es diferente: secuenciar o programar la oportuna realización no de una operación (raleo) sino de todas las operaciones (limpias, fertilización, control de plagas, etc.) y priorizar las más críticas para el óptimo desarrollo de todas las plantaciones a mantener de acuerdo con las restricciones presupuestales, de mano de obra, ambientales y otras.

Si bien el trabajo de Quintero et al (Quintero, Jerez, & Ablan, 2011) está enfocado en el aprovechamiento, se tomó como referencia en el estado del arte porque comparte la secuenciación de las actividades como modelo de optimización. El objetivo es "obtener una secuencia de cortas para 20 rodales, en un período de planificación". La diferencia es que plantea resolver el modelo de secuenciación con heurísticas de Recocido Simulado, Algoritmos Genéticos y Búsqueda Tabú para evaluar el desempeño y hacer las comparaciones con la técnica de programación matemática PEM. Válido para efectos de comparación con la presente investigación.

En el trabajo de Tapia y Cepeda (Tapia Toro & Cepeda Junemann, 2005) plantean el Sistema de apoyo a la toma de decisiones PROYMAN. El modelo de datos y las aplicaciones para resolver los problemas de secuenciación con PEM y B&B se diseñaron con consideraciones de la Base de Datos Patrimonial se SKC y la distribución geográfica de los lotes; la estructura de operaciones, rendimientos y costos de la silvicultura; las consideraciones técnicas de las cuadrillas, la oferta de mano de obra calificada y su disponibilidad y distribución temporal y espacial. Como estas consideraciones son similares a las que presentan Tapia y Cepeda, en la presente Investigación Aplicada también se espera entregar un sistema similar considerando que se van a automatizar las ejecuciones de los modelos. Tal vez la única diferencia es que Tapia y Cepeda se enfocan en operaciones de Establecimiento, siguiente
paso a implementar en SKC si se tiene en cuenta que en esencia es la misma problemática con las actividades de Mantenimiento.

Si bien *Job-Scheduling* y otros algoritmos de secuenciación han sido ampliamente estudiados (Mailing, 2003), (Herrán Manrique & Osorio Álvarez, 2019), (Salazar A, 2019) poco se ha realizado en Forestal, y menos en Colombia, como por ejemplo el trabajo realizado en la "*Hunan University of Technology*" en China; aunque técnicamente no es Forestal, se trata de una aplicación industrial donde implementaron algoritmos de secuenciación para la maquinaria de carga en la planta de pulpa. (Zhang & et al, 2017). *Job Scheduling* es tecnología aplicada principalmente a nivel industrial, pero estos trabajos han sido un excelente punto de referencia para adelantar la presente investigación por la exhaustiva revisión del estado del arte de las técnicas de secuenciación, especialmente por Salazar y Herrán et al. y por su símil con las operaciones de silvicultura en el corto plazo,

El trabajo de Mailing plantea la dificultad de resolución de la secuenciación PEM y en general de los *NP-Hard*, tal vez por el estado del arte de casi dos décadas (Mailing, 2003) y sugieren emplear heurísticas que van a proporcionar solo aproximaciones al óptimo matemático. Similar sucede con el trabajo forestal de Quintero et al (Quintero, Jerez, & Ablan, 2011). Con los avances de los algoritmos de los "SOLVER" como CBC, en la presente investigación se espera cambiar este paradigma y afrontar la solución del problema de secuenciación con modelos matemáticos de optimización como PEM que son más exactos que las heurísticas planteadas en estos dos trabajos.

Como se ilustra ampliamente en el estado del arte y en los antecedentes, la modelación de las distintas aplicaciones de Investigación de Operaciones y afines ha sido enfocada en la Cosecha Forestal y las actividades de apoyo a ésta, construcción de vías, transporte, maquinaria; pero las aplicaciones para el apoyo en la toma de decisiones de las actividades silviculturales de plantación han sido muy escasas a nivel mundial, y exiguas en Colombia; situación que se espera revertir con la presente Investigación Aplicada. Se presentan innovaciones importantes en técnicas desarrolladas para la Industria y en los procesos metodológicos de la Investigación de Operaciones.

# **Capítulo 3.**

## **3. Modelo de secuenciación de operaciones de silvicultura**

En un principio se consideró combinar la Secuenciación con la aplicación del modelo clásico de Asignación de Recursos de PL (Hillier & Lieberman, 2010) o un modelo avanzado de Asignación como el Algoritmo Memético o MA (Toro Ocampo, Granada Echeverry, & Romero, 2005). Sin embargo, dada la alta especialización de las cuadrillas de trabajo, por consideraciones de seguridad industrial donde las cuadrillas solo ejecutan ciertas operaciones para las que están altamente entrenadas, y por consideraciones económicas al evitar desplazamientos innecesarios ya que solo trabajan en ciertos sectores, se descartó la opción de asignación de recursos.

La implementación se hizo en el núcleo forestal Sevilla a modo de prototipo (piloto), pero se dejó sentada la Metodología y la Aplicación para extenderlo a cualquier núcleo del Proyecto Forestal de SKC.

## **3.1 Planteamiento del problema.**

#### 3.1.1 Descripción de la operación

Se considera la siguiente situación de la Operación Forestal: se tiene una serie de lotes a los cuales es necesario realizarles cierta(s) operación(es) en el horizonte de Planeación.

L**<sup>r</sup>** para **r** en (1, L), Se tienen L lotes (L= 105 en ejemplo prototipo, **r** por rodal, lote o *stand*) Variable Op<sub>o</sub> para  $\sigma$  en (1, O); Se tienen "O" operaciones (O = 13 operaciones de mantenimiento, de las cuales solo 10 son requeridas para el ejemplo).

IDEN. La combinación Lote-operación: L**r**Op**<sup>o</sup>** (concatenación)

Sin embargo, no es necesario ejecutar todas las operaciones en todos los lotes, las operaciones están definidas por una **"prescripción"** de operaciones de acuerdo con las especies, edades, estado de los lotes, calidades de sitio y otras que determinan la operación **o** necesaria a realizar en el **período** en el cual es técnicamente factible realizar la operación en el lote.

## 3.1.2 Periodos de inicio y de finalización de las operaciones.

De acuerdo con el tipo de operación, se define un período en el cuál es técnicamente conveniente realizar la operación, con **un límite inferior** y otro **límite superior**, periodo máximo de entrega de la operación en el lote. Estos períodos se definen de acuerdo con el tipo de operación como otro de los inputs del modelo de secuenciación.

En la figura 2 se ilustra el esquema teórico de ejecución de las operaciones forestales. En la práctica los periodos de inicio y finalización de muchas operaciones se traslapan en el tiempo, por lo cual es necesario secuenciar cuales operaciones se realizan primero y cuales se realizan posteriormente para optimizar el tiempo de proceso global de todas las operaciones en el horizonte de planeación en el mediano y corto plazo

|               |        |           |         |                   |         |           | Período p |               | Oper. 1 |                            |         | Oper. 2   | $\mathcal{L}_{\text{max}}$ |         |        | Oper. o | $\sim$ |        | Oper O |
|---------------|--------|-----------|---------|-------------------|---------|-----------|-----------|---------------|---------|----------------------------|---------|-----------|----------------------------|---------|--------|---------|--------|--------|--------|
|               |        |           |         |                   |         | Lote 1    |           |               |         |                            |         |           |                            |         |        |         |        |        |        |
|               |        |           |         |                   |         | Lote 2    |           |               |         |                            |         |           |                            |         |        |         |        |        |        |
|               |        |           |         |                   | Período |           | Oper. 1   |               |         | Oper. 2                    |         |           |                            | Oper. o |        |         |        | Oper O |        |
|               |        |           |         |                   |         |           |           |               |         |                            |         | $\ddotsc$ |                            |         |        | $\sim$  |        |        |        |
|               |        |           |         |                   | Lote 1  |           |           |               |         |                            |         |           |                            |         |        |         |        |        |        |
|               |        |           |         |                   | Lote 2  |           |           |               |         |                            |         |           |                            |         |        |         |        |        |        |
|               |        |           |         | Período k         |         | Oper. $1$ |           | Oper. 2       |         | $\sim$                     |         |           | Oper. o                    |         | $\sim$ |         | Oper O |        |        |
|               |        |           |         | Lote 1            |         |           |           |               |         |                            |         |           |                            |         |        |         |        |        |        |
|               |        |           |         | Lote <sub>2</sub> |         |           |           | $Pk a P(k+t)$ |         |                            |         |           |                            |         |        |         |        |        |        |
|               |        |           | Período |                   | Oper. 1 |           | Oper. 2   |               | $\sim$  |                            |         | Oper. o   | $\sim$                     |         |        | Oper O  |        |        |        |
|               |        | Lote 1    |         |                   |         |           |           |               |         |                            |         |           |                            |         |        |         |        |        |        |
|               |        | Período 2 |         | Oper. 1           |         | Oper. 2   | $\sim$    |               |         | Oper. o                    |         | $\sim$    |                            |         | Oper O |         |        |        |        |
|               | Lote 1 |           |         |                   |         |           |           |               |         |                            |         |           |                            |         |        |         |        |        |        |
|               | Lote 2 |           |         |                   |         |           |           |               |         |                            |         |           |                            |         |        |         |        |        |        |
| Período 1     |        | Oper. 1   |         | Oper. 2           |         | in.       |           |               | Oper. o | $\mathcal{L}_{\text{max}}$ |         |           | Oper O                     |         |        |         |        |        |        |
| Lote 1        |        |           |         |                   |         |           |           |               |         |                            |         |           |                            |         |        |         |        |        |        |
| Lote 2        |        |           |         |                   |         |           |           |               |         |                            |         |           |                            |         |        |         |        |        |        |
|               |        |           |         |                   |         |           |           |               |         |                            |         |           |                            |         |        |         |        |        |        |
| $\cdots$      |        |           |         |                   |         | P1 a P10  |           |               |         |                            |         |           |                            |         |        |         |        |        |        |
| Lote r        |        |           |         |                   |         |           |           |               |         |                            | P3 a P4 |           |                            |         |        |         |        |        |        |
|               |        |           |         |                   |         |           |           |               |         |                            |         |           |                            |         |        |         |        |        |        |
| <b>Lote L</b> |        |           |         |                   |         |           |           |               |         |                            |         |           |                            |         |        |         |        |        |        |

Figura 2. Esquema de ejecución de las operaciones forestales.

## 3.1.3 Datos de entrada

De acuerdo con lo ilustrado se tienen los siguientes **datos de entrada**:

La **fecha de inicio**, en la cual el lote está disponible para dicha operación (límite inferior)

La **fecha máxima de entrega** en la cual es técnicamente factible entregar la operación en el lote (límite superior).

**Tiempo de proceso**, se calcula con la ecuación 3.4 como se explica los apartados 3.1.6. y 3.1.7

#### 3.1.4 Variable de decisión

**Sr,o,k** es el período en el cual se inicia la operación O del rodal R que de acuerdo con el tiempo de proceso tendrá un índice k de periodos en los cuales se realiza esta.

## 3.1.5 Objetivo de la modelación

El **objetivo del Modelo** es determinar la secuenciación de las operaciones de tal manera que se minimicen los tiempos totales para realizar las operaciones requeridas en los lotes, como se ilustró en la Figura 2 de este trabajo.

$$
FO = Min \sum (S_{r,o,k} + P_{r,o,k})
$$
\n(3.1)

Restringido a que el inicio S sea posterior a la fecha de inicio o límite inferior y la operación se debe entregar a tiempo, es decir que  $S + P$  sea inferior a la fecha de finalización o límite superior.

3.1.6 Rendimientos y costos por operación-categoría.

Para cada operación se han establecido unas categorías **c** que van de 1 a máxima categoría por operación, y a cada categoría **c** corresponde un rendimiento en ha/jornal que se pactan a un precio unitario (\$/ha), mano de obra y otros campos de costos. Con estos costos unitarios (\$/ha) se calculan los pesos totales con la ecuación 3.5

El "**rendimiento**", el cual está dado en ha/jornal (cantidad de hectáreas operadas en una jornada de 8 horas), depende del estado del lote y de la operación a ejecutarse. Por procedimientos de compañía, para cada Operación se tiene una serie de categorías de rendimiento de acuerdo con las condiciones específicas del lote, i.e. topografía, estado de maleza y otras, que son determinadas en campo mediante encuestas. Para el efecto se desplazan a cada uno de los lotes representantes de SKC y de la empresa contratista, y de acuerdo con las condiciones del lote se pacta la categoría a pagar. A partir de éste se determinan los valores que son empleados por el Modelo:

#### 3.1.7 Cálculo de T**ro** y C**ro** tiempo y costos de la operación

**Unitario jornal**, está definido como el inverso del rendimiento dado en jornales /ha tal como se ilustra en la ecuación 3.1.

unitario\_jornal = 
$$
\frac{rendimiento(\frac{ha}{jornal})}{\text{area (ha)}}
$$
 (3.2)

Para el cálculo del **número de jornales**, ecuación 3.2, simplemente se divide el área a ejecutar en hectáreas entre el rendimiento u opcionalmente el "Unitario\_jornal" (ec. 3.2) multiplicado por el área a ejecutar. Generalmente el área a ejecutar es la misma área del lote, situación se presenta cuando dadas algunas circunstancias no es necesario ejecutar la operación en toda la extensión del lote, solo se precisa operar una fracción de este.

*Jornales* (
$$
d
$$
*ia*) = 
$$
\frac{\text{area ejectar (ha)}}{\text{remainder} \left(\frac{ha}{\text{jornal}}\right)}
$$
 (3.3)

**El tiempo de ejecución** T**ro** = Tiempo (días) del rodal **r** con la operación **o**. Se calcula a través de la ecuación 3.4 a partir del número de jornales requerido y del número de trabajadores disponible en cada una de las cuadrillas

$$
T_{r,o} = Tiempo (días) = \frac{Numerojornales (días)}{Nro trabaladores cuadrilla}
$$
\n(3.4)

**Período.** Para trabajar P<sub>k</sub> como enteros, se multiplica el  $T_{r,o}$  por 10 y así el período equivale a 1/10 de día. Ejemplo, si  $T_{r,o} = 10.5$  días, P<sub>i</sub> = 105. Si se redondea a días se introduce mucho "ruido", por ejemplo  $T_{r,o} = 0.1$  día o  $T_{r,o} = 1$  día tomaría el mismo tiempo en enteros: 1 día

Tiempo de proceso de la operación k en el rodal r en el período k en 0.1 días

$$
P_{r,o,k} = T_{r,o} \times 10 \quad (0.1 \text{ días}) \tag{3.5}
$$

Por último pero de suma importancia en la Operación, el costo total de cada operación se calcula con la ecuación 3.6 a partir del costo unitario. Cada lote – operación tiene asignado unos precios unitarios (\$/ha) de acuerdo con la categoría como se explica en la sección 3.1.7

Costo total operación = Costo unitario 
$$
\left(\frac{\$}{ha}\right) * área (ha)
$$
 (3.6)

Igualmente los períodos de inicio y de finalización de las operaciones (numeral 3.1.2) se multiplican por 10 para equiparar la unidad con  $T_{r,o}$  a 1/10 de día.

#### **3.2 Componentes del Modelo.**

Considerando la información necesaria para secuenciar las operaciones de silvicultura el Modelo de Secuenciación se dividió en dos componentes. En el primero se define el Modelo de Datos donde se estructura toda la información requerida, se realizan los cálculos de rendimiento y costos de operación, se establecen los tiempos mínimos y máximos de inicio y finalización de las operaciones y se generan la matrices que alimentarán el segundo componente, los modelos de secuenciación PEM y B&B. Igualmente se define un flujo de trabajo donde se integran los dos componentes, se hacen los ajustes necesarios y se ejecutan los modelos de secuenciación.

## **3.3 Modelo de datos de operaciones de silvicultura**

Se diseña el modelo de datos a partir de tres fuentes de información:

- 1) La base de datos patrimonial (zonas, núcleos, fincas lotes), su distribución geográfica, y las prescripciones de las operaciones de silvicultura de acuerdo con la especie, fibra y/o edad de cada uno de los lotes.
- 2) Información de la Operación Forestal del núcleo, de las cuadrillas de trabajo, personal disponible por cuadrilla y sectores asignados a cada cuadrilla
- 3) Estructura de costos y rendimientos de las operaciones por lote, esta última es recolectada directamente en campo de acuerdo con las condiciones del lote.

Con estas tres fuentes se establecen los datos de entrada necesarios para los modelos de secuenciación. Se obtiene una tabla con los lotes, las operaciones requeridas y sus tiempos de proceso, de inicio y de finalización de la operación como lo requieren los modelos de secuenciación que se muestran a continuación.

#### **3.4 Modelo matemático de secuenciación de tareas.**

En el texto clásico de Investigación de operaciones de (Hillier & Lieberman, 2010), se describe el modelo de secuenciación dentro de las técnicas de programación entera (PE) y programación entera mixta (PEM). Adicional, como se ha mencionado en el estado del arte y considerando el amplio conocimiento que se ha desarrollado en la Universidad Tecnológica de Pereira, se ha seguido la guía detallada de (Toro O, 2020), (Salazar A, 2019) y (Herrán Manrique & Osorio Álvarez, 2019)

Se tiene una serie de operaciones con sus respectivos tiempos de inicio, proceso y finalización, y se debe determinar la secuencia de operaciones que minimice el "*MakeSpan*", equivalente al tiempo de finalización de la última operación (Salazar A, 2019). Esto implica que para todas las combinaciones de operaciones se tiene una opción disyuntiva que genera una in-factabilidad (uno u otro, NO pueden ser simultáneos) (Hillier & Lieberman, 2010). Para resolver la in-factibilidad se define una constante M lo suficientemente grande para aumentar el recurso de una de las restricciones, y para cada combinación se crean dos variables binarias (0 se elige una opción, 1 se elige la otra opción); en otras palabras, se hace un desplazamiento (ficticio) de la zona de (in) factibilidad de tal manera que se presente una zona contigua y por lo tanto factible (Toro O, 2020) (Salazar A, 2019). La configuración de M y otros parámetros de modelos de secuenciación con PEM es de vital importancia (Manning & McDill, 2012), (Toro Ocampo, Granada Echeverry, & Romero, 2005).

#### 3.4.1 Ejemplo de secuenciación con PEM

Para lograr una mejor comprensión del modelo de secuenciación con programación entera mixta o PEM, se ilustra con un ejemplo sencillo adaptado de (Toro O, 2020).

Se tiene una máquina (Cuadrilla), la cual debe hacer una serie de Trabajos (Operaciones) con fechas de inicio y fin como se ilustran en la Tabla 1

Tabla 1. Ejemplo de secuenciación

| Trabajos J <sub>i</sub> | - |  |
|-------------------------|---|--|
|                         |   |  |
|                         |   |  |

P<sup>i</sup> Tiempo de Procesamiento

r<sup>i</sup> Fecha de inicio (t\_min de lote para operación i)

d<sup>i</sup> Fecha de despacho (t\_max de lote para operación i)

i índice de los trabajos u operaciones en lotes

Sea

S<sup>1</sup> fecha de inicio de J<sup>1</sup>

S<sup>2</sup> fecha de inicio de J<sup>2</sup>

Se debe **determinar las fechas de inicio de cada actividad** y minimizar  $\sum S_1 + S_2 + p_1 +$ p<sup>2</sup> (ruta crítica o *makespan*), la función objetivo.

Sujeto a las siguientes **restricciones**

1) Restricciones **de inicio** (inicio después ≥ tiempo disponible)

$$
S_1 \geq r_1 \qquad \qquad y \qquad \qquad S_2 \geq r_2
$$

2) Restricciones **de entrega a tiempo** (s+p ≤ fecha de despacho)

 $S_1 + p_1 \leq d_1$  y  $S_2 + p_2 \leq d_2$ 

## 3) Se debe **elegir el orden de las tareas**

Opción 1. Se elige primero la tarea 1 y luego la tarea 2 (1-2):  $S_2 \ge S_1 + p_1(1)$ 

Opción 2. Se elige primero la tarea 2 y luego la tarea 1 (2-1):  $S_1 \ge S_2 + p_2(2)$ 

Situación que se ilustra en la Figura 3. Se observa con la opción 2 que se debe esperar hasta 1 (s<sub>2</sub> = 1), porque  $r_2 = 1$ 

|                  | Operon 1. Se enge primero la tarea 1 y fuego la tarea 2 (1-2)  |                  |              |                  |   |   |             |                     |                                 |  |
|------------------|----------------------------------------------------------------|------------------|--------------|------------------|---|---|-------------|---------------------|---------------------------------|--|
|                  | $S_2 \geq S_1 + p_1(1)$                                        |                  |              |                  |   |   |             |                     | $S1 + p1 S1 p1 S2 p2 \Sigma Ci$ |  |
|                  |                                                                | Job <sub>1</sub> |              | Job <sub>2</sub> |   |   |             | $3 \quad 3 \quad 2$ |                                 |  |
| $\Omega$         | 1                                                              | $2^{\circ}$      | $\mathbf{3}$ | $\overline{4}$   | 5 | 6 |             |                     | Opt                             |  |
|                  | Opción 2. Se elige primero la tarea 2 y luego la tarea 1 (2-1) |                  |              |                  |   |   |             |                     |                                 |  |
|                  | $S_1 \geq S_2 + p_2$ (2)                                       |                  |              |                  |   |   |             |                     | $S2 + p2 S1 p1 S2 p2 \Sigma Ci$ |  |
| Job <sub>2</sub> |                                                                |                  |              | Job <sub>1</sub> |   | 3 | $3 \quad 1$ | $\overline{2}$<br>9 |                                 |  |
| 0                |                                                                | $\overline{2}$   | 3            |                  | 5 | 6 |             |                     |                                 |  |

Opción 1. Se elige primero la tarea 1 y luego la tarea 2 (1-2)

Figura 3. Opciones en modelo de secuenciación con n = 2, adaptado de (Toro O, 2020)

Para modelar y resolver la infactibilidad o disyuntiva, **se define una constante lo suficientemente grande M o "Valor de expansión de los recursos"** para aumentar el recurso de una de las restricciones y las variables de decisión binarias para elegir la secuencia de producción (Toro O, 2020).

 $S_2 \geq S_1 + p_1 - M (1 - y_{12})$  (1a) 1 se elige la opción 1 0 no se elige la opción 1

$$
S_1 \ge S_2 + p_2 - M (1 - y_{21}) (2a)
$$
  $y_{21} = \begin{cases} 1 & \text{se elige la opción 2} \\ 0 & \text{no se elige la opción 2} \end{cases}$ 

Las variables de decisión binarias determinan una nueva restricción:

$$
y_{12} + y_{21} = 1
$$

Para el ejemplo, con  $M = 20$ , la solución óptima se da con  $(1_2)$ : primero se realiza la opción 1 y posteriormente la opción 2, con un *makespan* de 8,  $\sum S_1 + S_2 + p_1 + p_2 = \sum 0 + 3 + 3 + 2$ = 8; mientras que (2\_1) presenta un *makespan* de 9 ∑ 3 + 3 + 1 + 2 = 9; como se observa claramente en la Figura 3.

La extensión del modelo de secuenciación para **n** lotes-operaciones se presenta a continuación

3.4.2 Variables de decisión

Se define:

**S<sup>i</sup>** = momento de inicio de la operación i

**p<sup>i</sup>** = tiempo de proceso de la operación i (a pesar de ser datos de entrada y constantes, se definen como variables de decisión porque entran en la función objetivo)

**M** una constante lo suficientemente grande para que se aumente el recurso, y resolver las restricciones disyuntivas

 $y_{ij} = \{$ 1 se elige la opción i 0 ó  $y_{ji} = \{$ 1 se elige la opción j 0 no se elige la opción j

Para dos operaciones **i y j**

#### 3.4.3 Función objetivo

Se debe minimizar la suma del tiempo de proceso de cada tarea u operación, considerando su momento de inicio

$$
\min \sum_{i}^{n} (S_i + p_i) \tag{3.5}
$$

n es el número de lotes-operaciones

## 3.4.4 Restricción de inicio

El tiempo de inicio debe ser mayor o igual del tiempo mínimo de aceptación:

$$
S_i \ge r_i \tag{3.6}
$$

3.4.5 Restricción de entrega a tiempo

Como las operaciones deben entregarse a tiempo, en estas restricciones las operaciones deben entregarse antes del tiempo máximo de aceptación:

$$
S_i + p_i \leq d_i \tag{3.7}
$$

### 3.4.6 Restricciones del orden de las tareas o restricciones disyuntivas

Se crean las restricciones disyuntivas para elegir la opción que minimice la F.O, extensión para n operaciones. Para determinar si primero se ejecuta la operación i o la operación j se tiene:

$$
S_j - S_i - p_i - M y_{ij} \quad \geq - M \tag{3.8}
$$

$$
S_i - S_j - p_j - M y_{ji} \ge -M \tag{3.9}
$$

$$
y_{ij} + y_{ji} = 1 \tag{3.10}
$$

#### 3.4.7 Tipos de las variables

 $S_i$ ,  $P_i$ , r<sub>i</sub> enteros  $> 0$ 

 $y_{ij} \in [0,1]$ , enteros binarios

## 3.4.8 Dimensión del problema PEM.

En la tabla 2 se presenta la dimensión del problema PEM en función de n, que para esta investigación corresponde al número de "lotes-operaciones" a secuenciar. El número de opciones en que se podrían organizar los n lotes-operaciones es n!

|                                                                 |                           |                                               |                | Diferentes valores de n |           |             |             |
|-----------------------------------------------------------------|---------------------------|-----------------------------------------------|----------------|-------------------------|-----------|-------------|-------------|
| Descripción                                                     | Expresión                 | Cantidad<br>$n =$ operaciones                 | $\overline{2}$ | 5                       | 10        | 15          | 20          |
| Términos de la función objetivo P <sub>i</sub> , S <sub>i</sub> |                           | 2n                                            | 4              | 10                      | 20        | 30          | 40          |
| Variables de decisión                                           |                           | $n^2$ + n                                     | 6              | 30                      | 110       | 240         | 420         |
| General integers                                                | $P_i$ , $S_i$             | 2n                                            | 4              | 10                      | 20        | 30          | 40          |
| <b>Binaries</b>                                                 | Y <sub>ii</sub>           | $n(n-1)$                                      | 2              | 20                      | 90        | 210         | 380         |
| <b>Restricciones</b>                                            |                           | 3<br>5<br>$\frac{1}{2}n^2$<br>$+\frac{1}{2}n$ | 11             | 50                      | 175       | 375         | 650         |
| De inicio                                                       | $S_i \geq r_i$            | n                                             | 2              | 5                       | 10        | 15          | 20          |
| De entrega a tiempo                                             | $S_i + p_i \leq d_i$      | n                                             | 2              | 5                       | 10        | 15          | 20          |
| Disyuntivas, con M                                              | Ec. 3.8 y 3.9             | $n(n-1)$                                      | $\overline{2}$ | 20                      | 90        | 210         | 380         |
| <b>Binarias</b>                                                 | Xi+Yi=1 (ec 3.10)         | $n (n-1)/2$                                   | 1              | 10                      | 45        | 105         | 190         |
| <b>Bounds</b>                                                   | $P_i$ , S <sub>i</sub> >0 | 2n                                            | 4              | 10                      | 20        | 30          | 40          |
| Opciones de secuenciación                                       |                           | n!                                            | 2              | 120                     | 3,628,800 | $1.3E + 12$ | $2.4E + 18$ |

Tabla 2. Dimensión del modelo PEM en función de n, el número de operaciones

## **3.5 Método alternativo de secuenciación con** *Branch and Bound.*

Descripción del algoritmo, tomado y adaptado de (Salazar A, 2019) y (Herrán Manrique & Osorio Álvarez, 2019)

La heurística *Branch and Bound* (B&B) es un método exacto para encontrar una solución para un problema NP-difícil o *NP-hard*. Como es una técnica enumerativa se puede aplicar en una amplia gama de problemas de optimización y por lo tanto se pretende emplear este como técnica alternativa (Salazar A, 2019) y (Herrán Manrique & Osorio Álvarez, 2019)

En el trabajo de (Salazar A, 2019) se ilustra el proceso que está representado por un árbol ramificado (*Branch*) y en el cual cada nodo corresponde a una secuencia parcial con todos los trabajos a las últimas posiciones. Se parte del inicio donde no hay trabajos asignados y en cada iteración el algoritmo selecciona uno de los restantes trabajos que se van asignado hacía atrás (*Bound*), el criterio de selección considera para todos los términos, la sumatoria de los tiempos de cada trabajo (operación) al que se le resta la fecha de entrega del trabajo i, y se excluye la variable con el mínimo de estos términos. (Salazar A, 2019)

## 3.5.1 Variables del método B&B

Pi= tiempos de procesamiento di= fecha de inicio de la operación (despacho en el taller) Determine las fechas de iniciación de cada actividad. Variables de decisión:  $ini<sub>i</sub> =$  periodo de inicio de la tarea i fin<sup>i</sup> = periodo de finalización de la tarea i

#### 3.5.2 Descripción del algoritmo

El algoritmo se denomina "Ramificación" porque se divide el problema completo en todos sus componentes o ramas, con todas las posibles combinaciones y se realiza la selección de la "mejor" rama a través de un criterio de dominancia o factibilidad llamado "Acotamiento". A través de un proceso repetitivo, en cada iteración se va subdividiendo el problema y seleccionando los subcomponentes hasta que solo falte seleccionar la última rama.

```
Adaptado de (Salazar A, 2019):
```
En el inicio o iteración  $K_0$  no se tiene definida ninguna secuencia porque no hay trabajos asignados.

**Paso 1**. Se construye la secuencia con todas las posibles combinaciones, iniciando con la última posición.

**Paso 2**. Iteraciones. En cada iteración k se calcula

La **Sumatoria de los tiempos de proceso**:

$$
SP_k = \sum_{i}^{j} P_{ik} \tag{3.11}
$$

SPk es la Sumatoria de los Pik tiempos de proceso de cada una de las **j variables "activas"**. En la primera iteración todas las variables están activas,  $j = n$ ;  $i = 1$ , n

**Términos de tiempos de proceso**  $t_{ki}$ , ecuación 3.12:

$$
t_{ki} = SP_k - d_{ik} + Min t_{(k-1)}
$$
 (3.12)

Se obtienen los j términos de tiempos  $t_{ki}$  como:  $SP_k$  (sumatoria de tiempos de proceso en la iteración k obtenida en 3.11) -  $d_{ik}$  (periodo de despacho de la tarea i en la iteración k)-Min  $t_{(k-1)}$  (el mínimo tiempo obtenido en la iteración anterior). En la primera iteración, k=1,  $Min t_{(k-1)} = 0$  porque en k0 no se ha asignado ningún trabajo.

Se determina el **tiempo mínimo** de los estos j términos en la iteración k con la ecuación 3.13:

Min 
$$
t_k = Min^{j}(SP_k - d_{ik} + Min t_{(k-1)})
$$
, para i = 1, j (3.13)

Se acota (*Bound*), para ello se selecciona la variable con Min t<sub>k</sub> como la última en la secuencia  $y$  j = j -1 se decrementa en una unidad el número de términos;

Nuevamente se ramifica el árbol, pero solamente para la variable seleccionada. Esto es, se itera con el paso 3 hasta que  $k = 1$ , se tendrán n -1 iteraciones.

**Paso 3**. El último término será la última variable que no ha sido seleccionada (Salazar A, 2019)

3.5.3 Cálculo de los períodos de inicio y finalización.

No obstante los **tiempos o periodos de inicio y finalización** de cada una de las operaciones no hacen parte del algoritmo explicado por (Salazar A, 2019), se adiciona en la presente investigación para adaptarlo a la Operación Forestal a modelar.

Dado que B&B solo considera d<sub>i</sub> (tiempo de despacho que se asimila en forestal al "t\_max" o límite de entrega de lote para cada operación), y que en la operación forestal **se debe considerar** además **el** r<sup>i</sup> (tiempo de inicio siguiendo la notación del ejemplo PEM explicado por (Toro O, 2020)), que para la operación forestal se asimila al "t\_min" del lote, estos tiempos definen el **periodo en el cual es técnica y económicamente viable iniciar la operación (fecha inicial y final)**. Después de determinada la secuencia optima, la adaptación consiste en calcular los t de inicio "Ini" y de finalización "fin" con un condicional como se explica a continuación.

Sea **s el índice con la secuencia óptima**, d<sub>s</sub> los tiempos de despacho, p<sub>s</sub> los tiempos de proceso de las **s**ecuencias optimas y n el número de secuencias (s = 1,n)

En s= 1, se inicia con el tiempo de despacho con la ecuación 3.14, utilizada solo para el loteoperación seleccionado por B&B como primera operación a ejecutar o primera secuencia

$$
ln i_1 = d_1 \tag{3.14}
$$

Para todas las secuencias, la fecha de finalización se calcula con la ecuación 3.15

$$
Fin_s = d_s + p_s - 1 \qquad \forall s \tag{3.15}
$$

A partir de la secuencia 2 (s>1) se calcula una variable temporal con la expresión 3.16:

$$
Ini\_temp_s = Fin_{s-1} + 1 \quad \forall s > 1 \tag{3.16}
$$

Donde  $Fin<sub>s-1</sub>$  corresponde a la fecha de finalización de la secuencia anterior, y a partir de la cual es posible calcular la fecha de inicio con el condicional dado en la ecuación 3.17 que a su vez incluye la expresión 3.14.

$$
Ini_s =\n \begin{cases}\n lin i_1 = d_1 & s = 1 \\
lin i_1 \text{temp}_s & si \text{ lin} i_1 \text{temp}_s > d_s \quad \forall s > 1 \\
d_s & si \text{ lin} i_1 \text{temp}_s \leq d_s \quad \forall s > 1\n \end{cases}\n \tag{3.17}
$$

#### 3.5.4 Representación del algoritmo

En (Salazar A, 2019) se ilustra el proceso que está representado por un árbol ramificado (Branch) y en el cual cada nodo corresponde a una secuencia parcial con todos los trabajos a las últimas posiciones. Parte del inicio donde no hay trabajos asignados y en cada iteración el algoritmo selecciona uno de los restantes trabajos que se van asignado hacía atrás (Bound). Este árbol se ilustra en la figura 4 para el inicio y la iteración 1 y en la Figura 5 todo el proceso de iteraciones para las cuatro variables del ejemplo: en la última iteración, al seleccionar la tarea B, automáticamente se selecciona la tarea C. Así se tienen n-1 iteraciones.

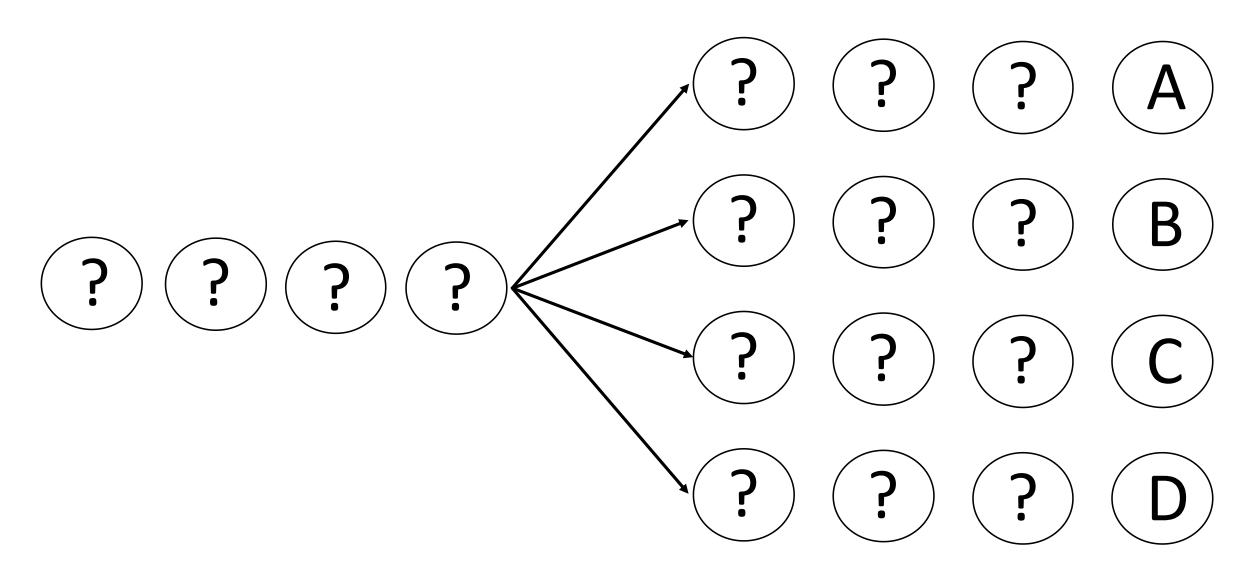

Figura 4. Ramificación: paso 1 del algoritmo B&B (Salazar A, 2019)

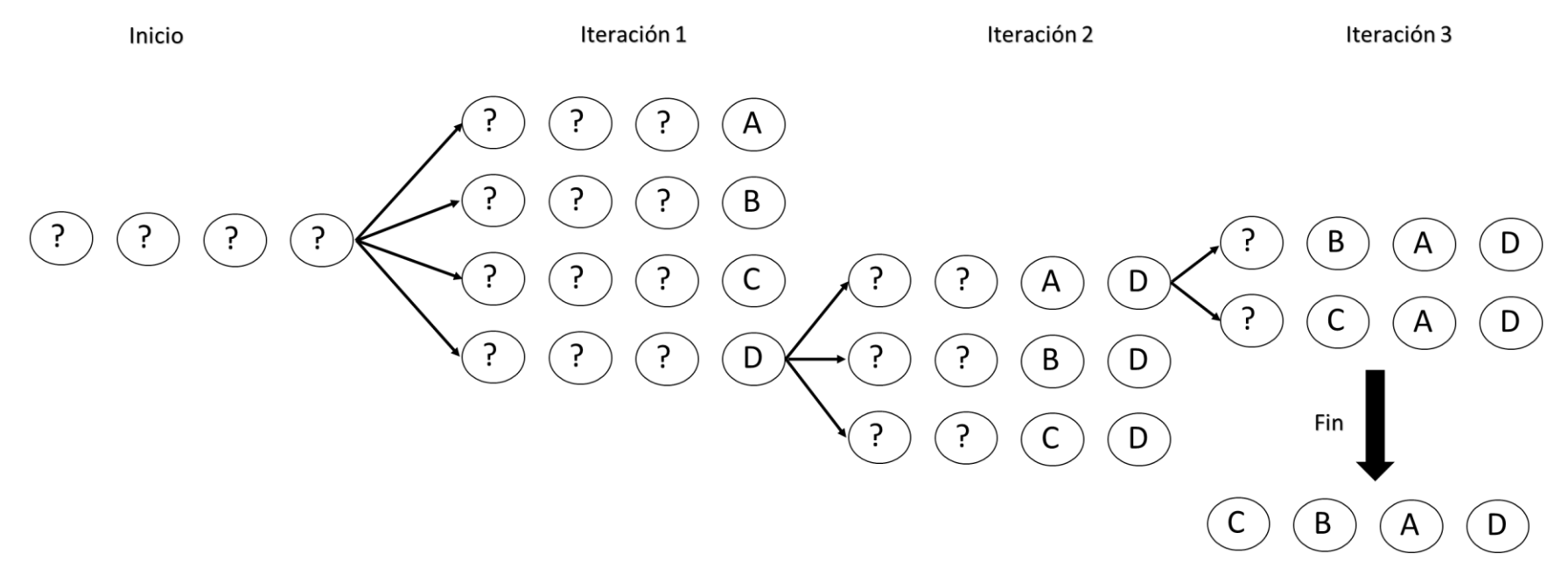

Figura 5. Acotamiento con B&B para cuatro variables (tomado de Salazar 2019).

## 3.5.5 Ejemplo de secuenciación con B&B

Para ilustrar el proceso, se realiza la secuenciación del ejemplo propuesto por (Salazar A, 2019), cuyos datos se muestran en la Tabla 3

| Job_i | <b>IDEN</b> | Pi | - a |
|-------|-------------|----|-----|
|       |             |    |     |
|       |             |    |     |
|       |             |    |     |
|       |             |    |     |

Tabla 3. Datos de ejemplo para secuenciar con B&B (Salazar A, 2019)

En la tabla 4 se ilustra el proceso de acotamiento e iteraciones mostrado en la figura 5, aplicando las ecuaciones 3.11, 3.12 y 3.13 para llegar a la secuencia final C,B,A,D

| <b>Expresión</b>        | Iteración 1               | Iteración 2  | Iteración 3  | <b>Final</b>  |
|-------------------------|---------------------------|--------------|--------------|---------------|
|                         |                           |              |              |               |
| $SP_k(3.11)$            | $6+1+3+7=17$   $6+1+3=10$ |              | $1 + 3 = 4$  | $k=1$         |
|                         |                           |              |              |               |
| $t_{ki}$ (3.12)         | (9, 13, 14, 8)            | (10, 14, 15) | (10, 11)     | Solo<br>falta |
|                         |                           |              |              | seleccionar C |
| <i>Min</i> $t_k$ (3.13) | $Min = 8$                 | $Min = 10$   | $Min = 10$   |               |
|                         |                           |              |              |               |
| Secuencia               | (?, ?, ?, D)              | (?, ?, A, D) | (?, B, A, D) | (C, B, A, D)  |
|                         |                           |              |              |               |

Tabla 4. Proceso de acotamiento e iteración con B&B (Salazar A, 2019)

En la tabla 5 se ilustra la adaptación propuesta en esta investigación para calcular los tiempos de inicio y de finalización (numeral 3.5.3), aplicando las ecuaciones 3.14 a 3.17; el índice s corresponde a la secuencia óptima determinada con B&B

Tabla 5. Cálculos de inicio y finalización sugeridas en este trabajo

| $\sim$<br>ø | <b>IDEN</b> | ${\bf P_s}$ | $\mathbf{u}_s$ | Inis | Fins |
|-------------|-------------|-------------|----------------|------|------|
|             |             |             |                |      |      |
|             |             |             |                |      |      |
|             |             |             |                |      |      |
|             |             |             |                | 14   |      |

Solución y diagrama de Gantt que se muestra en la Figura 6, donde se observa:

C inicia en el período 3 porque  $D_1 = 3$ 

B inicia en el periodo 6 (Fin de C +1)

No sucede lo mismo con el inicio de A (sería 6+1), en el periodo 7 no es posible realizar ningún proceso porque  $D_3 = 8 > (6+1)$ 

Finalmente D inicia en fin de A + 1

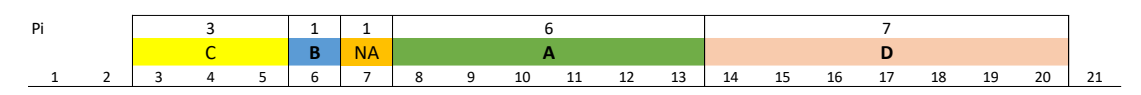

Figura 6. Diagrama de Gantt del ejemplo B&B

## **Capítulo 4.**

## **4. Método de solución**

Como método de solución se definieron dos componentes y se desarrolló el Flujo de Trabajo que integra los dos componentes. En el primer componente se diseñó el modelo de datos y se implementó una Base de Datos Relacional en Microsoft SQL Server con la Interfaz gráfica SSMS SQL Server Management Studio, que además de proporcionar valiosa información crean las matrices necesarias para aplicar los métodos de solución con PEM y B&B, segundo componente.

## **4.1 Flujo de Trabajo**

En el Flujo de trabajo se integran los dos componentes del modelo implementado. Se detallan los pasos del Flujo de Trabajo, iniciando con la información "Corporativa" que requiere el Modelo en el componente del Modelo de Datos y finalizando con la Secuencia para las cuadrillas y los diagramas de Gantt. Ver Figura 7.

#### 4.1.1 Actualización de tablas patrimoniales y de Contratación

Por procedimientos de SKC, para efectos de contratación, informes Corporativos y otros, en enero de cada año se actualizan tanto las tablas **patrimoniales** con el cierre del año inmediatamente anterior (lotes, fincas principalmente, y núcleos, zonas y maestro de unidades de manejo eventualmente), como las **tablas de precios y rendimientos para contratación** de las actividades de silvicultura. Es requerimiento fundamental del Modelo que estas tablas se encuentren actualizadas.

#### 4.1.2 Configuración del Proyecto.

En la configuración de proyecto se define la(s) unidad(es) de manejo a operar y el modelo filtra de la base de datos patrimonial los registros requeridos de fincas, lotes, unidades de manejo, cuadrillas y demás tablas ilustradas en las Figura 7 y 8.

El usuario digita el **número de personas** en la entidad Cuadrilla y los **días antes** y **días después** en la tabla "Operación tipo Cuadrilla" que en teoría no tendrían mayor variación en los diferentes núcleos, es decir, se podría obviar la digitación y ser definida como información patrimonial.

## 4.1.3 Definición de lotes y operaciones

La tabla de entrada principal es la entidad "**lote-operación**" (recuadro verde en el M-ER, figura 8), donde el usuario define qué **operación** u **operaciones** se requieren realizar en un lote de plantación de acuerdo con las prescripciones generales y las condiciones específicas de la(s) unidad(es) de manejo. Como una misma operación se debería ejecutar varias veces en diferentes meses, i.e. el lote se debe limpiar 3 veces en el horizonte de planeación, se requiere el **consecutivo** de la operación en cada lote. Para cada una de estas operaciones se debe especificar en que **mes se debe realizar** de acuerdo con la edad del lote, especie y las prescripciones definidas por el departamento de silvicultura de la División Forestal SKC, sobre qué **área del lote se va a ejecutar** la(s) operación(es) y en que **categoría de rendimiento** de acuerdo con las condiciones particulares de maleza, condiciones climáticas, equipos, y demás variables registradas en la calificación de operaciones forestales en campo. Se ha definido también la **prioridad de ejecución**, de tal forma que el usuario pueda postergar algunas operaciones particulares por restricciones presupuestales u otras. Se sugiere incluir un campo adicional para registrar los lotes que ya se han operado, opción que no se implementó en la presente investigación.

#### 4.1.4 Generación de informes y archivos

Se generan los informes y archivos externos de rendimientos y valores de inicio y finalización de las distintas "operaciones – lotes" a partir de las Vistas "Rendimiento" y "Secuencia". A partir de la información de rendimientos se evalúan la conformidad presupuestal y otras directivas dadas por la Administración Forestal, y a partir de la información de Secuencias se modela y se generan los datos de entrada de los modelos de programación.

## 4.1.5 Actualización de lotes y operaciones

Este paso es opcional, se realizan los ajustes en el input "Lote – Operaciones" a partir de dos condicionales conforme con las directivas dadas por la Administración Forestal y/o si se presenta actualización de categorías, inclusión de nuevos lotes, nuevas operaciones u otros, ver figura 7.

#### 4.1.6 Configuración del *Solver*

Una vez definidas las operaciones para cada uno de los lotes a partir de la vistas Rendimiento y Secuencia actualizadas, se procede a configurar los parámetros del *Solver* CBC que garanticen la correcta ejecución de los modelos de secuenciación PEM. No obstante lo anterior, se realizaron varias configuraciones modificando los parámetros del *Solver* CBC, especialmente el parámetro M y se llegó a una "configuración estándar". Por ser una heurística y no utilizar el *Solver*, B&B, no requiere esta configuración

## 4.1.7 Ejecución de la Secuencias con PEM y B&B

Se procede a ejecutar los métodos de secuenciación PEM y B&B que optimizarán la secuencia de operaciones. En este paso juega un papel esencial la experticia, conocimiento y habilidad del técnico modelador, para lo cual dispone de la información y archivos que requieren los modelos de secuenciación. Este proceso se puede y se debe ejecutar las veces que sea necesario, donde el modelo de datos le permite incluir / excluir lotes, modificar el personal disponible u otros input del modelo. Seguramente el input del modelo más dinámicos son las determinaciones de las categorías de las operaciones, realizadas mediante visitas a campo con formatos y aplicaciones diseñados para el efecto. Una de las ventajas del modelo de datos es que si se actualiza "lotes-operaciones", sus vistas, informes y archivos de salida se actualizan automáticamente. En la Figura 7 se ilustra el Flujo de Datos del Modelo de Secuenciación

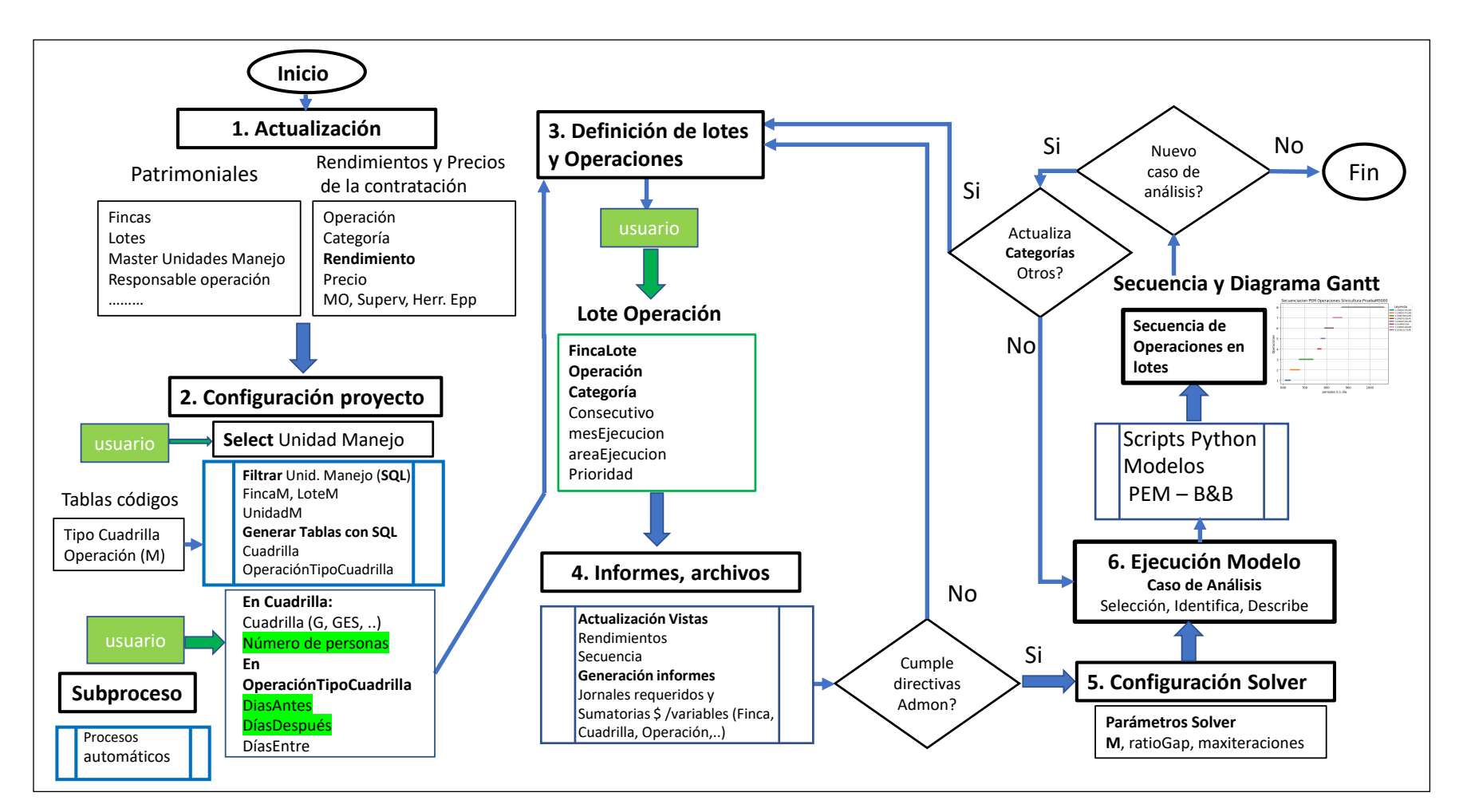

Figura 7. Flujo de datos del Modelo de Secuenciación.

### **4.2 Modelo de Datos**

Toda la información de los numerales 4.1.1 a 4.1.5 se estructuró en una RDMS (Microsoft SQL Server). El modelo de datos se explica a través del Modelo de Entidad – Relación (M-ER) que se presenta en la figura 8. El modelo ER es el modelo lógico usado para modelar los datos y diseñar la Base de Datos Relacional normalizada cuya implementación o modelo físico se hizo en SSMS (SQL Server Management Studio). En términos generales el M-ER define las **Entidades** (personas, objetos, conceptos) y como se **relacionan** entre sí dentro del Sistema, incluyendo su cardinalidad. Se tienen tres fuentes de información como se indicó en el Modelo Matemático, capítulo 3 y se ilustra en la figura 6, agrupadas por colores según el tipo de tabla, y en verde los INPUT del sistema:

#### 4.2.1 Información de la base de datos patrimonial

Tablas de Zonas, núcleos, fincas, lotes y archivo maestro de unidades de manejo.

## 4.2.2 Información de la Operación Forestal

Tanto general del Proceso de Silvicultura como específica para el núcleo y/o unidad de manejo. Se considera **información general** las prescripciones de las operaciones de silvicultura de acuerdo con la especie, fibra y edad de cada uno de los lotes, y las matrices con categorías, rendimientos y precios de las operaciones para contratación; **información específica** se considera la información de la operación del núcleo: cuadrillas de trabajo, personal disponible por cuadrilla y unidades de manejo asignados a cada cuadrilla

## 4.2.3 Categorías y rendimientos

Las categorías con sus rendimientos asociados particulares de las operaciones para cada uno de los lotes a manejar, **información recolectada directamente en campo** de acuerdo con las condiciones específicas de cada lote, pluviosidad, estado de malezas, herramientas y otras consideraciones.

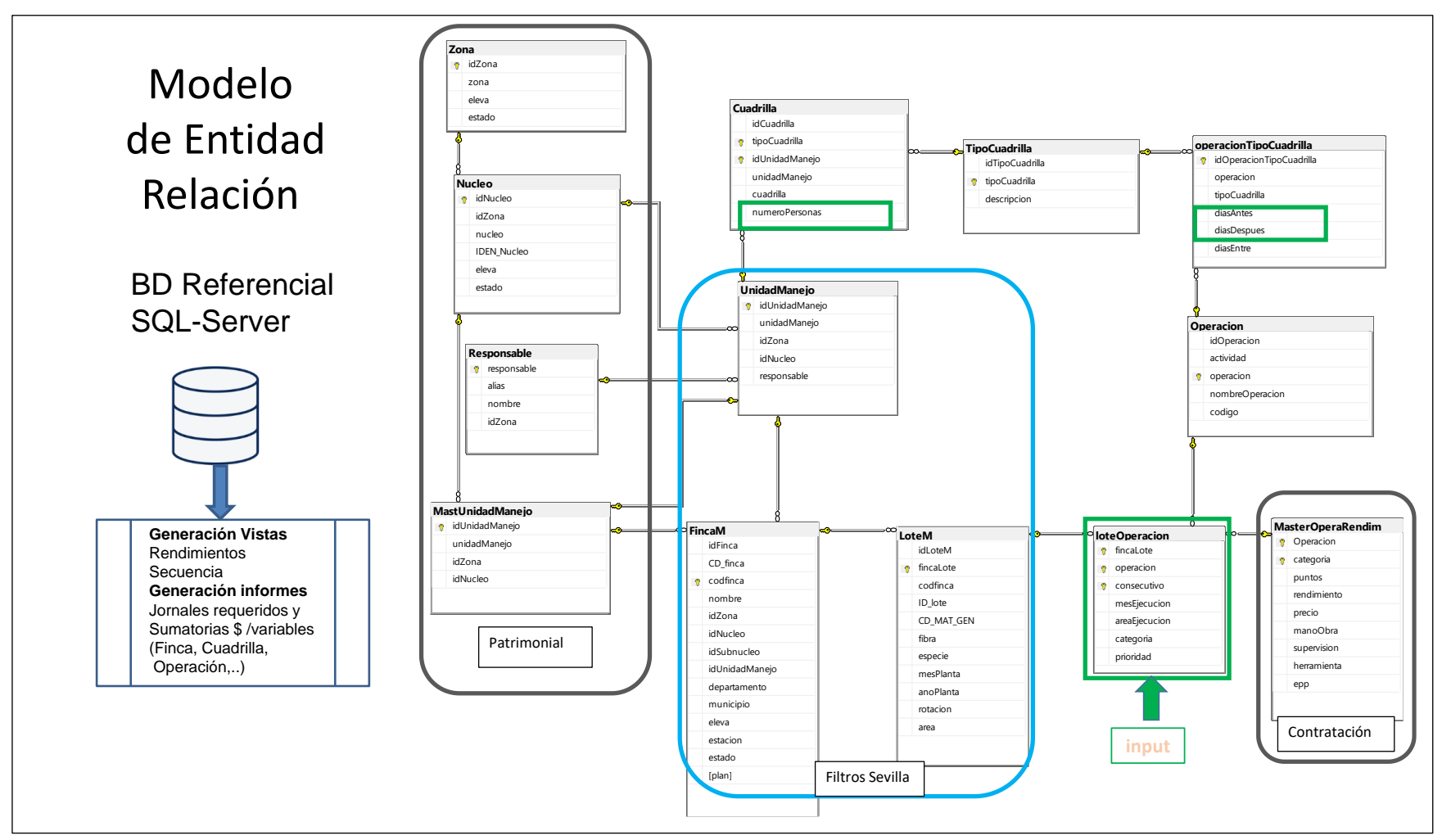

Figura 8. Entidades y Relaciones del Modelo de Datos del Plan Operacional

## **4.3 Modelo de optimización matemática PEM de secuenciación de operaciones de silvicultura**

Para crear las matrices de optimización, programar la función objetivo dada en la ecuación 3.5 y las restricciones relacionadas en las ecuaciones 3.6 a 3.10, se evaluaron dos lenguajes de optimización: la versión académica de AMPL ® y la librería PuLP para Python (Mitchel, 2009). Igualmente se evaluaron dos optimizadores, la versión académica de CPLEX ® y el optimizador "*Open Solver*" o CBC: "CBC: *COIN-OR Branch-and-Cut*" que es un *Solver* libre (OpenSolver, 2018), (Gambini Santos, 2017), (Forrest, 2005)

Con la expectativa de masificar la implementación de la Secuenciación de Operaciones Forestales en SKC y conforme el cumplimiento de Políticas de Grupo (por ejemplo no está permitida la instalación de AMPL en equipos corporativos), se optó por programar en Python 3 la creación de las matrices LP y la creación de archivo plano con el formato específico y nativo de programación lineal usado por CBC - Open Solver: LP file format [\(sourceforge.net\).](http://lpsolve.sourceforge.net/5.1/lp-format.htm) Considerando la naturaleza combinatorial del modelo y el incremento en el número de restricciones por aumento en las operaciones, se hizo la programación sin utilizar la librería PuLP que igualmente requería programar en Python.

De acuerdo con las definiciones dadas en el numeral 3.4 para el modelo matemático de secuenciación y con la información proporcionada en el componente del Modelo de Datos, se implementó la solución de Modelo Operativo de Secuenciación con PEM programando en Python 3 con un enfoque "*pythonic*", tanto el "*main"* o programa principal como las rutinas siguiendo el esquema general: lectura del problema, creación del archivo "*CBC LP Format*", ejecución de CBC, interpretación de la salida de CBC y creación de los diagramas de Gantt. En la Figura 9 se ilustra el proceso de modelación con PEM y en la figura 10 se muestra en detalle el flujo del script Python 3 con el modelo PEM.

El script genera un archivo de salida o "Salida\_Operativo.xlsx", los diagramas de Gantt y otros que se explicarán en detalle en la implementación del Modelo.

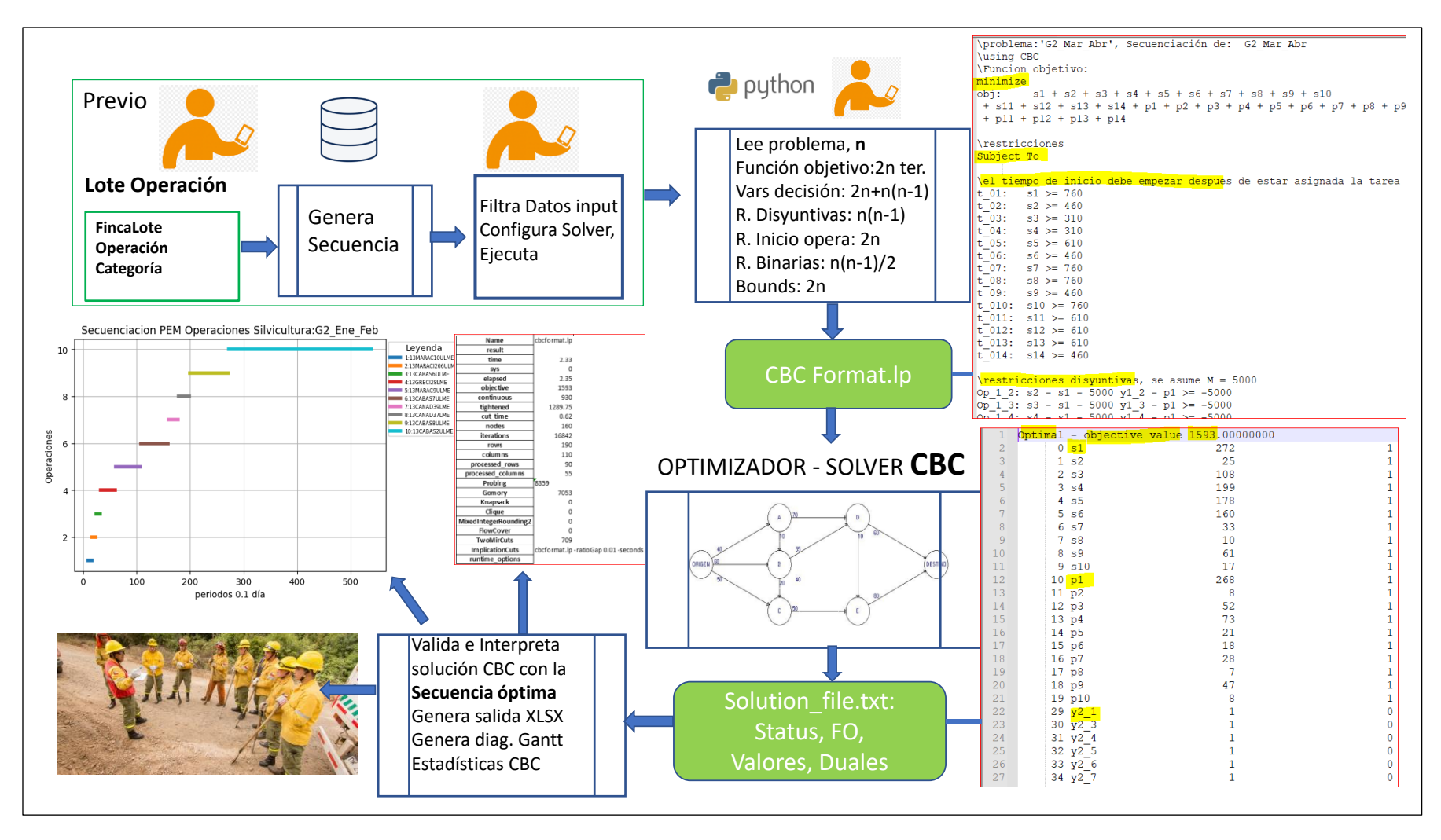

Figura 9. Diagrama de Flujo general de la modelación con PEM

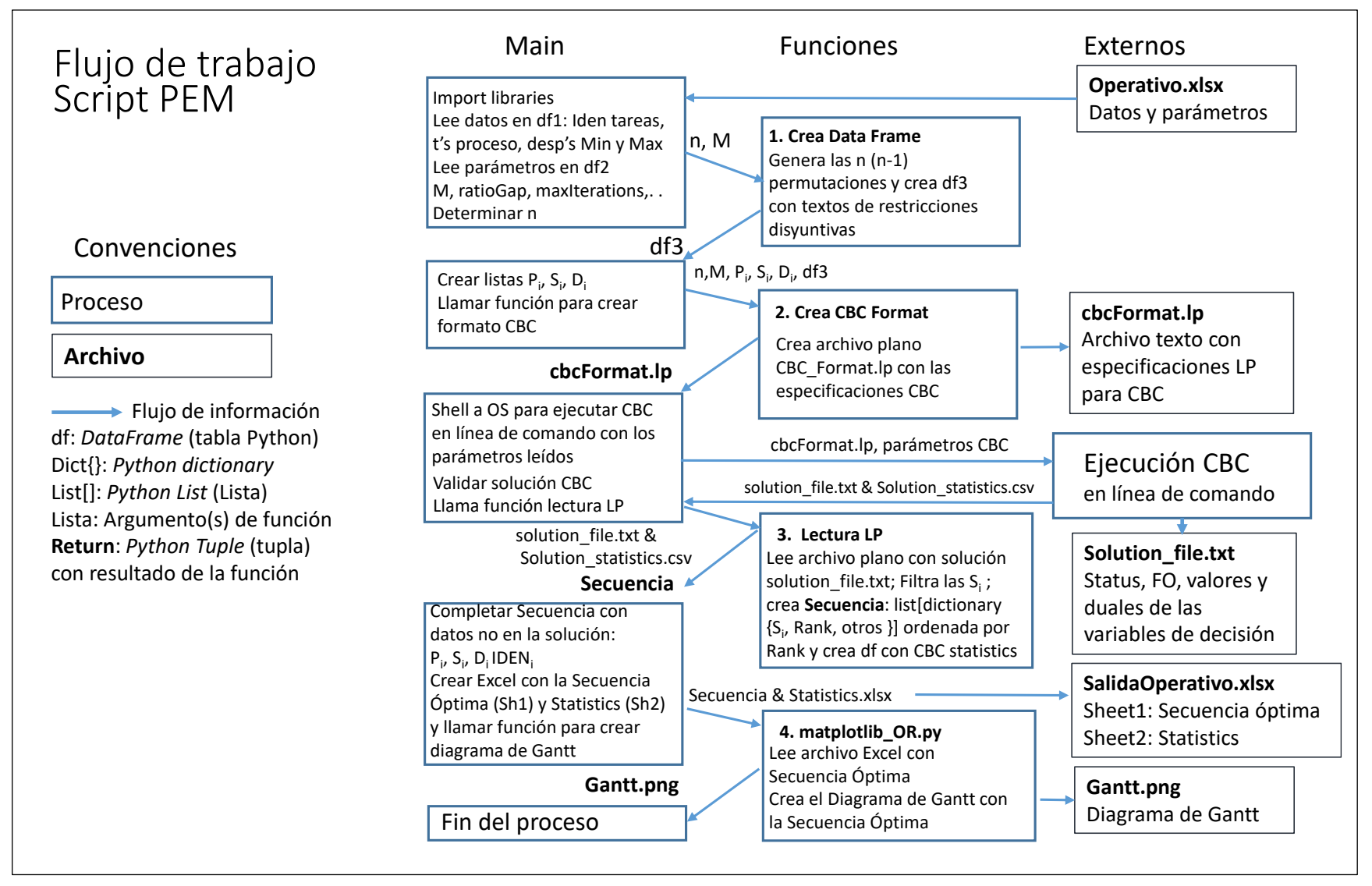

Figura 10. Diagrama de Flujo detallado del script Python para PEM

#### 4.3.1 Datos de entrada.

El modelo de datos genera la matriz con todos los lotes a programar o secuenciar como se explicó en las secciones 4.1 y 4.2. Basado en la información de las vistas se filtran los datos de entrada para determinar la secuenciación de cada cuadrilla de manera independiente, y para ciertos lotes en particular de acuerdo con la programación a entregar a la Operación Forestal:

En el libro "Operativo.xlsx" de la carpeta de trabajo por defecto, en la hoja "Datos" se deben filtrar las filas de interés (una cuadrilla por ejemplo), y las columnas:

**Job\_i**: Consecutivo de Operación.

**IDEN**, Identificación de la operación a ejecutar: código estructurado con finca + lote + operación (debe ser único en el periodo, para diferenciar dos IDEN iguales en el horizonte se tiene el consecutivo)

**Pi** Proceso: tiempo de proceso del Job\_i o T**ro** calculado con la ecuación 3.5

**Despacho minimo\_i** período mínimo en que se puede iniciar la operación Job\_i

**Despacho máximo** i período máximo en que se debe entregar la operación Job i

## 4.3.2 Parámetros del Modelo

En la hoja "parámetros" se deben diligenciar los campos que se muestran en la tabla 6: **M** o Valor de expansión de los recursos en restricciones disyuntivas, ecuaciones 3.8 y 3.9 Parámetros del Solver CBC, Tomados de Gambini Santos, 2017 y (Forrest, 2005) **ratioGap**. Parámetro del algoritmo de CBC que define tolerancia entre iteraciones **seconds**. Tiempo en segundos para iterar **maxIterations**. Máximo número de iteraciones **Identificación**. Texto con el cual identifica el problema y se nombrarán los archivos de salida.

**Descripción**. Texto con descripción general del caso de análisis

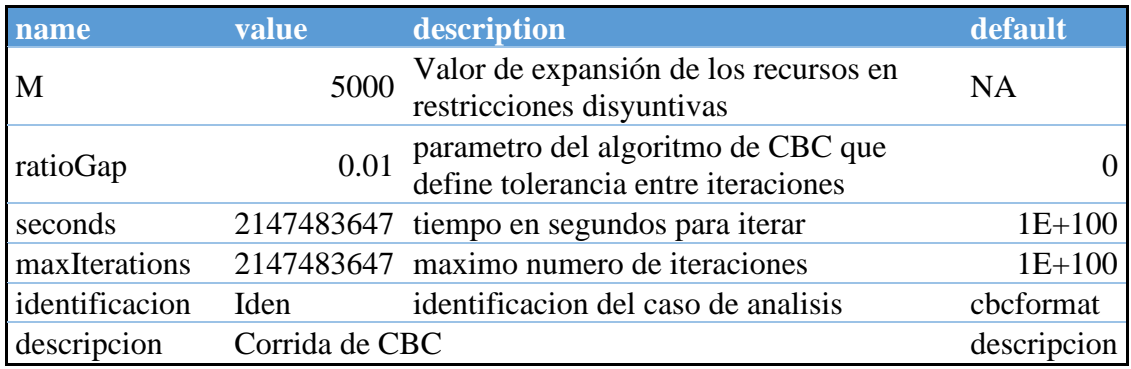

Tabla 6. Parámetros del Solver CBC, identificación y descripción.

4.3.3 Determinación del M o valor de expansión

Se realizaron varias corridas del modelo con el grupo GES2 (por tener mayores valores de Pi) haciendo variar el M hasta obtener un valor de estabilización igual a 5,000 como se muestra en la Figura 11

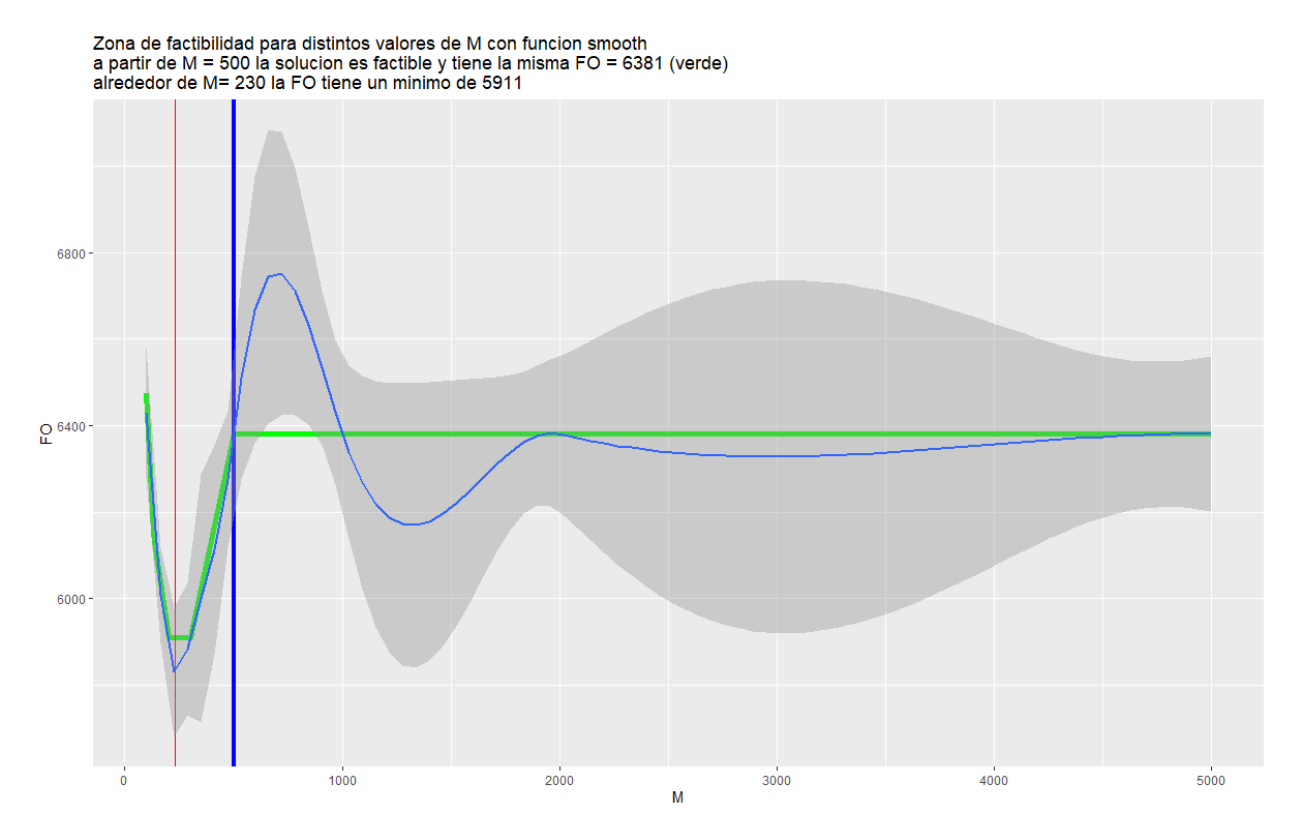

Figura 11. Zona de factibilidad de acuerdo con la variación del parámetro M

Igualmente, se evidencia que a partir de M=500 no se modifican la solución y la secuencia es idéntica (igual que la función objetivo). En la Figura 12 se muestran los diagramas de Gantt para M=500 y M= 5000.

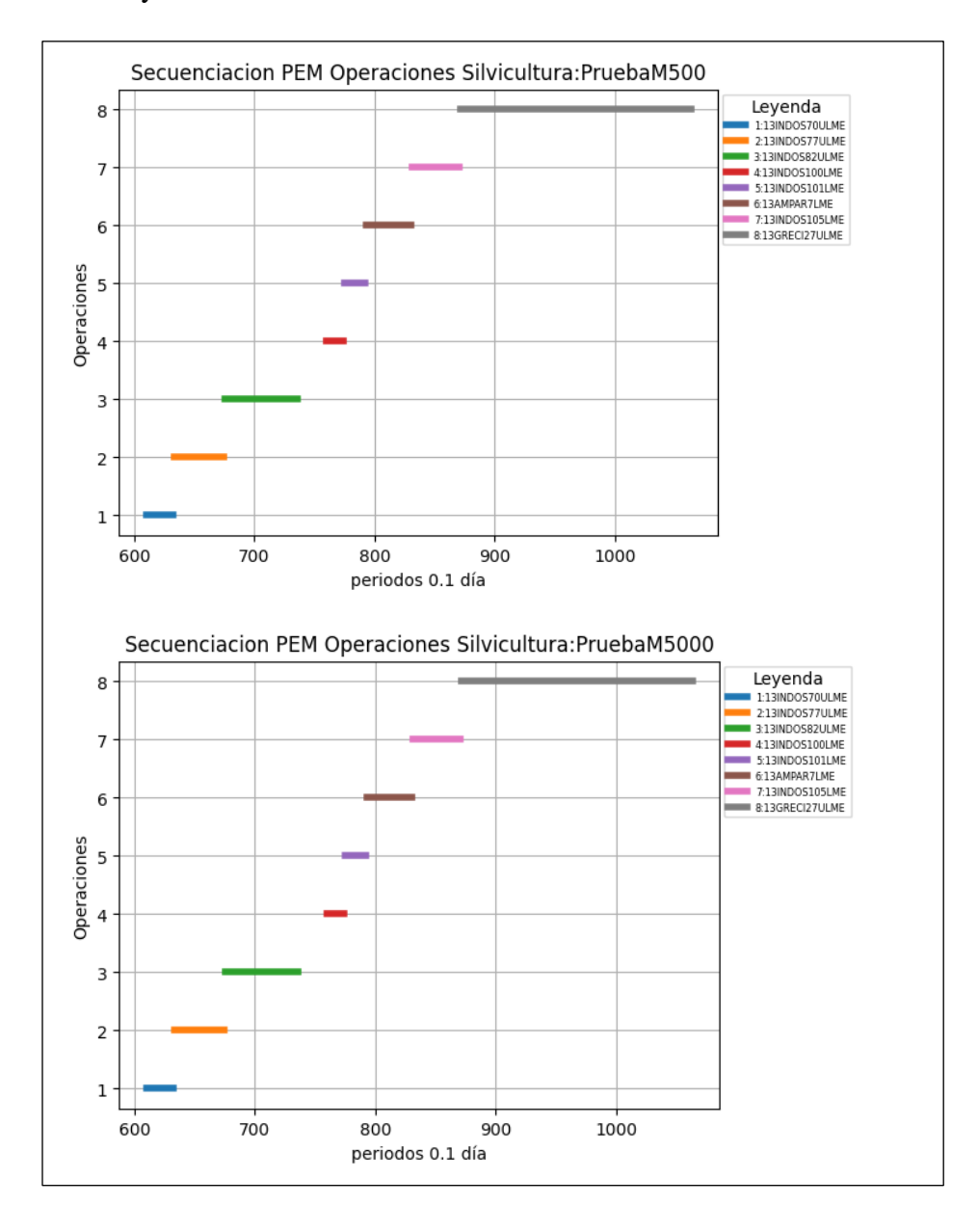

Figura 12. Diagramas de Gantt para diferentes valores de M (GES1 en mes 4)

#### **4.4 Heurística Branch and Bound, Ramificación y Acotamiento**

Considerando el gran número de restricciones que se generan con Programación Entera Mixta, en la literatura de IO en general y particularmente en la forestal se sugiere con frecuencia el empleo de heurísticas y metaheurísticas, que a pesar de no garantizar la obtención de la solución óptima global si permiten encontrar soluciones sub óptimas de buena calidad con esfuerzos computacionales aceptables (Gallego, Toro, & Escobar, 2015), (Sessions, Bettinger, & Murphy, 2007): capítulo 23 "*Heuristics in Forest Planning"*. Así se plantea la heurística *Branch and Bound* abreviado como B&B como método de solución alternativo expuesto por (Salazar A, 2019), para efectos de comparación y a su vez indicativo de la secuencia a pesar de no ser un método exacto. Las variables de la Heurística B&B son muy similares a las del Modelo PEM, y aplica el mismo Modelo de Datos visto en el numeral 3.1 para los cálculos de los rendimientos, los tiempos de proceso  $T_{\text{ro}}$  (del lote o rodal r con la operación o), denotados simplemente  $P_i$  o tiempos de proceso y de los días de inicio o periodo mínimo. Las diferencias son (Gallego, Toro, & Escobar, 2015), (Salazar A, 2019):

1) Solo considera el período mínimo en el cual se hará la Operación.

2) Por ser una heurística no tiene ni la variable M ni las variables binarias para las restricciones disyuntivas.

Como enfoque de solución del algoritmo se elaboró un script similar al realizado para PEM explicado en la sección 4.3, lee el mismo archivo de datos y los parámetros de Identificación del modelo (ignora M, radio Gap y otros parámetros de CBC), genera similar archivo de salida, e igual tiene una función para generar los diagramas de Gantt.

Adicional a la secuenciación con B&B (Salazar A, 2019), se programaron los periodos de inicio y finalización detallados en sección 3.1.2. En la Figura 13 se ilustra el proceso de solución con B&B y en la Figura 14 el algoritmo el flujo que se programó en Python 3 para B&B

55

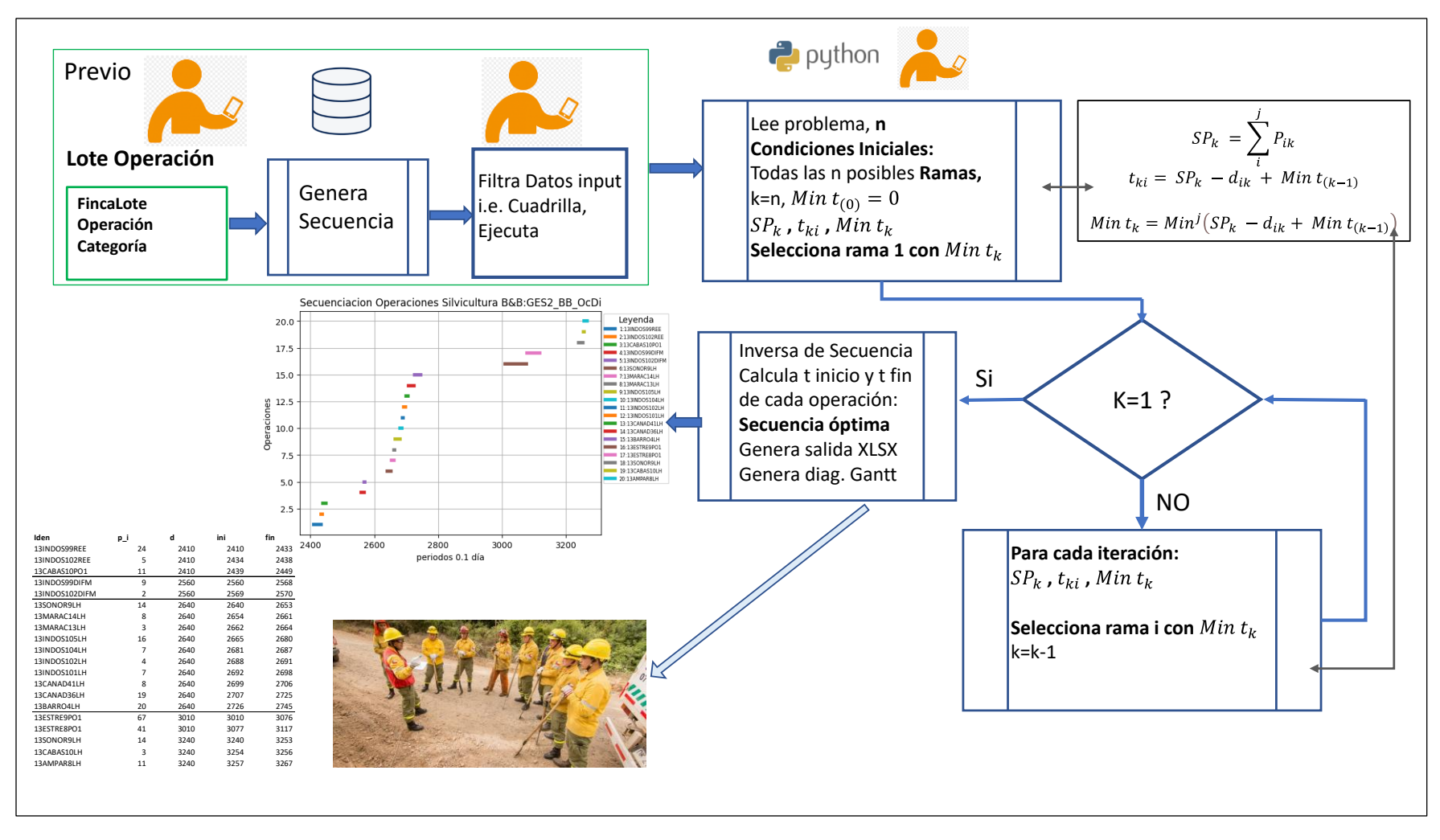

Figura 13. Diagrama de Flujo general de la solución con B&B

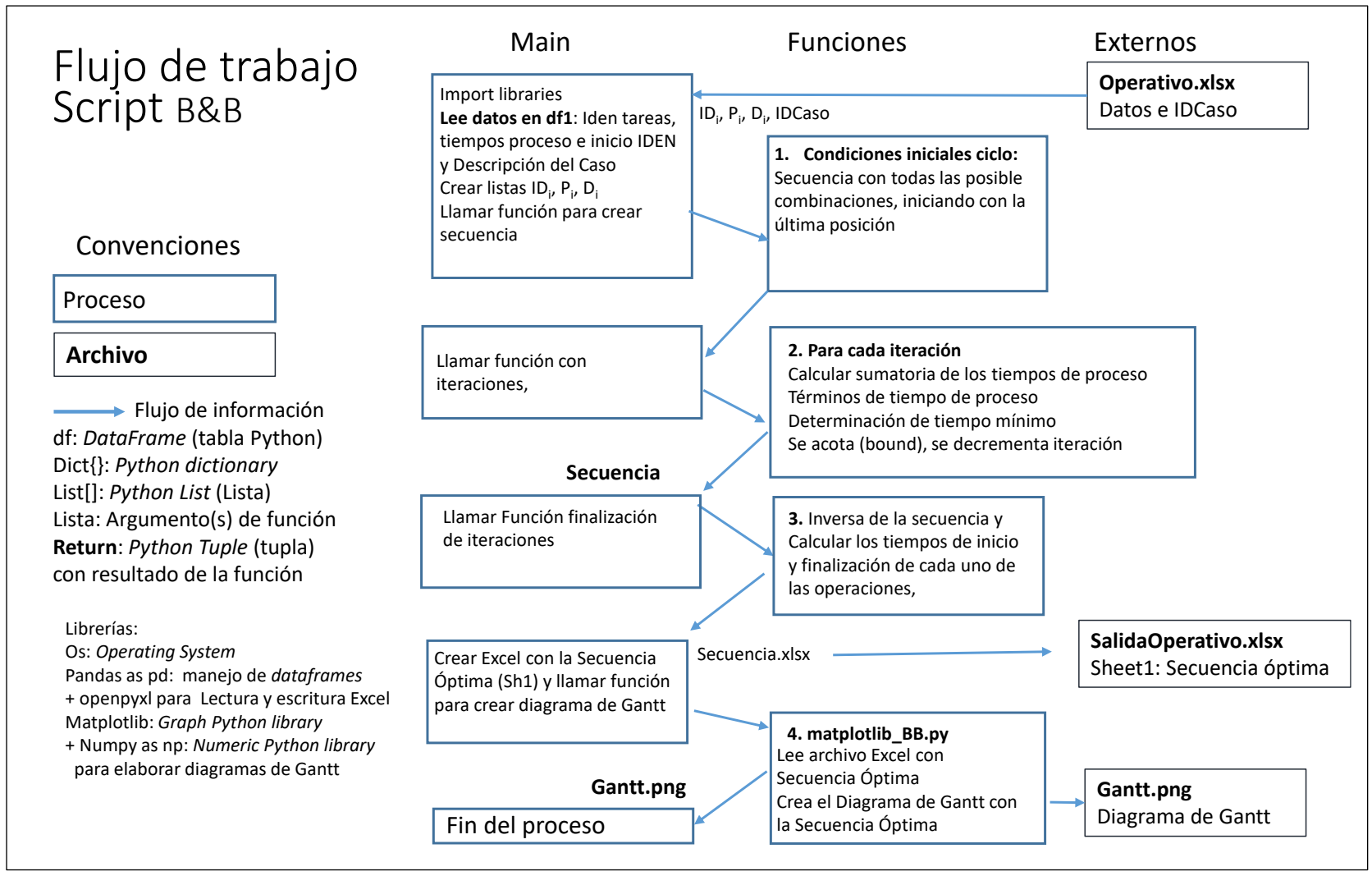

Figura 14. Diagrama de Flujo detallado del script Python para B&B
# **Capítulo 5.**

# **5. Implementación y Análisis de Resultados**

El Modelo de Secuenciación como un todo y particularmente el componente Modelo de Datos se diseñaron para el Proceso de Silvicultura del Proyecto Forestal de SKC y podría ser aplicado en cualquier núcleo. Sin embargo, para la presente investigación se implementó para un proyecto específico, i.e. Sevilla, seleccionado como Prototipo.

### **5.1 Implementación del Modelo de Datos**

Se relaciona en detalle las **Entidades (tablas o Vistas)** de la implementación en Microsoft SQL Server o Modelo Físico de la Base de Datos de acuerdo con el Modelo lógico o M-ER explicado en sección 4.2

5.1.1 Patrimoniales y filtros para un Proyecto.

Como se ilustró en la figura 8 del M-ER, a partir de la Base de Datos Patrimonial o Estructura General del Sistema de Información Corporativo se tienen entidades como zona, núcleo, unidad de manejo, finca, lote, responsables operacionales y otras, se definen las tablas "**FincaM**", "**LoteM**", y "**UnidadManejo**" (**M** de Manejo), filtradas a partir de Fincas, Lotes y Maestro de Unidades de Manejo en los cuales se consideran **solamente el área a manejar del prototipo Sevilla**. Así por ejemplo, de 444 fincas en el cierre diciembre 31 de 2021 y 29 en el Núcleo Sevilla, el modelo filtra 21 registros o fincas a Manejar en "FincasM", de 3395 lotes de plantación y 222 en el núcleo, filtra 105 lotes a manejar ("LotesM"), y de 53 unidades de manejo filtra dos en núcleo Sevilla ("UnidadManejo").

## 5.1.2 Tablas de código

Se consideraron las tablas de código del Modelo de Datos relacionada en las tablas 7 a 9.

**Tipo de cuadrilla**. Se definen los tipos de cuadrilla acorde con la Operación Forestal

Tabla 7. Tipo cuadrilla

| idTipoCuadrilla | tipoCuadrilla | descripcion                      |
|-----------------|---------------|----------------------------------|
|                 | GES           | Grupo especializado silvicultura |
|                 |               | Grupo guadañadores               |

**Operaciones**, se consideraron únicamente las 13 operaciones de mantenimiento que se muestran en la tabla 3, se excluyen las 33 actividades de establecimiento.

| idOperacion | actividad | operacion       | nombreOperacion              | codigo |
|-------------|-----------|-----------------|------------------------------|--------|
| 42          | mtto      | <b>CHM</b>      | Control Hormiga              | 050210 |
| 41          | mtto      | <b>DIFM</b>     | Distr.Int.Fert.Mtto          | 030212 |
| 35          | mtto      | LH              | Herbicida                    | 060212 |
| 34          | mtto      | LM              | Manual                       | 060210 |
| 36          | mtto      | <b>LME</b>      | Mecanizada                   | 060214 |
| 37          | mtto      | PO <sub>1</sub> | Poda Man                     | 070110 |
| 38          | mtto      | POM1            | Poda Mec                     | 070111 |
| 39          | mtto      | <b>REE</b>      | Refertiización               | 030218 |
| 46          | mtto      | <b>RRME</b>     | Repique Residuos Mec Mtto    | 060220 |
| 45          | mtto      | <b>TADM</b>     | Tumba Arboles Dispersos Mtto | 060222 |
| 40          | mtto      | <b>TIFM</b>     | Trans.Int.Fert.Mtto          | 030210 |
| 43          | mtto      | <b>ULMA</b>     | Ultima Limpia Manual         | 060219 |
| 44          | mtto      | <b>ULME</b>     | Ultima Limpia Mec            | 060217 |

Tabla 8. Operaciones de mantenimiento.

**Unidades de Manejo.** De la tabla Patrimonial "Maestro Unidades de Manejo", se filtran las dos unidades de manejo que competen al núcleo Sevilla: "Sevilla" y "Cumbarco". Esta tabla tiene importantes consideraciones en el manejo, tienen un responsable operacional, son fincas contiguas o muy cercanas, todos los lotes son operados por cuadrillas específicas (G o GES) con transporte, campamentos y demás aspectos de la operación de silvicultura.

Tabla 9. Unidades de manejo

| idUnidadManejo | unidadManejo | idZona | idNucleo | responsable |
|----------------|--------------|--------|----------|-------------|
|                | Sevilla      |        |          | JH          |
|                | 10 Cumbarco  |        |          | JH          |

**Operaciones, categorías, rendimientos y precios.** En la tabla 10 se ilustra el contenido del Maestro de Operaciones y Rendimientos ("MasterOperaRendim"). Este maestro se actualiza anualmente para efectos de Contratación, cada operación tiene un número variable de categorías para la calificación o puntaje en campo y cada operación – categoría tiene un rendimiento y precios para efectos de contratación.

Como la tabla contiene 635 registros (209 de mantenimiento y 426 de establecimiento), a modo de ilustración se muestran los correspondiente a una sola operación con 10 categorías (tabla 10):

| Operacion   | categoria | puntos       | rendimiento | precio  | manoObra | supervision | herramienta | epp |
|-------------|-----------|--------------|-------------|---------|----------|-------------|-------------|-----|
| <b>TIFM</b> |           | 3            | 10.0000     | 33309.1 | 3333.4   | 636.4       | 27195       | 90  |
| <b>TIFM</b> |           | 4            | 5.5556      | 38128.6 | 6000.0   | 1145.5      | 27195       | 90  |
| <b>TIFM</b> | 3         | 5            | 4.5455      | 40538.4 | 7333.4   | 1400.1      | 27195       | 90  |
| <b>TIFM</b> | 4         | 6            | 4.0000      | 42345.9 | 8333.5   | 1591.0      | 27195       | 90  |
| <b>TIFM</b> |           | $\mathbf{r}$ | 3.5714      | 44153.4 | 9333.5   | 1781.9      | 27195       | 90  |
| <b>TIFM</b> | 6         | 8            | 3.1250      | 46563.0 | 10666.8  | 2036.5      | 27195       | 90  |
| <b>TIFM</b> |           | 9            | 2.8571      | 48370.7 | 11667.0  | 2227.4      | 27195       | 90  |
| <b>TIFM</b> | 8         | 10           | 2.5641      | 50780.2 | 13000.2  | 2482.0      | 27195       | 90  |
| <b>TIFM</b> | Q         | 11           | 2.3810      | 52587.0 | 13999.9  | 2672.8      | 27195       | 90  |
| <b>TIFM</b> | 10        | 12           | 2.0000      | 57407.1 | 16666.9  | 3182.0      | 27195       | 90  |

Tabla 10. Operaciones, categorías, rendimientos y precios

### 5.1.3 Tabla de Usuario

Prácticamente solo se tiene una tabla de usuario y a su vez principal "**INPUT**" del Modelo, la tabla "LoteOperación" ilustrada en la tabla 11, en la cual se seleccionan los lotes a manejar filtrados de las tablas patrimoniales, las operaciones necesarias, el mes y el área a ejecutar de acuerdo con las prescripciones de manejo. El modelo asigna un consecutivo en la situación en que se tiene la misma operación en un lote específico en diferentes meses i.e. limpia, (el consecutivo inicia en 1 por defecto). También se tiene la opción de priorizar ciertas operaciones y aplazar otras para cumplir restricciones presupuestales. Esta selección se realiza en un formato diseñado para el efecto en

Visual Basic con selección de valores, filtros en cascada, reglas de validación y demás restricciones de integridad de la base de datos relacional SSMS. En el prototipo se tienen 287 lotes-operaciones<sup>3</sup>, en la tabla 6 se muestran las operaciones requeridas para el lote '13AGUA\_15', tres limpia herbicida en meses 2, 7 y 10; una limpia manual en mes 1 y dos limpias mecanizadas en los meses 4 y 9

Nota. Otros "input" del modelo (datos de entrada por el usuario, resaltados en verde en la Figura 8), son el número de personas en la tabla cuadrilla y los días en los cuales son técnicamente viables hacer la limpia antes y después del mes de ejecución sugerido en la prescripción.

| fincaLote         | operacion     | consecutivo | mesEjecucion | areaEjecucion | categoria | prioridad |
|-------------------|---------------|-------------|--------------|---------------|-----------|-----------|
| $13AGUA_15$       | LH            |             |              | 1.072         |           |           |
| 13AGUA 15 $ LH $  |               |             |              | 1.072         |           |           |
| $13AGUA_15$       | LH            |             | 10           | 1.072         |           |           |
| $13AGUA_15$       | $\mathsf{LM}$ |             |              | 1.072         |           |           |
| $13AGUA$ 15   LME |               |             |              | 1.072         |           |           |
| 13AGUA 15         | <b>LME</b>    |             |              | 1.072         |           |           |

Tabla 11. Lote-Operación (ejemplo)

5.1.4 Tablas generadas con SQL (*Structured Query Language*)

# **Entidad "Cuadrilla"**

La combinación de tipos de cuadrilla y unidad de manejo genera las **Cuadrillas** como se muestran en la Tabla 12. Cada cuadrilla tiene un número de personas fijo para cada ejercicio o Proyecto, el cual se debe digitar como datos de entrada en otro formato diseñado para el efecto en Visual Basic

<sup>3</sup> Nota del autor. En la programación inicial se tienen 287 lotes-operaciones, pero 16 registros corresponden a RRME y 15 a TADM, repique y tumba de árboles dispersos que no son operados por la cuadrillas G ni GES.

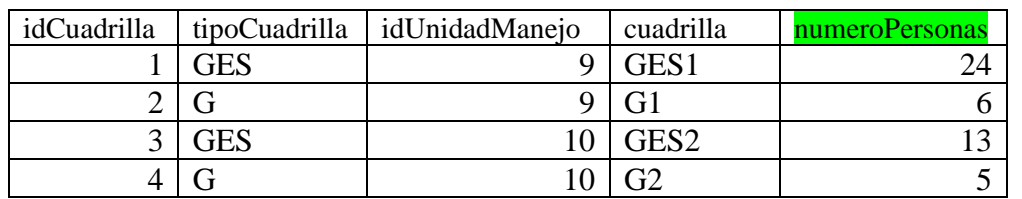

### Tabla 12. Tabla Cuadrilla

# **Entidad "Operación Tipo Cuadrilla"**

Las operaciones para ejecutar en un núcleo o unidad de manejo se muestran en la Tabla 13. Se puede observar que cada cuadrilla está especializada en ciertas operaciones o cada operación es ejecutada por un solo tipo de cuadrilla. Igualmente para la generación de las posibles secuencias del modelo PEM, se definen y se digitan los días que son técnicamente viable realizar la operación (antes y después del mes de ejecución dado por la prescripción). Días entre se utiliza para validar que no se tienen consecutivos muy cercanos

| idOperacionTipoCuadrilla | operacion        | tipoCuadrilla | diasAntes | diasDespues | diasEntre |
|--------------------------|------------------|---------------|-----------|-------------|-----------|
|                          | LM               | <b>GES</b>    | 15        | 15          | 90        |
| $\overline{2}$           | LH               | <b>GES</b>    | ┓         | ┑           | 90        |
| 3                        | <b>LME</b>       | G             | 15        | 15          | 90        |
| 4                        | PO <sub>1</sub>  | GES           | 30        | 30          | 120       |
| 5                        | POM <sub>1</sub> | <b>GES</b>    | 30        | 30          | 120       |
| 6                        | <b>REE</b>       | <b>GES</b>    | 30        | 15          | 30        |
| 7                        | <b>CHM</b>       | GES           | 15        | 15          | 15        |
| 8                        | <b>ULMA</b>      | <b>GES</b>    | 30        | 30          | 120       |
| 9                        | <b>ULME</b>      | G             | 30        | 30          | 120       |
| 10                       | <b>TIFM</b>      | <b>GES</b>    | 15        | 15          | 30        |
|                          | <b>DIFM</b>      | GES           | 15        | 15          | 30        |

Tabla 13. Operación – Tipo cuadrilla:

## 5.1.5 Vistas generadas con SQL

Con SQL se generan dos vistas que son actualizadas en automático por cambios en la tabla de usuario "Lote Operación": inclusión o exclusión de nuevos lotes o de nuevas operaciones para un lote particular, cambio de categoría y por ende de rendimiento y precios para un lote – operación en particular, cambios en el mes o área a ejecutar (en algunos lotes no se opera sobre el 100% del área del lote), o modificación de la prioridad de un lote – operación en particular.

Con la vista **Rendimiento** ("VwRendimiento"), se generan todos los cálculos de rendimientos, jornales, Tro el tiempo empleado en el lote r por la operación o que se detallan en numeral 5.2, y las sumatorias de tiempos de operación para cada una de los lotes, cuadrillas y operaciones; tiempos totales requeridos, disponibles y porcentaje de utilización en el horizonte de planeación; Igualmente el tiempo de proceso requerido por los métodos de solución PEM y B&B.

Con la vista **Secuencia** ("VwSecuencia"), se generan todos los cálculos de Pi, tiempo mínimo y máximo requeridos por los métodos PEM y B&B para determinar la secuencia óptima de las operaciones forestales que son datos obligatorios. Datos opcionales, pero muy útiles para el modelador se explicarán en sección 5.3.2

### **5.2 Consolidados del Modelo de Datos para Sevilla**

Los resultados más relevantes que consolidan las Vistas del Modelo de Datos se ilustran a continuación.

### 5.2.1 Jornales totales

En la Tabla 14 se ilustra el número de jornales totales necesarios por cuadrilla y operación. Si se consideran las personas disponibles por cuadrilla, 11 meses de labores y 22 días / mes de labor, equivalentes a 242 días, claramente se observa un cumplimiento en el horizonte de Planeación Operativa.

| <b>Jornales</b>      | Oper.        | $\mathbf{v}$ |       |           |            |            |            |             |       |                                    |        |                 |
|----------------------|--------------|--------------|-------|-----------|------------|------------|------------|-------------|-------|------------------------------------|--------|-----------------|
|                      |              |              |       |           |            |            |            |             |       |                                    | Nro de | <b>Jornales</b> |
| cuadrilla            | $\mathbf{v}$ | <b>DIFM</b>  | LH    | <b>LM</b> | <b>LME</b> | <b>PO1</b> | <b>REE</b> | <b>ULMA</b> |       | <b>ULME Total general Personas</b> |        | promedio        |
| G1                   |              |              |       |           | 224        |            |            |             | 612   | 836                                | 6      | 139.4           |
| G <sub>2</sub>       |              |              |       |           | 384        |            |            |             | 674   | 1,058                              | 5      | 211.6           |
| GES1                 |              | 22           | 735   | 224       |            | 308        | 58         | 841         |       | 2,189                              | 24     | 91.2            |
| GES2                 |              | 53           | 628   | 80        |            | 382        | 137        |             |       | 1,281                              | 13     | 98.5            |
| <b>Total general</b> |              | 76           | 1.364 | 303       | 608        | 690        | 195        | 841         | 1,287 | 5,364                              | 48     | 111.8           |

Tabla 14. Jornales requeridos por cuadrilla y operación

## 5.2.2 Tiempo en días

Como se aprecia en la Tabla 15, los días necesarios para cumplir con todas las operaciones de las prescripciones técnicas de SKC son 541 días en total, sin embargo por cuadrilla van del mínimo de 91 días para el grupo especializado de silvicultura de la unidad de manejo Sevilla (GES1) al máximo de 212 días para el grupo de guadañeros de la unidad de manejo Cumbarco.

| <b>Jornales</b>      | $\mathbf{v}$<br>Oper.    |             |       |     |            |            |            |             |       |                                    |        |                 |
|----------------------|--------------------------|-------------|-------|-----|------------|------------|------------|-------------|-------|------------------------------------|--------|-----------------|
|                      |                          |             |       |     |            |            |            |             |       |                                    | Nro de | <b>Jornales</b> |
| cuadrilla            | $\overline{\phantom{a}}$ | <b>DIFM</b> | LH    | LM  | <b>LME</b> | <b>PO1</b> | <b>REE</b> | <b>ULMA</b> |       | <b>ULME Total general Personas</b> |        | promedio        |
| G <sub>1</sub>       |                          |             |       |     | 224        |            |            |             | 612   | 836                                | 6      | 139.4           |
| G <sub>2</sub>       |                          |             |       |     | 384        |            |            |             | 674   | 1,058                              | 5.     | 211.6           |
| GES1                 |                          | 22          | 735   | 224 |            | 308        | 58         | 841         |       | 2,189                              | 24     | 91.2            |
| GES2                 |                          | 53          | 628   | 80  |            | 382        | 137        |             |       | 1,281                              | 13     | 98.5            |
| <b>Total general</b> |                          | 76          | 1.364 | 303 | 608        | 690        | 195        | 841         | 1,287 | 5,364                              | 48     | 111.8           |

Tabla 15. Días requeridos por cuadrilla y operación

# 5.2.3 Precios Totales de la Operación

Estos se muestran en la Tabla 11, los cuales están conformes al presupuesto asignado al núcleo.

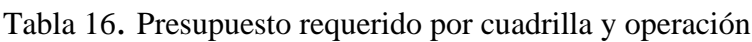

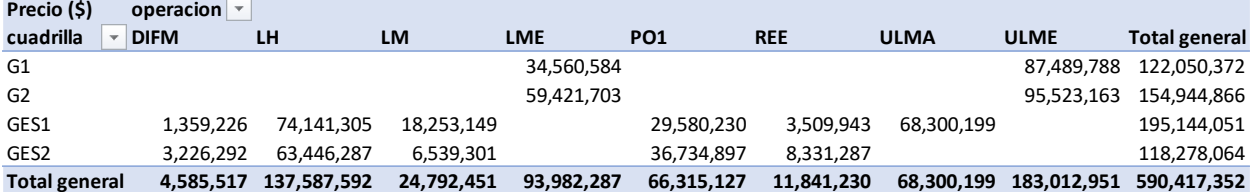

#### 5.2.4 Cumplimiento de especificaciones de la operación

En el Flujo de Trabajo (Figura 7), a la salida del subproceso **4 Informes – Archivos**, se observa un condicional para el cumplimiento de aspectos Técnicos, Operativos, Presupuestales y otras directivas dadas por el Comité de Administración; luego se podría proceder con los subprocesos 5 y 6 **Configuración del** *Solver* y **Ejecución de los métodos PEM y B&B**. Si fuera necesario realizar ajustes, priorizar o aplazar ciertos lotes y/o operaciones, modificar categorías y demás modificaciones en cualquiera de los dos condicionales, el flujo conduciría al subproceso **4. Definición de lotes y Operaciones**, donde se actualizaría la Tabla Lote – Operación (en recuadro verde figura 8) y "a un click" en el respectivo botón se generarían los **Informes y archivos** del paso 4 con los nuevos valores dados en las tablas 9 a 11, proceso que normalmente toma días para preparar en Excel

### **5.3 Consideraciones en la implementación de la solución con PEM**

El modelo de secuenciación proporciona una buena aproximación de la realidad, pero son los técnicos quienes toman "Decisiones Informadas" a partir de la valiosa información que proporciona el modelo. Definitivamente es determinante la experticia de los Técnicos e Ingenieros en la toma de estas decisiones, potenciadas con los resultados del modelo y su solución.

En la implementación de la Investigación se consideraron los siguientes ítems, los cuales se recomiendan en caso de extender el Modelo de Secuenciación de Operaciones Forestales de Mantenimiento de Plantaciones en toda la Operación Forestal de SKC.

### 5.3.1 Periodos de modelado

Dada la naturaleza de los modelos de planeación operativa en general y de la operación de silvicultura en particular, no es necesario secuenciar todas las operaciones de enero a diciembre, se deber realizar para cortos períodos de tiempo en oposición a los modelos estratégico y/o táctico (Weintraub & Romero, 2006), así, en esta investigación la simulación de la secuenciación con el modelo PEM se hizo por períodos de 1 a 3 meses. Si se realizara la implementación en Operativo, las programaciones se irían entregando a las cuadrillas en campo, lo cual permitiría actualizar las categorías que tienen gran variación por cambios en las condiciones climáticas especialmente por la distribución temporal de lluvias, inclusión / exclusión de nuevos lotes y/o operaciones, y otras modificaciones propias de la Operación Forestal.

## 5.3.2 Análisis de resultados de la Vista Secuencia.

Similar a los resultados mostrados en la sección 5.2, es importante considerar y analizar algunos resultados del Modelo de Datos, vista Secuencias, y de ser necesario hacer algunos ajustes a ciertas cuadrillas, lotes y/o operaciones.

En la tabla 17 se ilustra el número de operaciones en lotes (o rodales) que son necesarios aplicar en el horizonte de planeación (1 año). Si bien los grupos de Guadañadores ejecutan relativamente pocas operaciones (41 y 51 operaciones para G1 y G2 respectivamente), comparado con las operaciones requeridas por los grupos GES (85 y 79 operaciones), contrasta con la tabla 18 donde se ilustra el tiempo de proceso de todas las operaciones, G1 con 1398 unidades de tiempo (1/10 día), y G2 con 2119 unidades, mucho mayor que las unidades de tiempo requeridas por GES1 y GES2 que son 913 y 984 unidades de tiempo respectivamente.

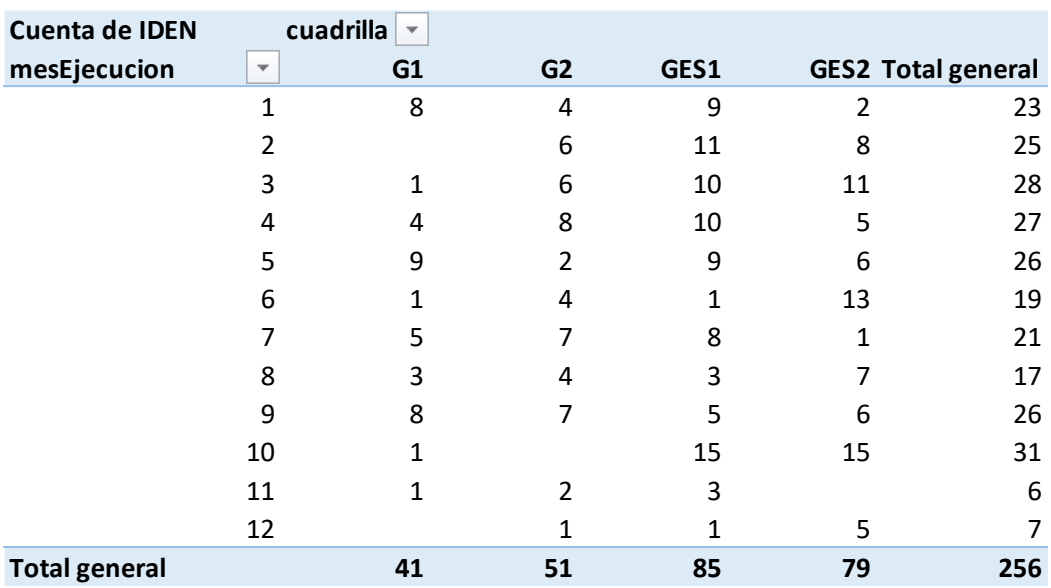

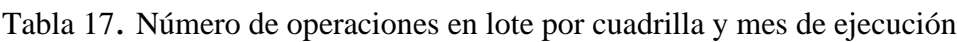

| Suma de Pi           |                          | cuadrilla<br>$\overline{\mathbf{v}}$ |                |      |     |                           |
|----------------------|--------------------------|--------------------------------------|----------------|------|-----|---------------------------|
| mesEjecucion         | $\overline{\phantom{a}}$ | G1                                   | G <sub>2</sub> | GES1 |     | <b>GES2 Total general</b> |
|                      | $\mathbf{1}$             | 263                                  | 161            | 119  | 49  | 592                       |
|                      | $\overline{2}$           |                                      | 369            | 170  | 76  | 615                       |
|                      | 3                        | 34                                   | 182            | 151  | 91  | 458                       |
|                      | 4                        | 57                                   | 431            | 106  | 70  | 664                       |
|                      | 5                        | 312                                  | 49             | 127  | 59  | 547                       |
|                      | 6                        | 100                                  | 267            | 12   | 96  | 475                       |
|                      | 7                        | 155                                  | 301            | 54   | 12  | 522                       |
|                      | 8                        | 48                                   | 106            | 20   | 162 | 336                       |
|                      | 9                        | 313                                  | 145            | 31   | 76  | 565                       |
|                      | 10                       | 33                                   |                | 96   | 157 | 286                       |
|                      | 11                       | 83                                   | 74             | 16   |     | 173                       |
|                      | 12                       |                                      | 34             | 11   | 136 | 181                       |
| <b>Total general</b> |                          | 1398                                 | 2119           | 913  | 984 | 5414                      |

Tabla 18. Tiempo  $P_i$  en unidades 1/10 día por cuadrilla y mes de ejecución

La tabla 19 es muy similar a las tablas 14 y 18. En tabla 14 el tiempo en días se presenta por cuadrilla y operación, en la tabla 18 la unidad es Pi. Se destacan los meses demasiado congestionados como los meses 2, 4 y 7 para el grupo G2.

| Tiempo (dias)        |                          | cuadrilla<br>$\overline{\mathbf{v}}$ |                |                |      |                           |
|----------------------|--------------------------|--------------------------------------|----------------|----------------|------|---------------------------|
| mesEjecucion         | $\overline{\phantom{a}}$ | G1                                   | G <sub>2</sub> | GES1           |      | <b>GES2 Total general</b> |
|                      | 1                        | 26.3                                 | 16.1           | 11.9           | 4.9  | 59.2                      |
|                      | $\overline{2}$           |                                      | 36.9           | 17             | 7.6  | 61.5                      |
|                      | 3                        | 3.4                                  | 18.2           | 15.1           | 9.1  | 45.8                      |
|                      | 4                        | 5.7                                  | 43.1           | 10.6           | 7    | 66.4                      |
|                      | 5                        | 31.2                                 | 4.9            | 12.7           | 5.9  | 54.7                      |
|                      | 6                        | 10                                   | 26.7           | 1.2            | 9.6  | 47.5                      |
|                      | 7                        | 15.5                                 | 30.1           | 5.4            | 1.2  | 52.2                      |
|                      | 8                        | 4.8                                  | 10.6           | $\overline{2}$ | 16.2 | 33.6                      |
|                      | 9                        | 31.3                                 | 14.5           | 3.1            | 7.6  | 56.5                      |
|                      | 10                       | 3.3                                  |                | 9.6            | 15.7 | 28.6                      |
|                      | 11                       | 8.3                                  | 7.4            | 1.6            |      | 17.3                      |
|                      | 12                       |                                      | 3.4            | 1.1            | 13.6 | 18.1                      |
| <b>Total general</b> |                          | 139.8                                | 211.9          | 91.3           | 98.4 | 541.4                     |

Tabla 19. Tiempo en días por cuadrilla y mes de ejecución

### 5.3.3 Selección del n, número de "lotes – operaciones" a secuenciar

Considerando que se trata de un problema *Np-Hard* como lo llaman algunos autores (Mailing, 2003), (Quintero, M. A., Jerez, M., & Ablan, M., 2011), (Laroze, Pinto, & Muñoz, 2013), (Herrán Manrique & Osorio Álvarez, 2019), (Salazar A, 2019), y como se ilustró en la introducción y el capítulo de Estado del Arte, las variables de decisión, el número de restricciones, y el tiempo de proceso de su solución sigue siendo un problema difícil de tratar cuando se tiene un número grande de operaciones. Por estos motivos se recomienda fuertemente secuenciar hasta 15 operaciones con PEM<sup>4</sup>. El aumento de restricciones por un incremento en el n se puede observar en la tabla 15.

Así por ejemplo, si se pretendiera secuenciar todo el año de una cuadrilla como la G1, la que menos operaciones tiene, se generaría un n=41 operaciones (ver tabla 12). El Script genera el archivo [LP](http://lpsolve.sourceforge.net/5.1/lp-format.htm)  file format [\(sourceforge.net\)](http://lpsolve.sourceforge.net/5.1/lp-format.htm) independiente de la la complejidad, pero el tiempo de proceso con CBC u otro *Solver* sería intratable. Se hicieron pruebas con CPlex® de 35 variables sin obtener solución.

Otra de las ventajas del Modelo propuesto en la presente investigación se puede observar en la tabla 20, donde se incluyó en la última columna las posibles alternativas de solución, las n! permutaciones, así fuera n =4, realmente inmanejable para secuenciar manualmente!!!

<sup>4</sup> Nota del autor: Cuando las operaciones se encuentran agrupadas en ciertos períodos, el algoritmo de CBC permitió soluciones hasta con n = 20 como el que se ilustra en la Figura 17.

| n              | <b>Términos</b><br>de la FO<br>$= 2 n$ | Vars de<br>decisión<br>$P_i$ , $S_i$ , $Y_{ii}$ | Restricciones<br>inicio opera.<br>$Sipri, = n$ | Restr entrega<br>a tiempo<br>$Si + pi \le di$ | Restri. Disyun.<br>ec 3.8 y 3.9<br>=n (n-1) | Restric. Binarias<br>$X_i+Y_i=1$ (ec 3.10)<br>$= n (n-1)/2$ | <b>Bounds</b> | Total<br>$S_i>0$ , $P_i$ restricciones | Posibles alternativas<br>de solución<br>$= n!$ |
|----------------|----------------------------------------|-------------------------------------------------|------------------------------------------------|-----------------------------------------------|---------------------------------------------|-------------------------------------------------------------|---------------|----------------------------------------|------------------------------------------------|
| $\overline{2}$ | 4                                      | 6                                               | 2                                              | $\overline{2}$                                | $\overline{2}$                              | $\mathbf{1}$                                                | 4             | 11                                     |                                                |
| 3              | 6                                      | 12                                              | 3                                              | 3                                             | 6                                           | 3                                                           | 6             | 21                                     | 6                                              |
| 4              | 8                                      | 20                                              | 4                                              | 4                                             | 12                                          | 6                                                           | 8             | 34                                     | 24                                             |
| 5              | 10                                     | 30                                              | 5                                              | 5                                             | 20                                          | 10                                                          | 10            | 50                                     | 120                                            |
| 6              | 12                                     | 42                                              | 6                                              | 6                                             | 30                                          | 15                                                          | 12            | 69                                     | 720                                            |
| 7              | 14                                     | 56                                              | 7                                              | 7                                             | 42                                          | 21                                                          | 14            | 91                                     | 5,040                                          |
| 8              | 16                                     | 72                                              | 8                                              | 8                                             | 56                                          | 28                                                          | 16            | 116                                    | 40,320                                         |
| 9              | 18                                     | 90                                              | 9                                              | 9                                             | 72                                          | 36                                                          | 18            | 144                                    | 362,880                                        |
| 10             | 20                                     | 110                                             | 10                                             | 10                                            | 90                                          | 45                                                          | 20            | 175                                    | 3,628,800                                      |
| 11             | 22                                     | 132                                             | 11                                             | 11                                            | 110                                         | 55                                                          | 22            | 209                                    | 39,916,800                                     |
| 12             | 24                                     | 156                                             | 12                                             | 12                                            | 132                                         | 66                                                          | 24            | 246                                    | 479,001,600                                    |
| 13             | 26                                     | 182                                             | 13                                             | 13                                            | 156                                         | 78                                                          | 26            | 286                                    | 6,227,020,800                                  |
| 14             | 28                                     | 210                                             | 14                                             | 14                                            | 182                                         | 91                                                          | 28            | 329                                    | 87,178,291,200                                 |
| 15             | 30                                     | 240                                             | 15                                             | 15                                            | 210                                         | 105                                                         | 30            | 375                                    | 1,307,674,368,000                              |
| 16             | 32                                     | 272                                             | 16                                             | 16                                            | 240                                         | 120                                                         | 32            | 424                                    | 20,922,789,888,000                             |
| 17             | 34                                     | 306                                             | 17                                             | 17                                            | 272                                         | 136                                                         | 34            | 476                                    | 355,687,428,096,000                            |
| 18             | 36                                     | 342                                             | 18                                             | 18                                            | 306                                         | 153                                                         | 36            | 531                                    | 6,402,373,705,728,000                          |
| 19             | 38                                     | 380                                             | 19                                             | 19                                            | 342                                         | 171                                                         | 38            | 589                                    | $1.22E+17$                                     |
| 20             | 40                                     | 420                                             | 20                                             | 20                                            | 380                                         | 190                                                         | 40            | 650                                    | $2.43E+18$                                     |

Tabla 20. Número de variables de decisión y de restricciones de acuerdo con el n

# 5.3.4 Configuración parámetros del Solver

Se había determinado el valor de la variable de expansión M apropiado para resolver las restricciones disyuntivas, así, se configuró este parámetro con un valor de 5000 donde la función objetivo se estabiliza.

Los demás parámetros permanecen como se muestra en la tabla 6.

## 5.3.5 Secuenciación de las operaciones por cuadrilla

Considerando que cada cuadrilla ejecuta solo ciertas operaciones como se explicó en la introducción del Capítulo 3 (ver tabla 8), la secuenciación se debe realizar por secuencias independientes para cada una de las cuadrillas.

Al ejecutar el script PEM se obtienen cuatro archivos: "Iden\_Format.lp" (el archivo que lee e interpreta el *Solver* CBC), "Iden\_solution.txt" (la salida con la solución del *solver* CBC), "Iden\_Gantt.png" (imagen con el diagrama de Gantt), e "IdenSalidaOperativo.xlsx", archivo Excel que a su vez contiene cuatro hojas: "secuencia", la secuencia generada por el Modelo, "datos", una copia de los datos de entrada vistos en 4.3.1 (por si las dudas), "parámetros", similar, la configuración de parámetros explicados en 4.3.2, y "CBCStats" las estadísticas que proporciona CBC. En la tabla 21 se ilustra la ejecución típica de una secuencia para dos meses de la cuadrilla G2, y en la tabla 22 las estadísticas del *Solver* como valor de la función objetivo, tiempo de proceso, iteraciones y otros. En la Figura 15 se ilustra el diagrama de Gantt correspondiente.

| iden            | secuen        | S              | d min | d max | $\mathbf{p}\_$ i | ini | fin |
|-----------------|---------------|----------------|-------|-------|------------------|-----|-----|
| 13MARAC10ULME   |               | s <sup>8</sup> | 10    | 610   | 7                | 10  | 16  |
| 13MARACI206ULME | 2             | s10            | 10    | 610   | 8                | 17  | 24  |
| 13CABAS6ULME    | $\mathcal{F}$ | s2             | 10    | 600   | 8                | 25  | 32  |
| 13GRECI28LME    | 4             | s7             | 10    | 300   | 28               | 33  | 60  |
| 13MARAC9ULME    | 5.            | s <sub>9</sub> | 10    | 610   | 47               | 61  | 107 |
| 13CABAS7ULME    | 6             | s3             | 10    | 600   | 52               | 108 | 159 |
| 13CANAD39LME    | 7             | s6             | 160   | 460   | 18               | 160 | 177 |
| 13CANAD37LME    | 8             | s <sub>5</sub> | 160   | 460   | 21               | 178 | 198 |
| 13CABAS8ULME    | 9             | s4             | 10    | 600   | 73               | 199 | 271 |
| 13CABAS2ULME    | 10            | s1             | 10    | 610   | 268              | 272 | 539 |

Tabla 21. Secuencia óptima, una de las salidas Excel de una ejecución típica

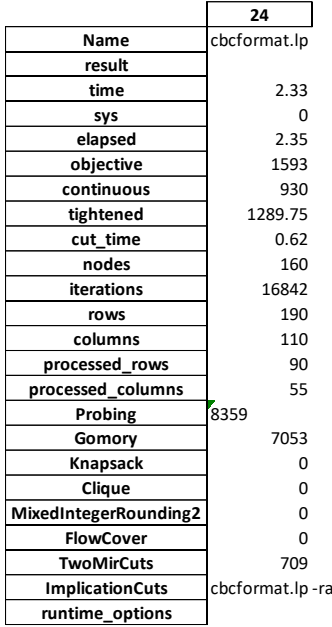

# Tabla 22. Estadísticas CBC de una ejecución típica

**Implication** Capaper 2147483647 -maxIterations 2147483647 -solve -solution c:/planoperativo/solution\_file.txt

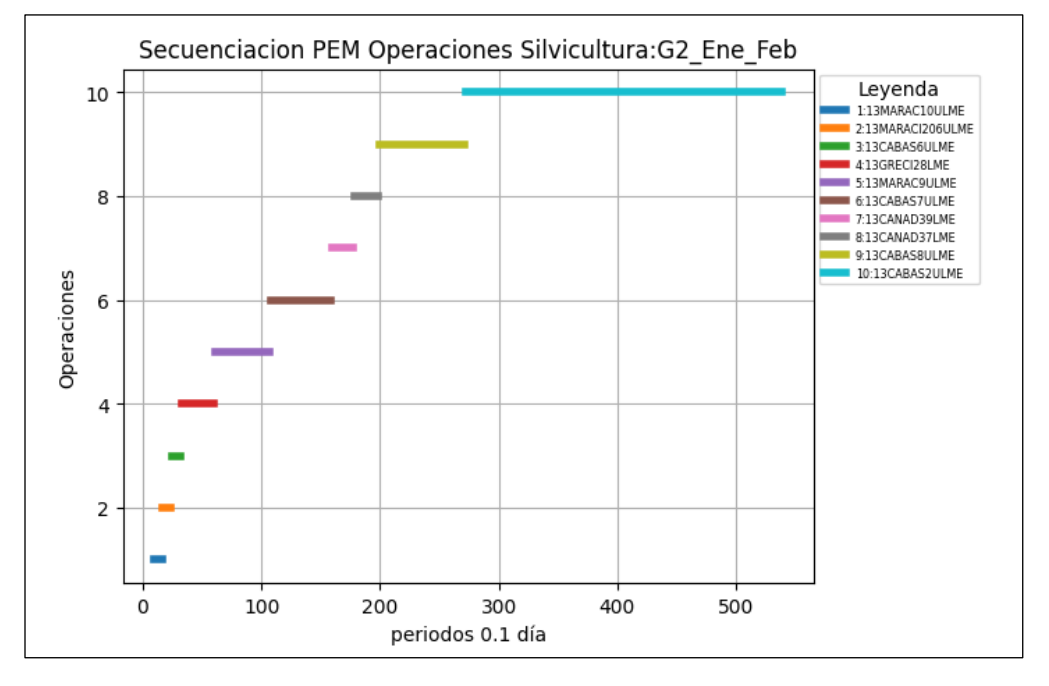

Figura 15. Diagrama de Gantt de una secuenciación típica

## 5.3.6 Empalme entre ejecuciones para diferentes períodos de tiempo

Ejemplo de esta situación se ilustra en la figura 16: los meses 1 y 2 del grupo GES van hasta el periodo 539 de 0.1 días, y las operaciones de los meses 3 y 4 inician en el período 310, luego las

primeras operaciones de marzo traslaparían con la operación ULME de 13CABAS lote 2 (con un P<sup>i</sup> demasiado largo, 268 0.1d, o 26.8 días, la operación que toma más tiempo, figuras 15 y 16 y tabla 21). De acuerdo con el criterio técnico, generalmente son operaciones ULME para grupos G o ULMA y PO1 para grupos GES que se pueden aplazar (o anticipar), como se hizo en este ejemplo concreto: se aplazó la ULME para el mes de octubre (ver figura 19), tal como se previó en sección 5.3.2 analizando las tablas17,18 y 19.

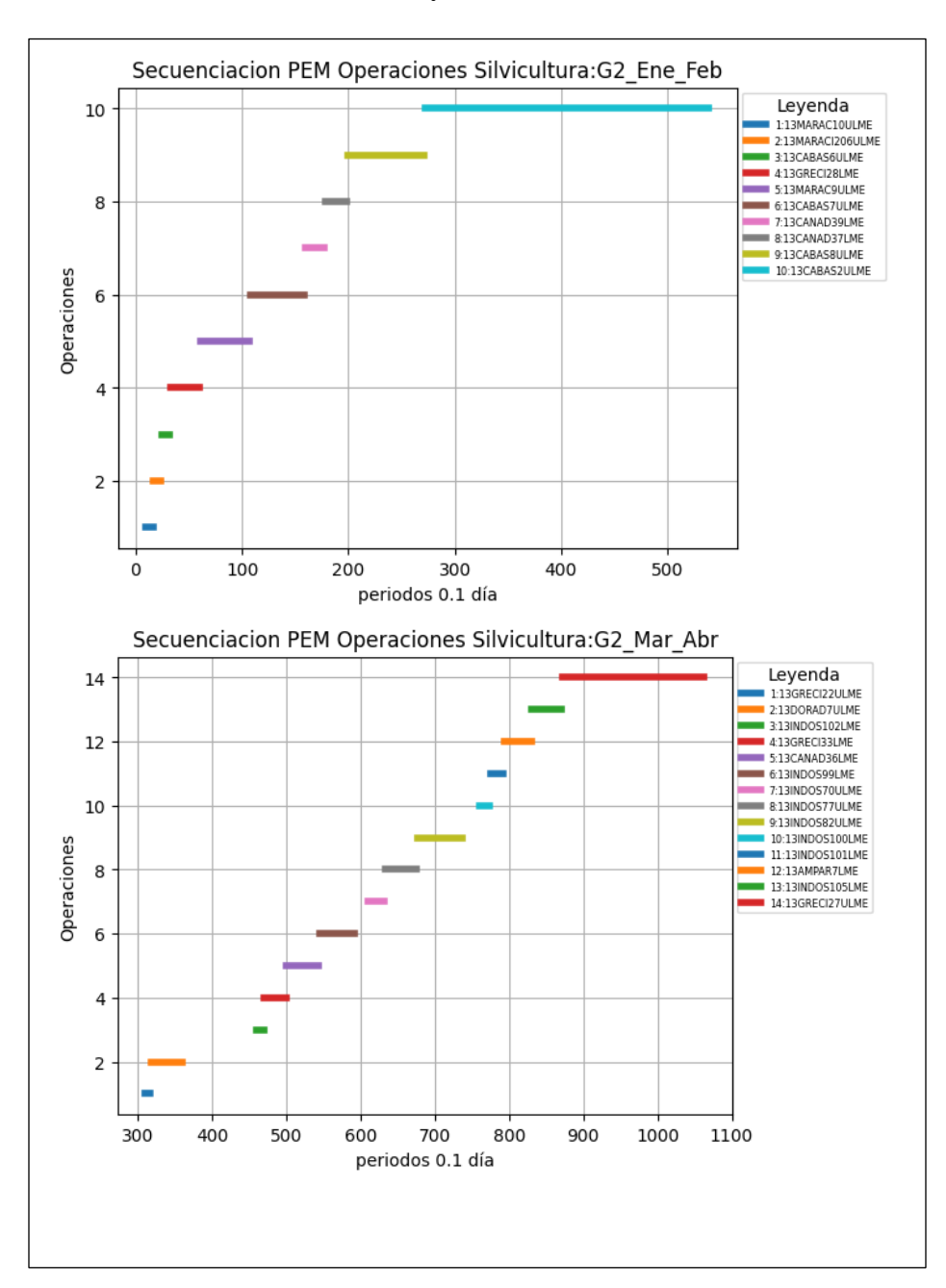

Figura 16. Ilustración del eventual traslape por el empalme entre periodos.

### **5.4 Resultados de las simulaciones del prototipo Sevilla**

Se cumple el objetivo de planificar, programar o secuenciar las 256 operaciones del núcleo Sevilla que se plantearon con base en la programación inicial<sup>5</sup>, la cual a su vez se realizó considerando unas prescripciones técnicas (procedimientos y protocolo de silvicultura, i.e. edades apropiadas de cada operación conforme a la especie del lote), y tiene unos ajustes conforme a las condiciones locales y de la operación del núcleo, i.e. distribución mensual de precipitación en el núcleo, disponibilidad de personal capacitado en determinadas operaciones; así por ejemplo, el mes definido para ejecutar determinada operación no es arbitrario, tiene un soporte técnico y operacional muy robusto. Se presentan los resultados de la programación anual, horizonte de planeación propuesto en el prototipo Sevilla, pero se debe considerar que la operación real se realizaría para períodos bimensuales, mensuales, bimestrales o trimestrales, y esto es otra de las ventajas competitivas del Modelo, que permitirá hacer estos ajustes en la programación de una manera muy rápida y eficiente. Dado el horizonte anual no se han obtenido comparaciones con la ejecución real en campo con base en la programación "empírica" inicial que actualmente está en marcha (se mostró que realmente no es 100% empírica), pero si se tienen algunos indicadores.

#### 5.4.1 Comparación con programación tradicional

En la figura 17 se ilustra la distribución del número de operaciones de la programación tradicional inicial y la programación con el Modelo PEM. En su propósito de optimizar, el modelo trata de evacuar lo más rápido posible todas las operaciones que son técnica y operativamente viables en los primeros meses y las prescripciones determinan aglomeración en los meses iniciales del año y por el contrario dispersión en los meses finales. El modelo proporciona la información y tiene la flexibilidad para reasignar y adelantar ciertas operaciones y mejorar los flujos de personas, lo que no se realizó considerando que en estos meses finales se tendrá mejor información de las categorías, y tradicionalmente es necesario realizar ajustes e incluir nuevos lotes y/o operaciones.

<sup>5</sup> Nota del autor. En la programación inicial se tienen 287 operaciones, pero 16 corresponden a RRME y 15 a TADM, repique y tumba de árboles dispersos que no son operados por la cuadrillas G ni GES. Por esto son solo 256 operaciones.

![](_page_89_Figure_0.jpeg)

![](_page_89_Figure_1.jpeg)

5.4.2 Información y ventajas que proporciona el modelo

Adicional a la rápida actualización de la información proporcionada por el Modelo de Datos

1). **Jornales y rendimientos** de la vista "Rendimientos" (tablas 14, 15 y 16; sección 5.2)

2). **Información de número de operaciones y tiempo por mes de ejecución** proporcionados por la vista "Secuencia" (tablas 17, 18,19; sección 5.3.2)

El Modelo PEM proporciona importantes ventajas y otra información si se compara con la programación tradicional donde no se dispone de estas:

## 3). **Secuencias Optimas para cada lote - operación**.

Considerando que se obtienen con procedimientos de programación matemática de secuenciación, resueltos con programación lineal o con ramificación y acotamiento ampliamente probados y empleados en otros campos especialmente industriales, en la presente investigación se emplea con éxito en la programación óptima de la operación Forestal.

## 4). **Tiempo de espera y tiempos de finalización**

El modelo cumple con los requisitos técnicos y operacionales para garantizar el orden de precedencia y el rango de inicio de las operaciones conforme a las prescripciones y condiciones operacionales de la zona, como se explicó con detalle en la introducción de la sección 5.4, así, estos tiempos son inherentes a la operación y no al modelo se pueden evaluar tanto con el diagrama de Gantt como con las salidas en Excel. En la figura 18 se observa un ejemplo de esta situación en la programación de octubre y diciembre del grupo GES2, tiempos de espera equivalentes a 56.5 días (565 períodos de 0.1 día)

![](_page_91_Figure_0.jpeg)

Figura 18. Ejemplo de tiempos de espera de algunas secuencias

En la Tabla 23 se aprecia el total de tiempos de espera (descontando los ajustes para la utilización de algunos de estos), el tiempo total de finalización de la programación y los porcentajes de utilización y de tiempos de espera para cada una de las cuadrillas secuenciadas.

|                  |            |              | <b>Tiempo</b> | $\frac{0}{0}$      | $\%$ t. |
|------------------|------------|--------------|---------------|--------------------|---------|
| <b>Cuadrilla</b> | $Sum(p_i)$ | Finalización |               | espera utilización | espera  |
| G <sub>1</sub>   | 1398       | 2792         | 1385          | 50%                | 50%     |
| G <sub>2</sub>   | 2119       | 3193         | 1091          | 66%                | 34%     |
| GES1             | 913        | 3250         | 2326          | 28%                | 72%     |
| GES <sub>2</sub> | 984        | 3267         | 2274          | 30%                | 70%     |
| <b>General</b>   | 5414       | 3267         | 7076          |                    |         |

Tabla 23. Tiempos de espera totales y otra información de interés

## 5). **Ajustes del modelo**

Las excepciones y ajustes de las salidas por situaciones como los empalmes entre ejecuciones (numeral 5.3.5), que son muy pocas, se convierten en una ventaja adicional, considerando que el modelo tiene la flexibilidad de reprogramar algunas actividades. El usuario podría utilizar algunos de los tiempo de espera en actividades complementarias para la operación, como capacitaciones, entrenamientos, exámenes, vacaciones, entre otros.

En figura 16 se explicó en el empalme febrero - marzo como una operación del GE2 de 26.8 días (13CABAS2ULME) es inviable en marzo; en la figura 19 se muestra cómo se programó en el tiempo en espera de octubre donde no se tenían operaciones asignadas (ver tablas 17,18,19):

![](_page_92_Figure_1.jpeg)

Figura 19. Utilización del tiempo de espera en octubre para G2

# 6). **Evaluación de escenarios**

Se podrían evaluar diferentes escenarios para realizar evaluaciones "*What if*", y los reportes del modelo de datos mostrarían los resultados de los diferentes escenarios.

Modificar por ejemplo el número de personas por unidad de manejo, o trasladar personas de una unidad de manejo a otra considerando las cargas de trabajo. Modificar los días antes y/o los días después, otro de los datos de entrada del modelo para evaluar los efectos de estos escenarios.

Modificar los rendimientos estándar del proceso actual, e incluso el modelo presentado en esta investigación permitiría evaluar nuevos estudios de investigación de operaciones con determinación de funciones de rendimiento, por citar solo un ejemplo.

#### 7). **Dispersión de secuencias**

Si bien se mostró que algunas operaciones deberían esperar para cumplir requerimientos operacionales y de las prescripciones silviculturales, es muy provechoso programar y planificar con tanta prioridad las operaciones de mantenimiento y disponer de información de la que no se disponía. Ejemplo de esta situación se ilustra nuevamente con las figuras 18 y 19, especialmente al final del año se tiene gran dispersión de las operaciones y tiempos de espera que se podría ajustar de acuerdo con el concepto técnico del modelador, al tipo de operación y otras consideraciones. Operaciones como ULME, ULMA, PO1 y otras, también se pueden adelantar algunos meses sin problema, así como se postergaron cuando se ilustró el empalme en sección 5.3.5.

No obstante lo anterior, en la presente informe se dejaron éstos con la programación o secuenciación del modelo, considerando que en realidad en estos meses al final del año tendrían ajustes incluso al nivel del Modelo de Datos, esto es, nuevos lotes, nuevas operaciones y demás.

### **5.5 Implementación de la heurística B&B.**

La heurística *Branch and Bound*, abreviado como B&B y traducido como Ramificación y Acotamiento, tiene la ventaja que no está restringido a un número de lotes – operaciones como si lo está PEM (Salazar A, 2019), ver figura 20. Sin embargo, la operación forestal se requiere planificar para cortos períodos de tiempo, máximo 2-3 meses, así que se podría programar indistintamente con ambas técnicas.

#### 5.5.1 Comparación de PEM con CBC y B&B

En la figura 20 se ilustra la secuenciación de un problema típico para facilitar la comparación entre PEM y B&B. Si bien cambia el orden de ejecución de los "lote-operación", especialmente en periodos similares o iguales (recuadro negro), el "*MakeSpan*" o tiempo de finalización de la última operación (Salazar A, 2019) es el mismo con ambos métodos lo que los haría equivalentes. B&B secuencia por d<sub>i</sub> inherente al algoritmo, PEM no necesariamente (figura 20 en rojo y ver tabla 24).

![](_page_94_Figure_0.jpeg)

Figura 20. Comparativo de la secuenciación B&B y PEM

Se realizó la corrida completa de una cuadrilla, la G1 que tiene el menor número de operaciones (con 41 operaciones, figura 21 y tabla 24), para hacer la comparación del *make span* con la secuenciación PEM el cual de nuevo resultó con el mismo valor 2792 0.1días.

El *Solver* CBC emplea un algoritmo similar al B&B, llamado "*Branch-and-Cut*" (OpenSolver, 2018), (Gambini Santos, 2017).

| Programación Entera Mixta con CBC |                    |      |             |                | Solución con algoritmo Branch and Bound |  |                    |                |           |      |      |          |
|-----------------------------------|--------------------|------|-------------|----------------|-----------------------------------------|--|--------------------|----------------|-----------|------|------|----------|
| iden                              | $\sf{s}$<br>secuen |      | d min d max | p_i            | ini                                     |  | fin Iden           | p_i            | q         | ini  | fin  | T.Espera |
| 13AGUA 5ULME                      | 1 s6               | 10   | 600         | 3              | 10                                      |  | 12 13AGUA_8ULME    | 10             | 10        | 10   | 19   | 0        |
| 13AGUA_12LME                      | 2 <sub>53</sub>    | 10   | 300         | $\overline{7}$ | 13                                      |  | 19 13AGUA_6ULME    | 36             | 10        | 20   | 55   | 0        |
| 13AGUA 8ULME                      | 3 s8               | 10   | 600         | 10             | 20                                      |  | 29 13AGUA_5ULME    | 3              | 10        | 56   | 58   | 0        |
| 13AGUA 14LME                      | 4 s5               | 10   | 300         | 11             | 30                                      |  | 40 13AGUA 14LME    | 11             | 10        | 59   | 69   | 0        |
| 13AGUA_13LME                      | 5 s4               | 10   | 300         | 30             | 41                                      |  | 70 13AGUA_13LME    | 30             | 10        | 70   | 99   | 0        |
| 13AGUA 6ULME                      | 6 s7               | 10   | 600         | 36             | 71                                      |  | 106 13AGUA 12LME   | $\overline{7}$ | 10        | 100  | 106  | 0        |
| 13AGUA_11ULME                     | 7 s2               | 10   | 600         | 83             | 107                                     |  | 189 13AGUA 11ULME  | 83             | 10        | 107  | 189  | 0        |
| 13AGUA_10ULME                     | 8 s1               | 10   | 600         | 83             | 190                                     |  | 272 13AGUA_10ULME  | 83             | 10        | 190  | 272  | 37       |
| 13SNGER26ULME                     | 9 s9               | 310  | 910         | 34             | 310                                     |  | 343 13SNGER26ULME  | 34             | 310       | 310  | 343  | 416      |
| 13AGUA_15LME                      | 1 <sub>51</sub>    | 760  | 1060        | $\overline{2}$ | 760                                     |  | 761 13SNGER30LME   | 13             | 760       | 760  | 772  | 0        |
| 13ESNED12LME                      | 2 <sub>53</sub>    | 760  | 1060        | 13             | 762                                     |  | 774 13ESNED12LME   | 13             | 760       | 773  | 785  | 0        |
| 13SNGER30LME                      | 3 s12              | 760  | 1060        | 13             | 775                                     |  | 787 13ESNED11LME   | 29             | 760       | 786  | 814  | 0        |
| 13ESNED11LME                      | 4 s2               | 760  | 1060        | 29             | 788                                     |  | 816 13AGUA 15LME   | $\overline{2}$ | 760       | 815  | 816  | 93       |
| 13SNGER24ULME                     | 5 s9               | 910  | 1510        | $\overline{7}$ | 910                                     |  | 916 13SNGER3CULME  | 12             | 910       | 910  | 921  | 0        |
| 13SNGER3CULME                     | 6 s13              | 910  | 1510        | 12             | 917                                     |  | 928 13SNGER3ULME   | 43             | 910       | 922  | 964  | 0        |
| 13SNGER17ULME                     | 7 s8               | 910  | 1510        | 26             | 929                                     |  | 954 13SNGER24ULME  | 7              | 910       | 965  | 971  | 0        |
| 13SNGER3ULME                      | 8 s11              | 910  | 1510        | 43             | 955                                     |  | 997 13SNGER17ULME  | 26             | 910       | 972  | 997  | 0        |
| 13LAGUS9ULME                      | 9 s6               | 910  | 1510        | 69             | 998                                     |  | 1066 13LAGUS9ULME  | 69             | 910       | 998  | 1066 | 0        |
| 13ESNED13LME                      | 10 <sub>54</sub>   | 1060 | 1360        | 13             | 1067                                    |  | 1079 13LAGUS11ULME | 99             | 910       | 1067 | 1165 | 0        |
| 13SNGER29LME                      | 11 s10             | 1060 | 1360        | 20             | 1080                                    |  | 1099 13SNGER29LME  |                | 20 1060   | 1166 | 1185 | 0        |
| 13MOREN38LME                      | 12 s7              | 1060 | 1360        | 23             | 1100                                    |  | 1122 13MOREN38LME  |                | 23 1060   | 1186 | 1208 | 0        |
| 13LAGUS11ULME                     | 13 s5              | 910  | 1510        | 99             | 1123                                    |  | 1221 13ESNED13LME  |                | 13 1060   | 1209 | 1221 | 0        |
| 13LAGUS10ULME                     | 1 s4               | 1210 | 1810        | 100            | 1222                                    |  | 1321 13LAGUS10ULME |                | 100 1210  | 1222 | 1321 | 188      |
| 13ARBOL4ULME                      | 2 <sub>52</sub>    | 1510 | 2110        | 16             | 1510                                    |  | 1525 13MIMBR20ULME |                | 31 1510   | 1510 | 1540 | 0        |
| 13ARBOL2ULME                      | 3 s1               | 1510 | 2110        | 31             | 1526                                    |  | 1556 13ARBOL4ULME  |                | 16 1510   | 1541 | 1556 | 0        |
| 13MIMBR20ULME                     | 4 s5               | 1510 | 2110        | 31             | 1557                                    |  | 1587 13ARBOL2ULME  |                | 31 1510   | 1557 | 1587 | 72       |
| 13MOREN39LME                      | 5 s6               | 1660 | 1960        | 33             | 1660                                    |  | 1692 13MOREN39LME  |                | 33 1660   | 1660 | 1692 | 0        |
| 13ESNED15LME                      | 6 s3               | 1660 | 1960        | 44             | 1693                                    |  | 1736 13ESNED15LME  |                | 44 1660   | 1693 | 1736 | 223      |
| 13ESNED14LME                      | 1 <sub>56</sub>    | 1960 | 2260        | 10             | 1960                                    |  | 1969 13SIBER8LME   |                | 14 1960   | 1960 | 1973 | 0        |
| 13MIMBR26LME                      | 2 s10              | 1960 | 2260        | 24             | 1970                                    |  | 1993 13MIMBR26LME  |                | 24 1960   | 1974 | 1997 | 0        |
| 13SIBER8LME                       | 3 s12              | 1960 | 2260        | 14             | 1994                                    |  | 2007 13ESNED14LME  |                | 10 1960   | 1998 | 2007 | 102      |
| 13SNGER25ULME                     | 4 s13              | 2110 | 2710        | 10             | 2110                                    |  | 2119 13SNGER25ULME |                | 10 2110   | 2110 | 2119 | 0        |
| 13BUENO8ULME                      | 5 <sub>5</sub>     | 2110 | 2710        | 48             | 2120                                    |  | 2167 13GAVIO11ULME |                | 109 2110  | 2120 | 2228 | 0        |
| 13BUENO9ULME                      | 6 s4               | 2110 | 2710        | 40             | 2168                                    |  | 2207 13BUENO9ULME  |                | 40 2110   | 2229 | 2268 | 0        |
| 13BUENO5ULME                      | 7 s2               | 2110 | 2710        | 47             | 2208                                    |  | 2254 13BUENO8ULME  |                | 48 2110   | 2269 | 2316 | 0        |
| 13AGUA_15LME                      | 8 s1               | 2260 | 2560        | $\overline{2}$ | 2260                                    |  | 2261 13BUENO5ULME  |                | 47 2110   | 2317 | 2363 | 0        |
| 13ESNED13LME                      | 9 s5               | 2260 | 2560        | 13             | 2262                                    |  | 2274 13ESNED15LME  |                | 44 2260   | 2364 | 2407 | 0        |
| 13GAVIO11ULME                     | 10 s8              | 2110 | 2710        | 109            | 2275                                    |  | 2383 13ESNED13LME  |                | 13 2260   | 2408 | 2420 | 0        |
| 13ESNED15LME                      | 11 s7              | 2260 | 2560        | 44             | 2384                                    |  | 2427 13AGUA_15LME  |                | 2 2 2 6 0 | 2421 | 2422 | 137      |
| 13MOREN39LME                      | 12 s11             | 2560 | 2860        | 33             | 2560                                    |  | 2592 13MOREN39LME  |                | 33 2560   | 2560 | 2592 | 117      |
| 13LAGUS14ULME                     | 13 s9              | 2710 | 3310        | 83             | 2710                                    |  | 2792 13LAGUS14ULME |                | 83 2710   | 2710 | 2792 |          |

Tabla 24. Comparativo de G1 entre PEM y B&B

1385

![](_page_96_Figure_0.jpeg)

![](_page_96_Figure_1.jpeg)

![](_page_96_Figure_2.jpeg)

Figura 22. Ejecución de PEM con el *Solver* CBC para la cuadrilla G1

### 5.5.2 Comparación de los tiempos de proceso

Se determinaron los tiempos de proceso para algunas corridas representativas, y se realizó la comparación entre ambos scripts de Python. Para PEM se determinaron los siguientes lapsos de tiempo: Entre el inicio y el llamado a la línea de comando del *solver* CBC, el tiempo que tarda el *solver* y el tiempo hasta el final de la ejecución sin generar el diagrama de Gantt; el llamado tiempo global es la suma de los anteriores. Para B&B solo se calcula el tiempo entre el inicio y el final de la ejecución.

Como era de esperarse, el tiempo para resolver la heurística B&B es mucho menor que el que tarda la solución con CBC para PEM, sin embargo, como se puede apreciar en la tabla 25 y en la figura 23, los tiempos que toma el SOLVER son razonablemente moderados.

|                    |    | Tiempo en segundos (PEM y B&B) |               |      |        |         |  |  |  |
|--------------------|----|--------------------------------|---------------|------|--------|---------|--|--|--|
| Descripción        | n  | <b>AntesCBC</b>                | <b>Solver</b> | Post | Global | Con B&B |  |  |  |
| $GES2$ Jul $-$ Sep | 14 | 1.5                            | 0.4           | 0.8  | 2.7    | 2.0     |  |  |  |
| GES2 Mar Abr       | 16 | 1.7                            | 29.5          | 0.5  | 31.7   | 2.4     |  |  |  |
| GES2 Oct Dic       | 20 | 1.8                            | 0.6           | 1.2  | 3.6    | 2.8     |  |  |  |
| TimeG2EnAb         | 25 | 2.1                            | 113.0         | 0.7  | 115.8  | 3.2     |  |  |  |
| TimeG2EnJn         | 29 | 1.0                            | 268.9         | 0.7  | 270.6  | 1.8     |  |  |  |
| TimeG2EnDi         | 51 | 1.2                            | 126.4         | 1.6  | 129.3  | 2.4     |  |  |  |
| TimeGes2All        | 79 | 2.6                            | 32.2          | 2.5  | 37.3   | 6.3     |  |  |  |

Tabla 25. Comparativo de tiempos de proceso para varias operaciones

![](_page_98_Figure_0.jpeg)

Figura 23. Comparativo de tiempos de proceso entre B&B y PEM

Cabe anotar que en estos tiempos intervienen muchos factores: el número y tipo de los procesadores del equipo, la memoria RAM, las aplicaciones que se tengan abiertas, y **especialmente** la estructura de los datos, si son continuos en el tiempo como se da en los primeros meses, o si existen lapsos sin operación, como se da en los últimos meses del año. También es importante considerar que gran parte del tiempo de ejecución se utiliza creando los archivos EXCEL y texto con la documentación de las corridas como se detalla en el numeral 5.3.5 Secuenciación de las operaciones por cuadrilla, del Capítulo 5 Implementación y análisis de resultados.

Se sugiere utilizar B&B como un buen indicativo general en el horizonte de planeación y PEM para la programación definitiva en el corto plazo.

# **Capítulo 6.**

# **6. Conclusiones**

### **6.1 Conclusiones generales**

Se implementó el modelo de secuenciación *JobScheduling*, que permite planificar de una manera muy eficiente las actividades a realizar, al automatizar y optimizar la programación de las operaciones silviculturales. La mayor ventaja competitiva del Modelo consiste en que como se basa en principios sólidos de la Investigación de Operaciones, programación de enteros y programación entera mixta (PEM), está garantizada la optimización de la secuenciación obtenida.

Fue muy acertada la estrategia de solución que combina la definición de un flujo de trabajo, con un modelo de datos que conceptualice la operación forestal de mantenimiento y alimenta los modelos de secuenciación, junto con la resolución con los métodos PEM y/o B&B con scripts de Python, que le permite a los ingenieros, técnicos y administradores del proceso de silvicultura la rápida programación y optimización de sus actividades; adicionalmente el técnico tiene la ventaja y la flexibilidad para hacer los ajustes necesarios, recalcular la programación de la operación y analizar distintos escenarios rápidamente y disponer de información a priori de la secuenciación.

La evaluación del modelo de secuenciación realizada con los métodos de programación lineal de enteros con el *Solver* CBC o PEM y con la heurística Ramificación y Acotamiento o B&B, logran los objetivos propuestos y permiten hacer la optimización de la secuenciación de las actividades u operaciones de mantenimiento de plantaciones forestales a nivel operativo, esto es, optimización de 1 a 3 meses en un horizonte de planeación anual.

Se evaluó igualmente el "*solver"* que resuelve las ecuaciones de programación lineal, la utilización del "*open solver*" CBC cumple con los requerimientos y objetivos planteados en la investigación, lo que obvia la aplicación de programas en la versión académica que estarían restringidos al ámbito universitario, o en la versión con licenciamiento que son bastante onerosos y/o restringidos, i.e. AMPL®, GAMS® y CPLEX®. Esto posibilita la masificación de esta y otras técnicas de programación lineal.

Se elaboraron los códigos de secuenciación con el lenguaje de programación Python 3 para ambos métodos de solución, PEM con *Solver* y B&B. El script de PEM crea el formato estándar con las matrices de optimización que son interpretadas por el optimizador CBC, el cual obtiene la solución óptima con PEM. El script interpreta las salidas y estadísticas del solver CBC e igualmente genera los diagramas de Gantt y las secuencias que requiere el usuario. El script de B&B implementa este algoritmo, por supuesto no utiliza CBC y tiene las mismas entradas y salidas que contiene PEM.

Se realizó la secuenciación de todo el núcleo de Smurfit Kappa en Sevilla (Valle del Cauca), el cual se basa en las prescripciones silviculturales generales y condiciones operativas locales. Se logra cuantificar la disminución de los tiempos totales de la operación y los tiempos de espera de toda la operación al obtener la solución óptima del problema de secuenciación para este núcleo piloto. Se realiza la comparación con el método empírico tradicional con enormes ventajas en optimalidad, eficiencia, información oportuna, flexibilidad para realizar ajuste de secuencias, y posibilidad de realizar análisis de escenarios entre otras ventajas

Definitivamente no existe un Modelo "que lo haga todo con un click", sigue siendo la experticia del técnico la que permite la modelación. El modelo informa, facilita y proporciona al técnico las herramientas para que tome decisiones bien informadas.

### **6.2 Aportes de la investigación**

La presente investigación resulta de gran ayuda en la programación de la operación forestal a nivel operativo, especialmente en el área de la silvicultura. Es un problema que se ha tratado poco a nivel mundial en la literatura especializada, como se evidencia en el estado del arte y en las referencias utilizadas.

Se realizó revisión de literatura que sintetiza el estado del arte de la Investigación de Operaciones en el Manejo Forestal, en los niveles y horizontes de planeación Estratégica, Táctica y Operativa, los distintos modelos y opciones de secuenciación propuestos en el estado del arte, sus implementaciones en la industria y específicamente en silvicultura, y cómo se integra la secuenciación de las actividades y operaciones de silvicultura dentro del Manejo Forestal Sostenible. En la literatura se evidencian muchos trabajos en la optimización de procesos forestales de cosecha, construcción de vías y transporte, especialmente a nivel estratégico y táctico, poco a nivel operativo y realmente muy pocos trabajos o quizás ninguno en la optimización del mantenimiento de plantaciones a nivel operativo; la optimización de procesos operativos se ha dado principalmente a nivel industrial. La planeación, programación o *scheduling* se ha estudiado ampliamente en la literatura de Investigación de Operaciones, pero de nuevo muy poco en la actividad forestal de plantaciones. Tradicionalmente la programación de las actividades de mantenimiento se ha realizado con base en la experiencia de los técnicos y administradores.

Los modelos de secuenciación se han desarrollado para el sector industrial, donde se programan diferentes trabajos a diferentes máquinas, como se revisó en el estado del arte. En la presente investigación se adaptaron con éxito al sector forestal, específicamente a cuadrillas de trabajo de silvicultura. Estos modelos se pueden extender a procesos agrícolas y pecuarios.

La concepción de un modelo de datos y un flujo de trabajo integrador de la operación de mantenimiento permite organizar la información y realizar con rapidez actividades que actualmente se realizan de forma casi manual y con archivos no estructurados; como a su vez alimenta los modelos de *JobScheduling*, también habilita hacer una programación eficiente y tomar decisiones oportunas basadas en información. Adicionalmente permitiría evaluar diferentes escenarios al modificar los datos de entrada, i.e. personal de cuadrillas, tablas de rendimientos.

Se sembró la semilla con la implementación de un modelo de datos integrado a los modelos de programación matemática para hacer más eficiente la planeación de las actividades forestales a nivel operativo, y se espera que germine y crezca para promover que en la Industria Forestal en general y en Smurfit Kappa en particular se implementen los modelos desarrollados en el proceso de silvicultura, tanto para el establecimiento como para el mantenimiento de plantaciones, y en otros proceso operativos de Empresas Forestales.

Por último pero no lo menos importante, se pone un granito de arena en la contribución al desarrollo del sector de la silvicultura en el país.

### **6.3 Trabajos futuros, sugerencias**

Integrar los modelos de optimización desarrollados con redes, grafos, técnicas, algoritmos y modelos de análisis y restricciones espaciales que podrían mejorar significativamente la optimización de la planeación de las actividades y operaciones forestales. Por ejemplo, rutas óptimas que disminuirían los tiempo de movilización entre las distintos lotes y operaciones.

Mejorar el proceso actual que utiliza tablas de rendimiento predefinidas, a través de Investigación de Operaciones que permitan establecer funciones de producción y así mejorar la operación forestal. En la presente investigación se modeló con el proceso actual que se puede mejorar sustancialmente.

Igualmente, evaluar otras técnicas de Investigación de Operaciones en la optimización y programación de actividades de silvicultura y cosecha, como modelos de programación matemática: lineal, no lineal, enteros y enteros mixtos; heurísticas como Búsqueda Tabú, Recocido Simulado, cuello de botella, algoritmos genéticos, reglas de despacho, búsquedas locales; metaheurísticas, algoritmos memeticos, inteligencia artificial, redes neuronales, sistemas expertos y otros.

La presente investigación se realizó con componentes de diferentes aplicaciones y programas, i.e. MS-SQL Server, Python, CBC, Excel. Se sugiere disponer de una interfaz de usuario única en una plataforma robusta, i.e. C# .net o Visual Basic .net que permita integrar y mejorar aún más la eficiencia de la programación de las actividades. No obstante el desarrollo de esta aplicación no se planteó como objetivo de la presente investigación, se conceptualizó tal sistema y se desarrollaron los componentes individuales.

Integrar dos funcionalidades para la alimentación del modelo de secuenciación: la primera es generar la tabla "lote-operación" en automático a partir de las prescripciones generales de silvicultura (especies, edades, precedencia de operaciones), para su posterior ajuste de acuerdo con las condiciones locales. La segunda aplicación para alimentar las categorías y rendimientos de las evaluaciones de campo en formatos electrónicos. Ambos procesos aún no se han automatizado en SKC y su implementación e integración a la base de datos mejoraría significativamente la eficiencia de la operación.

Se hace un aporte a la simbiosis que debe existir entre la universidad y la empresa privada, y se amplía el Estado del Arte de la Investigación de Operaciones, programación matemática y sus aplicaciones en los Modelos de Planeación y Manejo Forestal, especialmente a nivel operativo, pero extensibles a nivel táctico y estratégico y a otros sectores como el agropecuario.

# **7. Referencias**

- Banco Central de Chile. (2012). *Reportes económicos de Chile, años 2001, 2006, 2011.* Concepción.
- Belavenutti Martins da Silva, P. E., & et al. (2016). Forest Harvest Scheduling plan integrated to the road network. *CERNE v. 22 n. I* , 69-76.
- Bertomeu, M., Diaz-Balteiro, L., & Giménez, J. (2009). Forest management optimization in Eucalyptus plantations: a goal programming approach. *Canadian Journal of Forest Research · February 2009*, 356-366.
- Borges, J., & et al. (2011). *Combining mathematical programming and interactive decision maps techniques for multiple objective scenario analysis.* SSAFR11 Chile, March 2011.
- Bouchard M. et al. (2016). Integrated Optimization of strategic and tactical planning decisions in Forestry. *European Journal of Operational Research. Canada 2016, Doi: 1016/J.ejor.2016.11.22* .
- Brenda Binoti, D., & et al. (2014). Regulacao de florestas equianeas com restricao de classes de idade por compartimento. *CERNE v. 20 n. 4 pp 567-573. 2014*, pp 567-573.
- Buongiorno, J., & Gilless, J. (1987). *Forest Management and Economics, a Primer in Quantitative Methods.* New York: MacMillan.
- Castillo Edua, B. R., & Aguirre Mendoza, Z. (2018). Modelación del raleo mediante el uso de la programación lineal en plantaciones de Pinus caribaea Morelet de la Empresa Agroforestal Pinar del Río. *Arnaldoa 25 (2)*, 597-614.
- Clutter, J., Forston, J., Pienaar, L., Brister, G., & Bailey, R. (1983). *Timber Management, A Quantitative Approach.* John Wiley &Sons, Inc.
- Daigneault, & et al. (2007). Optimal Forest rotations with Environmental values and endeogenous Fire Risk. *American Agricultural Economics Association Annual Meeting*, 41 p.

Departamento Planeación Forestal, D. F. (2011). *Plan de Manejo Forestal SKC 2012.* Yumbo.

- Diaz-Balteiro, L., & Romero, C. (2011). *Goal programming in forest resources management: an analysis from the perspective of the decision-maker´s preferences.* Maitencillo, Chile: Technical University of Madrid. Research group: Economics for a sustainable environment.
- Epstein, R., Rönnqvist, M., & Weintraub, A. (2007). *Forest Transportation.* HANDBOOK OF OPERATIONS RESEARCH.
- Epstein, R., Sessions, J., & et al. (2001). *PLANEX: A System to Identify Landing Locations and Access.* Oregon: The International Mountain Logging and 11th Pacific Northwest Skyline Symposium 2001.
- Forest Productivity Cooperative FPC. (2020). *Shaping the Future of Plantations Forestry.* Research Summaries. Vol 2 Eucalyptus 155 pp.
- Forrest, J. &.-H. (2005). *Copyright © 2005 IBM Coportation*. Obtenido de https://www.coinor.org/Cbc/cbcuserguide.html
- Gallego, R., Toro, E., & Escobar, A. (2015). *Tecnicas heuristicas y metaheuristicas.* Editorial UTP, Pereira, Colombia.
- Gambini Santos, H. (2017). *CBC : COIN-OR Branch-and-Cut; A Short Guide to the CBC Command Line Interface.* Ouro Preto (Br): cbc@list.coin-or.org.
- Giraldo Jiménez, J. F. (2015). *SOLUCIÓN DEL PROBLEMA DE BALANCEO NUTRICIONAL EN PLANTACIONES COMERCIALES DE Eucalyptus grandis MEDIANTE LA COMBINACIÓN DE LA METODOLOGÍA DRIS CON METAHEURÍSTICAS.* Pereira: Tesis Universidad Tecnológica de Pereira.
- Gomez, T., & et al. (2006). *A forest planning problem solved via a linear fractional goal programmiong model.* Forest Ecology and Managemente 227 (2006) 79-88.
- González Valdés, J. I. (2007). *Análisis económico de los precios sombra de un modelo de programación lineal para la planificación estratégica de una empresa forestal.* Valdivia CH: Tesis Ingeniería Forestal, Universidad Austral de Chile.
- Guignard-Spielberg, M. (2011). *Integer programming, linear and nonlinear:a review of some applications in forestry.* Pennsylvania: The Wharton School, University of Pennsylvania.
- Herrán Manrique, Á. A., & Osorio Álvarez, S. (2019). *Estado del arte del problema de secuenciación de tareas en un ambiente de taller flexible.* Pereira: Tesis Programa de ingeniería industrial, UNIVERSIDAD TECNOLÓGICA DE PEREIRA, Facultad de Ciencias Empresariales.
- Hillier, F., & Lieberman, G. (2010). *INTRODUCCIÓN A LA INVESTIGACIÓN DE OPERACIONES, 9 Ed.* Ciudad de México: MacGrawHill.
- INFOR y MinAgricultrua de Chile. (2020). *Anuario Forestal 2020.* Boletín estadístico N174 del INFOR Instituto Forestal y el Ministerio de Agricultura de Chile.
- Laroze, A., Pinto, P., & Muñoz, F. (2013). *Evaluación de diferentes modelos de optimización para la planificación de faenas silvícolas.* CONAF. Corporación Nacional Forestal, Ministerio de Agricultura de Chile.
- Lau, J., Vandenberg, W., & Willig, R. (1996). *THE INTEGRATION OF VISUALISATION, SPATIAL, AND OPERATION RESEARCH TECHNIQUES INTO A SINGLE FOREST*

*PLANNING SYSTEM.* Melbourne, Australia: Paper presented at the 1996 Southern Forestry GIS Conference, Athens, Georgia 1996.

Mailing, G. (2003). *Algoritmos heurísticos y el problema de job shop scheduling.* Buenos Aires.

- Manning, P., & McDill, M. (2012). *OPTIMAL PARAMETER SETTINGS FOR SOLVING HARVEST SCHEDULING MODELS WITH ADJACENCY CONSTRAINTS.* ISSN 1946- 7664.MCFNS 2012 Submitted: Oct. 11, 2010.
- Ministerio de Agricultura y Desarrollo Rural. (2019). *Indicadores Cadena Forestal.* Bogotá: Cifras Sectoriales Forestales Colombia.
- Mitchel, S. (2009). *An Introduction to pulp for Python.* New Zealand.
- Navarro Ricouz, L. R., & Ríos Silva, F. H. (2010). *Análisis metodológico del proceso de transporte forestal y diseño e implementación de un prototipo de software para la asignación de recursos de transporte en una empresa forestal.* Valdivia - CH: Tesis Universidad Austral de Chile.
- Nuray, M., & Mehmet, M. (2007). *Developing a Multi-Objective Forest Planning Process with Goal Programiming: A case Study.* Pakistan Journal of Biological Sciences 10 (3): 514- 522.
- OpenSolver. (2018). *Open Solver API Reference*. Obtenido de https://opensolver.org/: https://opensolver.org/opensolver-api-reference/
- Quintero, M. A., Jerez, M., & Ablan, M. (2011). Evaluación de tres técnicas heurísticas para resolver un modelo de planificación del aprovechamiento en plantaciones forestales industriales. *Interciencia, vol. 36, núm. 5*, pp. 348-355.
- Rönnqvist, ,. M., & al, e. (2015). Operations Research challenges in forestry: 33 open problems. *Ann Oper Res*, 232:11–40.
- Salazar A, V. (2019). *Estado del arte del problema de secuenciación de tareas implementando reglas de despacho.* Pereira: Tesis Programa de Ingeniería Industrial, Facultad de Ciencias Empresariales, Universidad Tecnológica de Pereira.
- Sessions, J., Bettinger, P., & Murphy, G. (2007). HEURISTICS IN FOREST PLANNING. En *HANDBOOK OF OPERATIONS RESEARCH.* Stanford USA: Springer.
- Smurfit Kappa Colombia. (2021). *Plan de Manejo Forestal 2022-2026.* Cali: División Forestal Smurfit Kappa Colombia.
- Tapia Toro, P. A., & Cepeda Junemann, M. (2005). Sistema de apoyo a la toma de decisiones de establecimiento de plantaciones forestales. *BOSQUE 26(3)*, 19-31.
- Toro O, E. M. (2020). *Notas de Clase del curso de Programación Lineal entera mixta.* Pereira, Colombia: Ingeniería Industrial de la Universidad Tecnológica de Pereira.
- Toro Ocampo, E. M., Granada Echeverry, M., & Romero, R. (2005). Algoritmo memético aplicado a la solución del problema de asignación generalizada. *Tecnura, vol. 8, núm. 16*, 55-63.
- Vargas Suárez, L., Cano Robles, I., & Ríos Mercado, R. Z. (2004). Aplicación de la programación lineal en el Sector Forestal. *Ingenierías, Julio-Septiembre 2004, Vol VII, No. 24*, 19-26.
- Weintraub, A., & Romero, C. (2006). Operations research models and the management of agricultural and forestry resources: a review and comparison. *INFORMS: Interfaces 36(15)*, 446-457.
- Weintraub, A., Romero, C., Bjørndal, T., & Epstein, R. (2007). *HANDBOOK OF OPERATIONS RESEARCH.* Standford : Springe, Frederick S. Hillier, Series Editor, Stanford University.
- Zapata Cuartas, M. (2019). *Estrategias computacionales de optimización en problemas con restricciones espaciales aplicadas a la Planeación de Cosechas Forestales.* Cali: Tesis Maestría Universidad del Valle. Escuela de Ingenieria de Sistemas y Computación (EISC), Cali. 2019.
- Zapata Duque, C. M., & Castaño, A. (2020). *Evaluación de diferentes tratamientos de preparación de sitio en la fase de establecimiento de Eucalyptus urograndis.* Cali: Informe de Investigación No. 194. Noviembre, 2020.
- Zapata, C. M., Giraldo, J. F., García, L. Y., Giraldo, H. H., & Mora, G. (2020). *Posicionamiento y tiempo de aplicación del fertilizante en la fase de establecimiento de Eucalyptus grandis y urograndis.* Cali: Informe de Investigación SKC No. 195.
- Zhang, G., & et al. (2017). Study on Loading-Machine Production Scheduling Algorithm of Forest-Pulp-Paper Enterprise. *Computer and Information Science; Vol. 10, No. 2; 2017. Published by Canadian Center of Science and Education*, 25-29.